# Applied Statistics Project evaluation

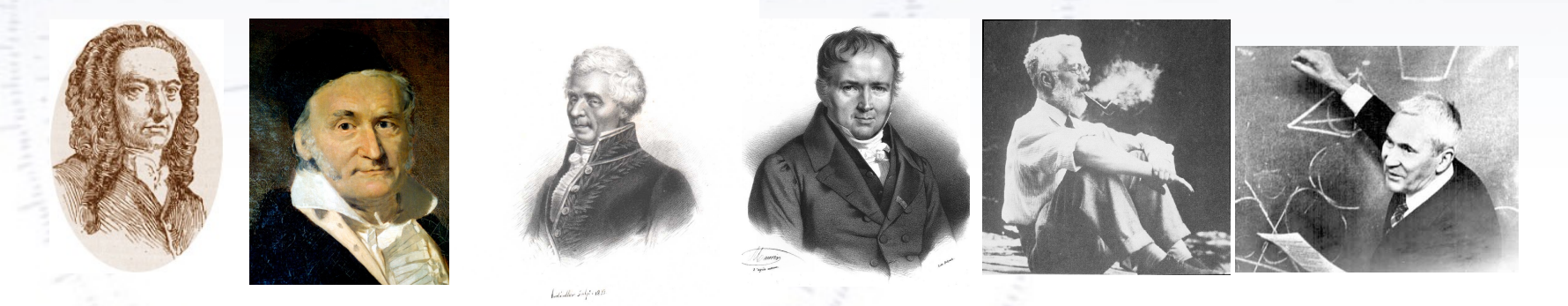

Troels C. Petersen (NBI)

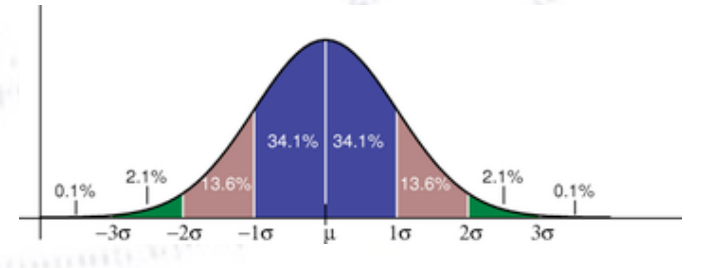

*"Statistics is merely a quantisation of common sense"*

### **Project evaluation**

#### Pendulum:

- Did you measure  $T \pm \sigma(T)$  correctly? Combine with Chi2 and comments?
- Did you measure  $L \pm \sigma(L)$  correctly?
- Did you provide the individual precisions?

### Ball on incline:

- T  $\pm \sigma(T)$ 
	- $\Rightarrow$  a  $\pm$   $\sigma$ (a), with Chi2 and comments.
- $L \pm \sigma(L)$
- $\theta$ ,  $\Delta\theta$  obtained correctly and
- d, R and errors propagated correctly?

#### Generally:

- **• Correctly propagated uncertainties, showing individual contributions.**
- All necessary figures and tables there? 2-3 essential figures needed.
- Text enough to understand results? Clear and fitting captions?
- Comment on result, especially inconsistencies.
- Significant digits.

# **Comments to your projects**

One of the reasons for asking for a table with all final measurements to be combined in a value for g was, that we wanted to cross check them! **I'm sorry to say, that several failed to propagate errors correctly!**

Another general comment that seems to transpire is, that doing a project requires **organisation of data, scripts, text, etc.**

**Reproducibility is a stringent requirement of science**. Not all reports would allow others (us?) to reproduce/recalculate the final results.

Several had missed the point about significant digits.

In the end, each experiment was to produce **only one value for g**, but as I didn't state this clearly (I will next year), we have not considered it a mistake.

Reporting the individual error contributions to g was not easy, probably again on my part. **"State the uncertainty, as if this was the only source of error"**.

# **Comments to your projects**

One of the reasons for asking for a table with all final measurements to be combined in a value for g was, that we wanted to cross check them! **I'm sorry to say, that several failed to propagate errors correctly!**

Another general comment that seems to transpire is, that doing a project requires **organisation of data, scripts, text, etc.**

**Reproducibility is a stringent requirement of science**. Not all reports would allow others (us?) to reproduce/recalculate the final results.

Several had missed the point about significant digits.

$$
g = (9.842 \pm 0.096_T \pm 0.003_L) \; m/s^2
$$

Reporting the individual error contributions to g was not easy, probably again on my part. **"State the uncertainty, as if this was the only source of error"**.

### **General comments**

#### Tests and cross checks:

- **• For weighted average, calculate Chi2 and p-values (to test consistency).**
- Never combine inconsistent numbers (then you are SURE to make a mistake!).
- Comment (heavily) on inconsistent numbers.

#### Correlations:

- **• Careful in not combining correlated numbers.**
- Careful not to repeat measurements that are small or systematically dominated.

#### Structure of report:

- **Plan your plots**. Here 3-4 is fitting. At least length vs. time for both experiments.
- **Plan your tables**. Make sure they are readable and complete.
- Put results and conclusions in abstract. Meant for saving readers time.
- Be short and precise. Label carefully and refer to these labels.
- Always remember correct number of significant digits.
- **Write IMPACT on g from each input variable.** Each term in error prop. formula.
- Don't put definition of mean, RMS, etc. in your text. Considered known to all.
- Be VERY detailed about removing data. Show explicitly why. Give p-values.

### **General comments**

Tests and cross checks:

**• For weighted average, calculate Chi2 and p-values (to test consistency).**

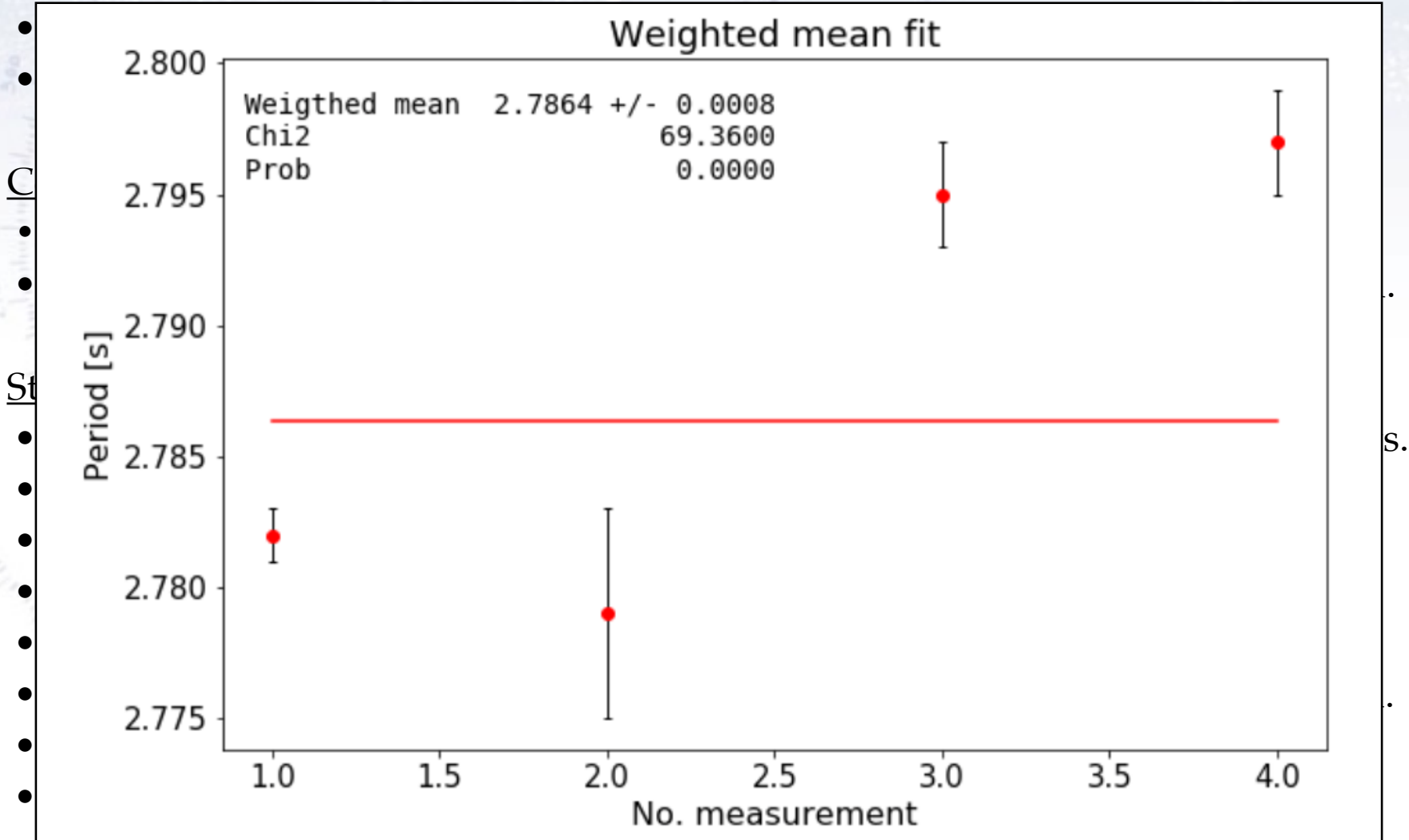

#### **Time measurement:**

Many independent measurements, little systematic  $\Rightarrow$  Good error estimate

#### **Length measurement:**

Some independent measurements but also some systematics  $\Rightarrow$  check difference between instruments.

You can not reduce the uncertainty by multiple measurements, if the main limitation is some inherent systematic!

Several groups managed to get uncertainties below  $0.1\%$ .

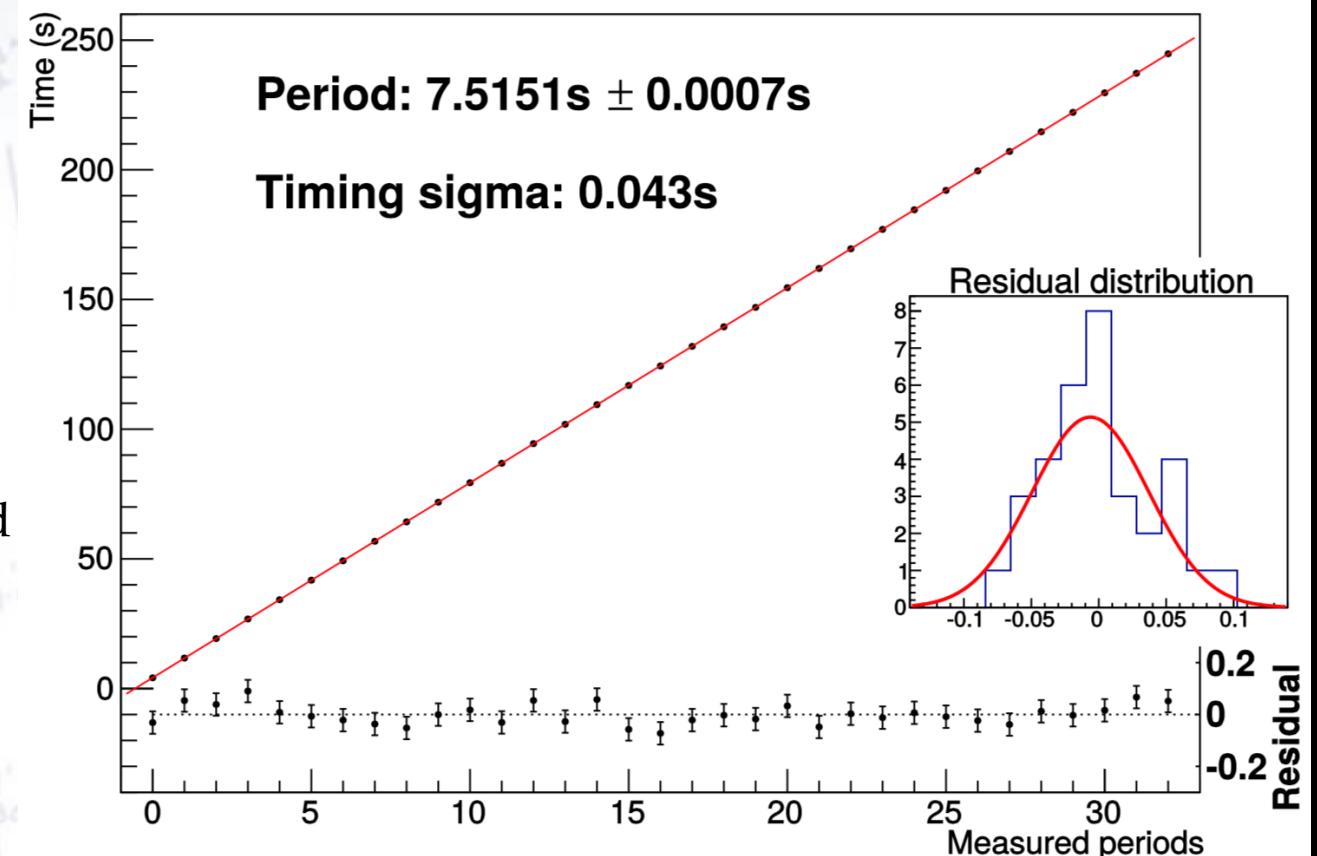

#### **Time measurement:**

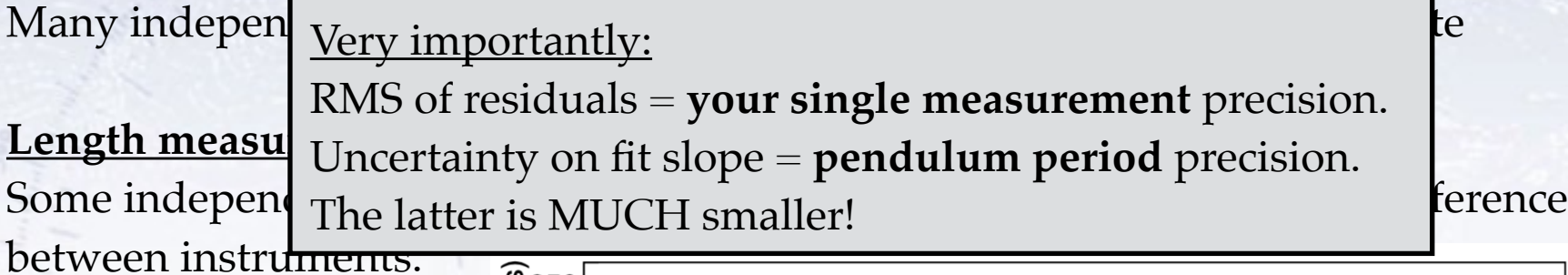

You can not reduce the uncertainty by multiple measurements, if the main limitation is some inherent systematic!

Several groups managed to get uncertainties below  $0.1\%$ .

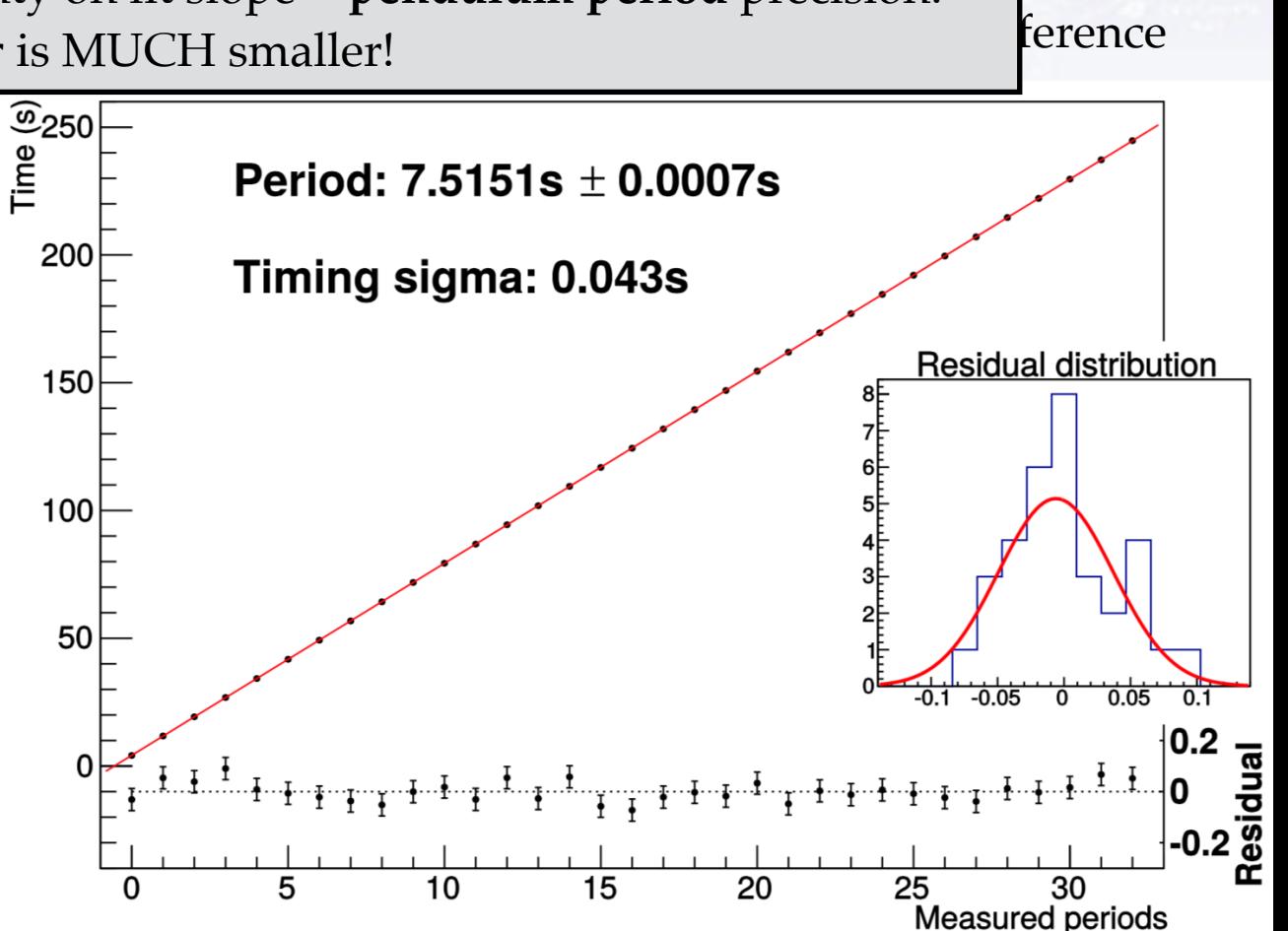

#### **Time measurement:**

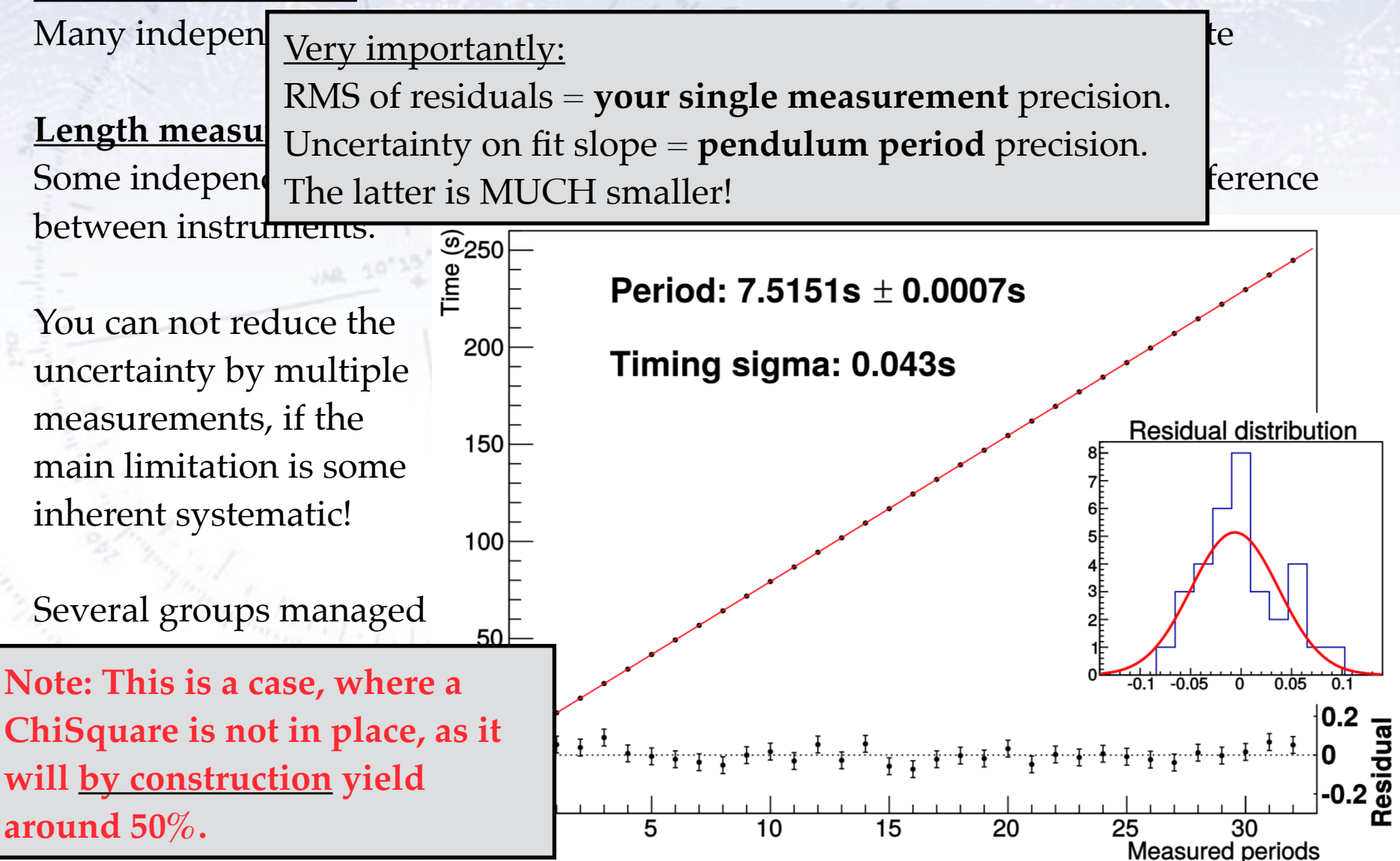

#### **Time measurement:**

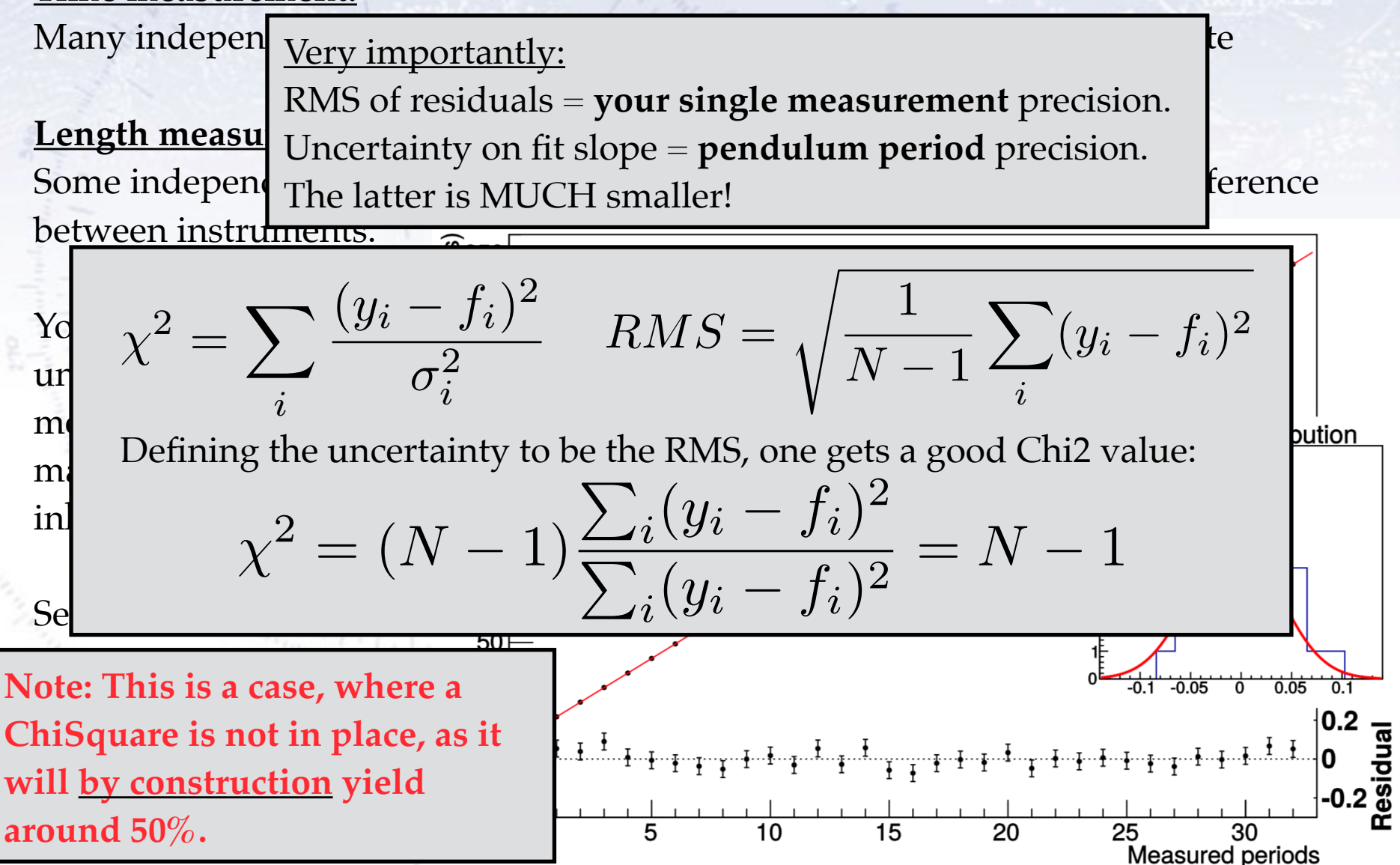

#### **Time measurement:**

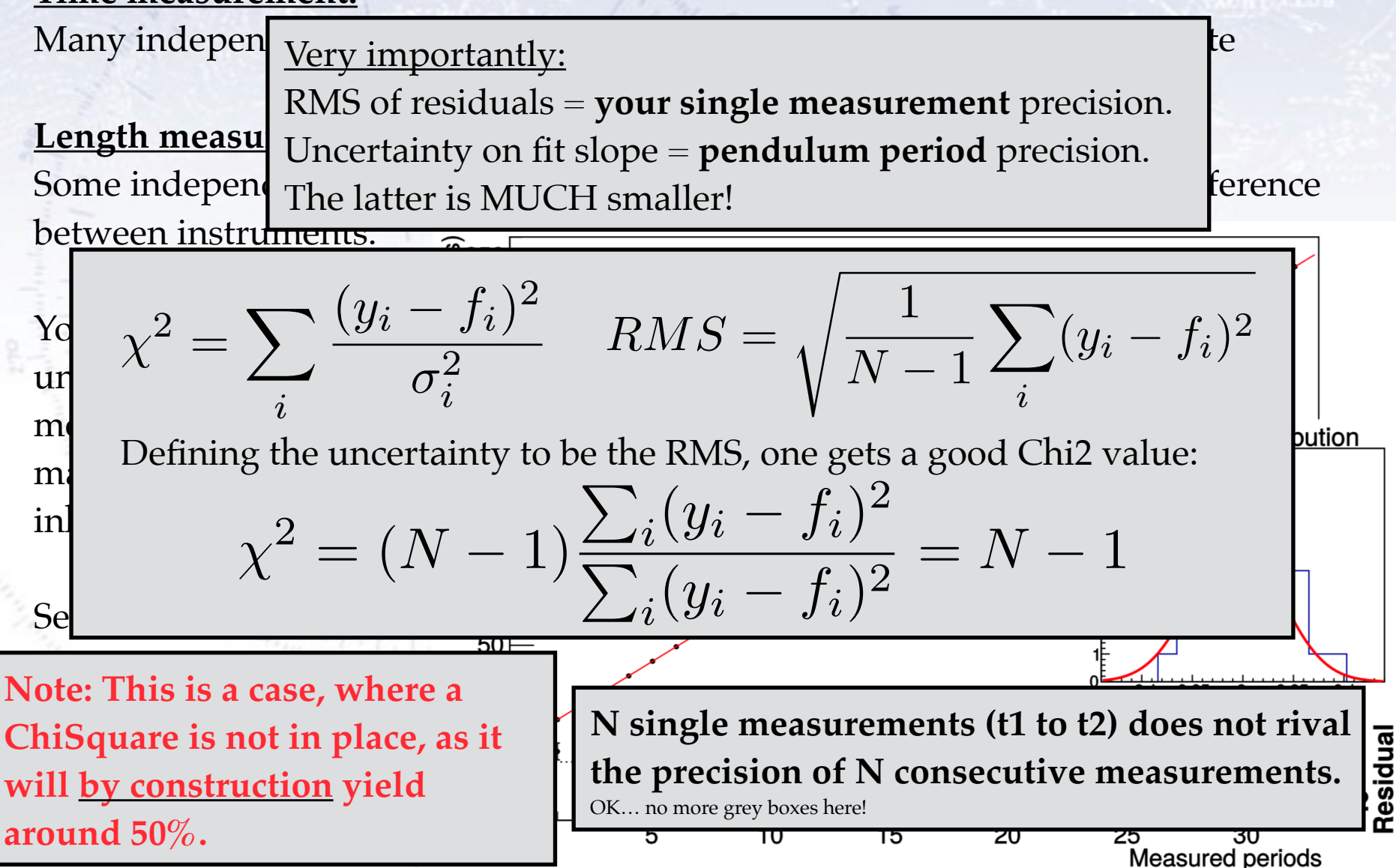

# **Ball on incline - comments**

**Time measurement**: Insignificant uncertainties, so repetition doesn't help! However, it is helpful to detect unknown systematics. **Length measurements**: Some uncertainties, some systematics, but OK errors. Note that diode position is not central! **Angle measurement:** This is the real challenge! And angle vs. lengths have

very different systematics, so they are good to combine!

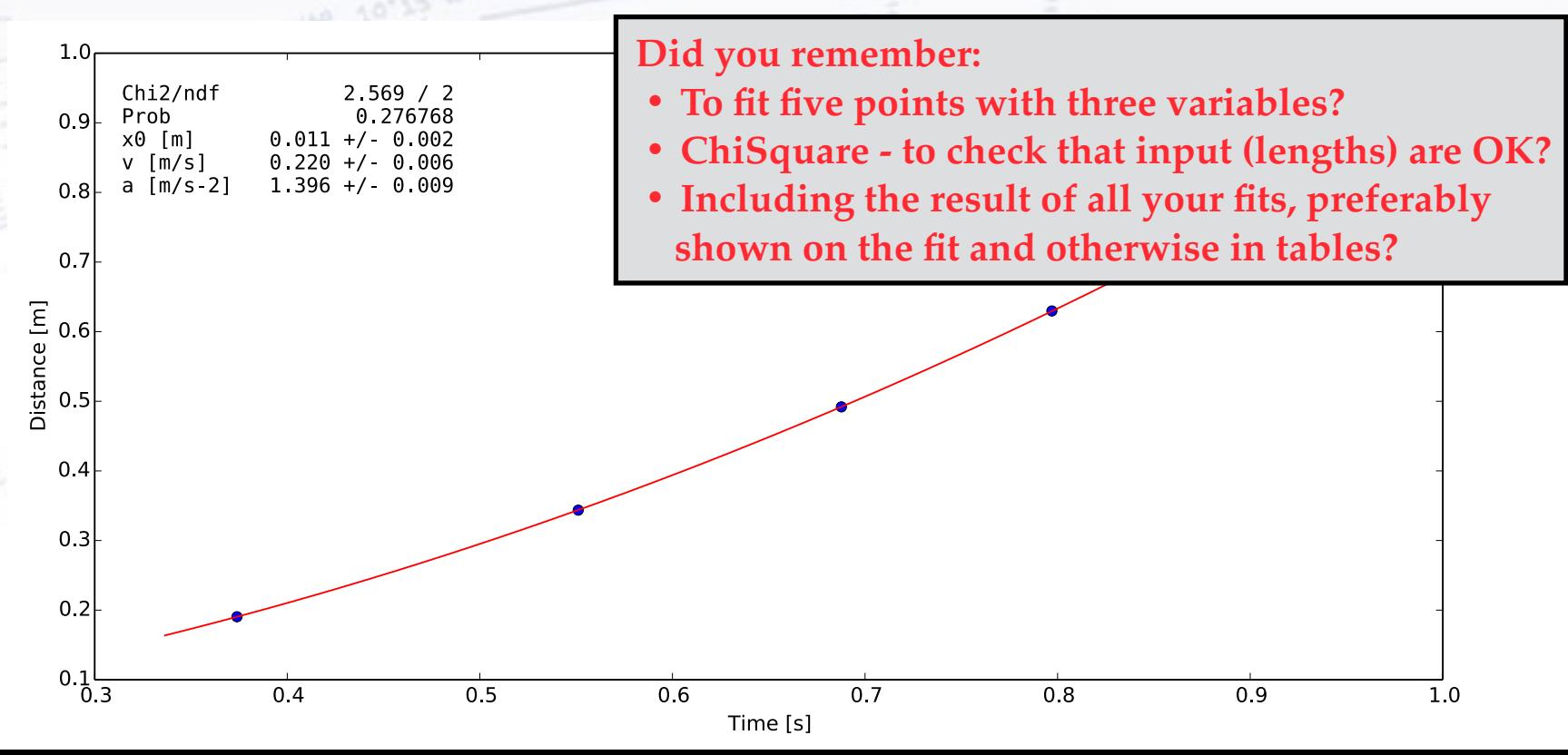

# **Ball on incline - comments**

**Time measurement**: Insignificant uncertainties, so repetition doesn't help! However, it is helpful to detect unknown systematics. **Length measurements**: Some uncertainties, some systematics, but OK errors. Note that diode position is not central! **Angle measurement:** This is the real challenge! And angle vs. lengths have

very different systematics, so they are good to combine!

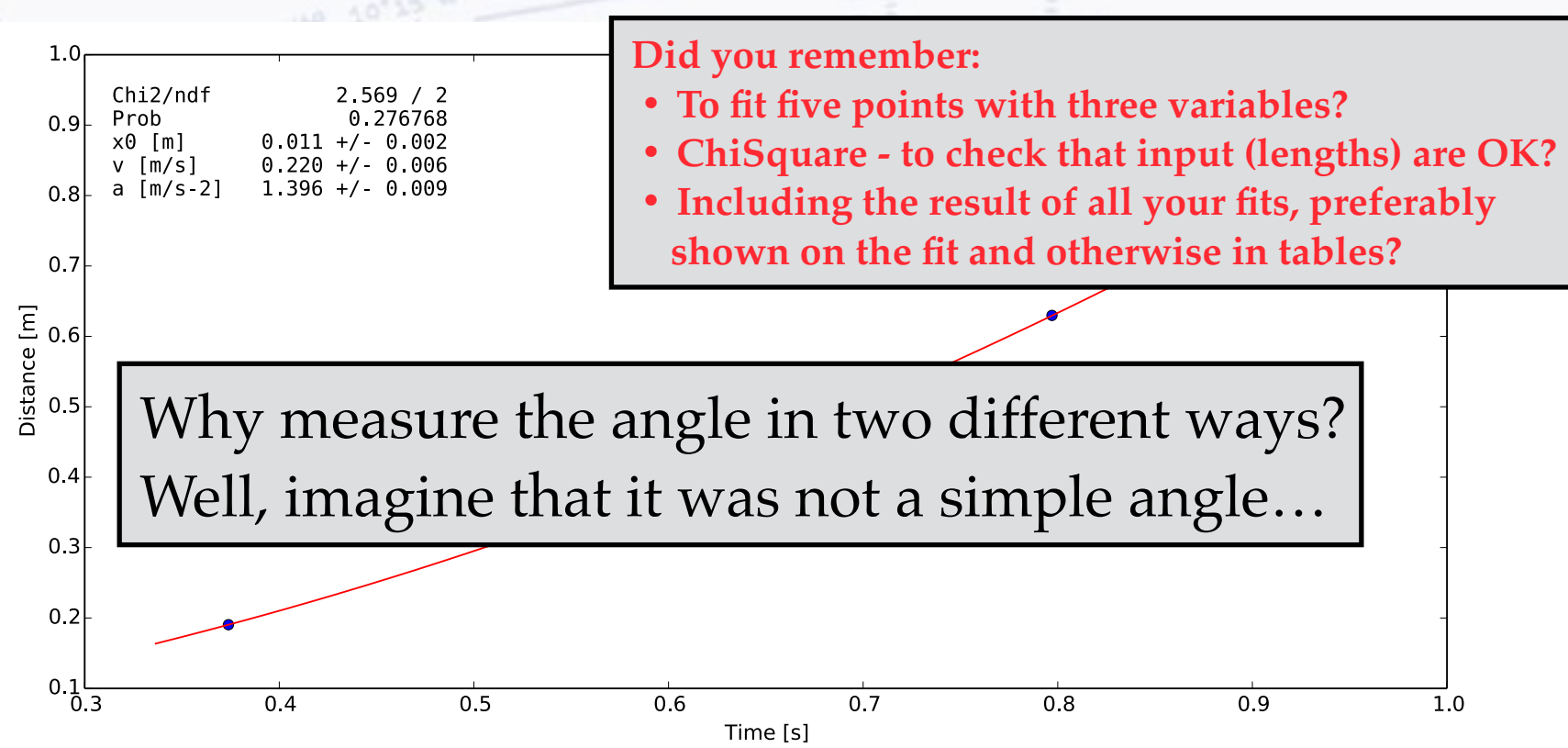

### **Ball on incline - comments**

### **Measurement situation**

There are four possible situations in experimental measurements of a quantity:

#### **One measurement, no error:**

 $X = 3.14$ 

#### Situation: You are f\*\*\*ed! You have no clue about uncertainty, and you can not obtain it!

#### **One measurement, with error:**

 $X = 3.14 \pm 0.13$ 

#### Situation: You are OK

 You have a number with error, which you can continue with.

#### **Several measurements, no errors:**

 $X1 = 3.14$  $X2 = 3.21$  $X3 = ...$ 

#### **Situation: You are OK**

 You can combine the measurements, and from RMS get error on mean.

**Several measurements, with errors:**

 $X1 = 3.14 + 0.13$  $X2 = 3.21 \pm 0.09$  $X3 = ...$ 

#### **Situation: You are on top of things!**

 You can both combine to a weighted, average and check with a chi-square.

# **Specific comments**

#### Pendulum experiment:

- Write IMPACT on g from each input variable. Each term in error prop. formula.
- Pendulum line may be stretching. Requires times and lengths for individual g.
- Swinging pendulum at 90 degrees is a good check of impact of hook.
- Combine lengths (L) with normal mean, and get uncertainty from RMS.
- Combine periods (T) with weighted mean and use Chi2 to check consistency.
- Large swings (e.g. 7 degrees) result in 1/1000 violation of formula assumption!

$$
T=2\pi\sqrt{\frac{\ell}{g}}\left(1+\frac{1}{16}\theta_0^2+\frac{11}{3\,072}\theta_0^4+\frac{173}{737\,280}\theta_0^6+\frac{22\,931}{1\,321\,205\,760}\theta_0^8+\frac{1\,319\,183}{951\,268\,147\,200}\theta_0^{10}+\frac{233\,526\,463}{2\,009\,078\,326\,886\,400}\theta_0^{12}+\cdots\right)\,,
$$

# **Specific comments**

#### Pendulum experiment:

- Write IMPACT on g from each input variable. Each term in error prop. formula.
- Pendulum line may be stretching. Requires times and lengths for individual g.
- Swinging pendulum at 90 degrees is a good check of impact of hook.
- Combine lengths (L) with normal mean, and get uncertainty from RMS.
- Combine periods (T) with weighted mean and use Chi2 to check consistency.
- Large swings (e.g. 7 degrees) result in 1/1000 violation of formula assumption!

$$
T=2\pi\sqrt{\frac{\ell}{g}}\left(1+\frac{1}{16}\theta_0^2+\frac{11}{3\,072}\theta_0^4+\frac{173}{737\,280}\theta_0^6+\frac{22\,931}{1\,321\,205\,760}\theta_0^8+\frac{1\,319\,183}{951\,268\,147\,200}\theta_0^{10}+\frac{233\,526\,463}{2\,009\,078\,326\,886\,400}\theta_0^{12}+\cdots\right),
$$

Note: Getting precise timing from a camera  $(16 \text{ f/s})$  is actually not that easy:

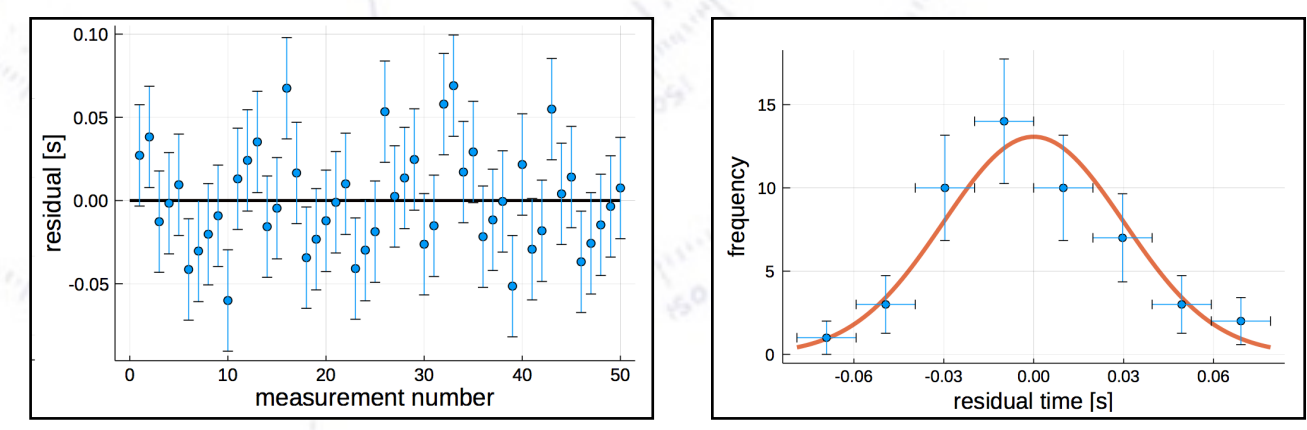

# **Specific comments**

#### Pendulum experiment:

- Write IMPACT on g from each input variable. Each term in error prop. formula.
- Pendulum line may be stretching. Requires times and lengths for individual g.
- Swinging pendulum at 90 degrees is a good check of impact of hook.
- Combine lengths (L) with normal mean, and get uncertainty from RMS.
- Combine periods (T) with weighted mean and use Chi2 to check consistency.
- Large swings (e.g. 7 degrees) result in 1/1000 violation of formula assumption!

#### Ball-on-incline experiment:

- Rerunning ball a few times to get σ(t\_gate) is hard, as x0 and v0 changes.
- Write IMPACT on g from each input variable. Each term in error prop. formula.
- Write fit function with constants in front, i.e.  $0.5 * a * t^2$ . Gives correct errors!
- Different ball size give different results. 1-2% variations (10-15mm).
- No, you can't measure the angle with 0.001 degree precision!!!

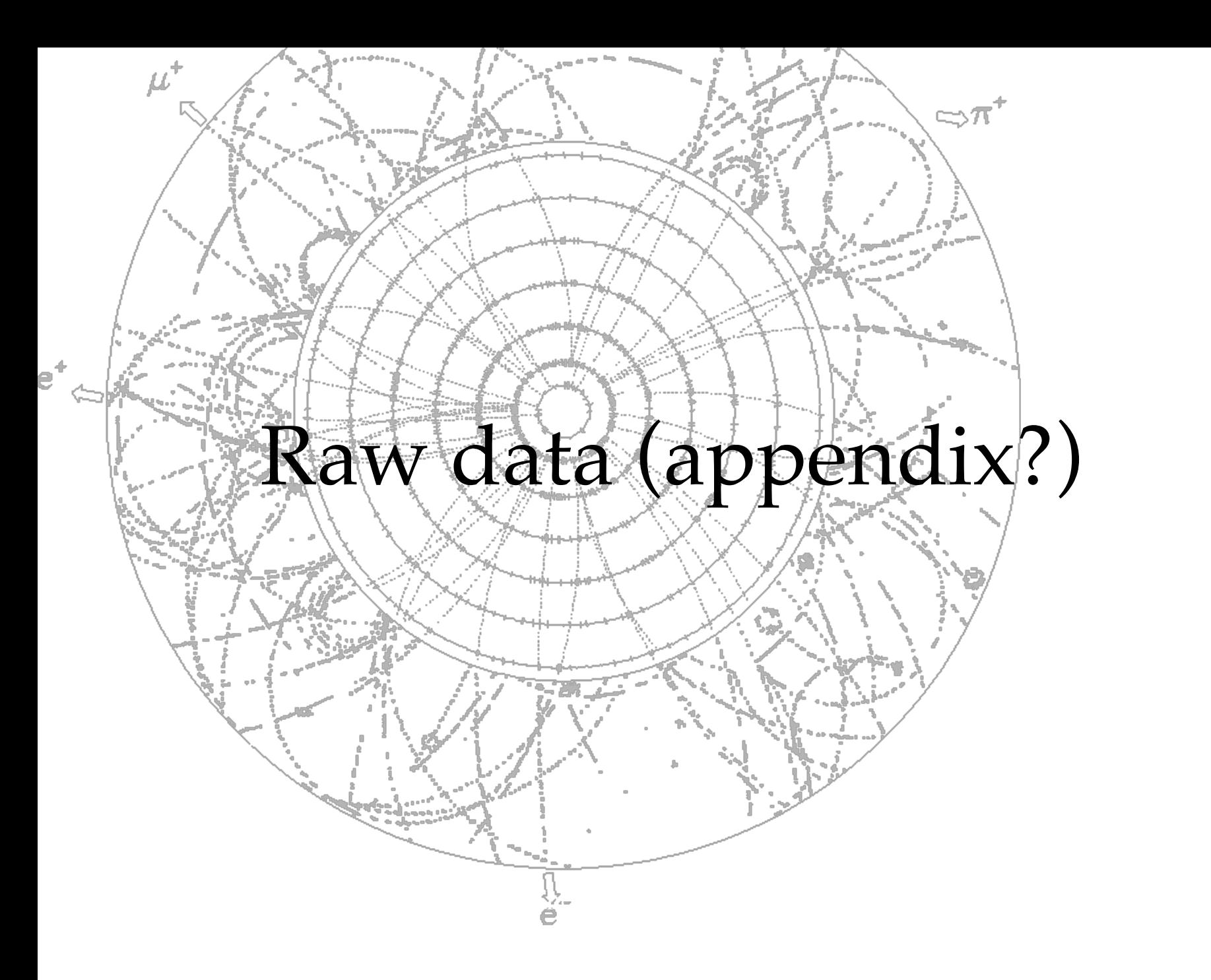

Table V: Measurements as originally performed by the observers.

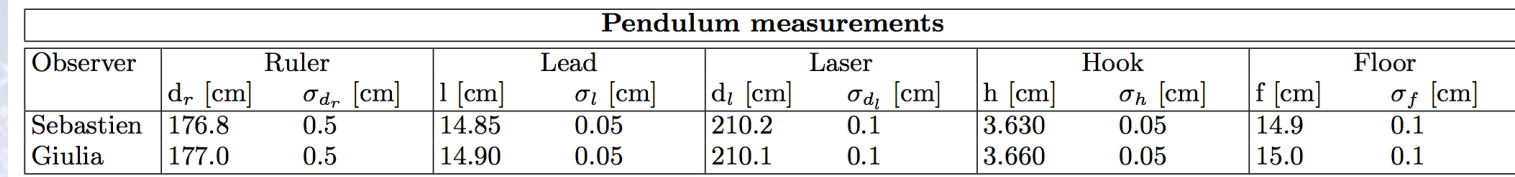

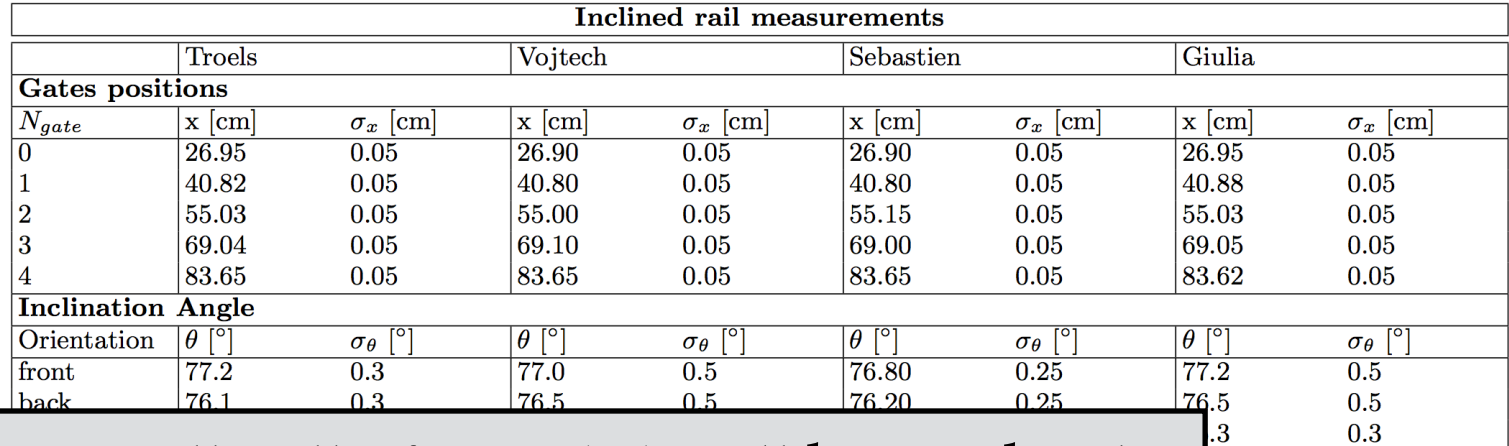

 $0.3$ 

### Essentially all of you did well here - thanks.  $\frac{3}{3}$

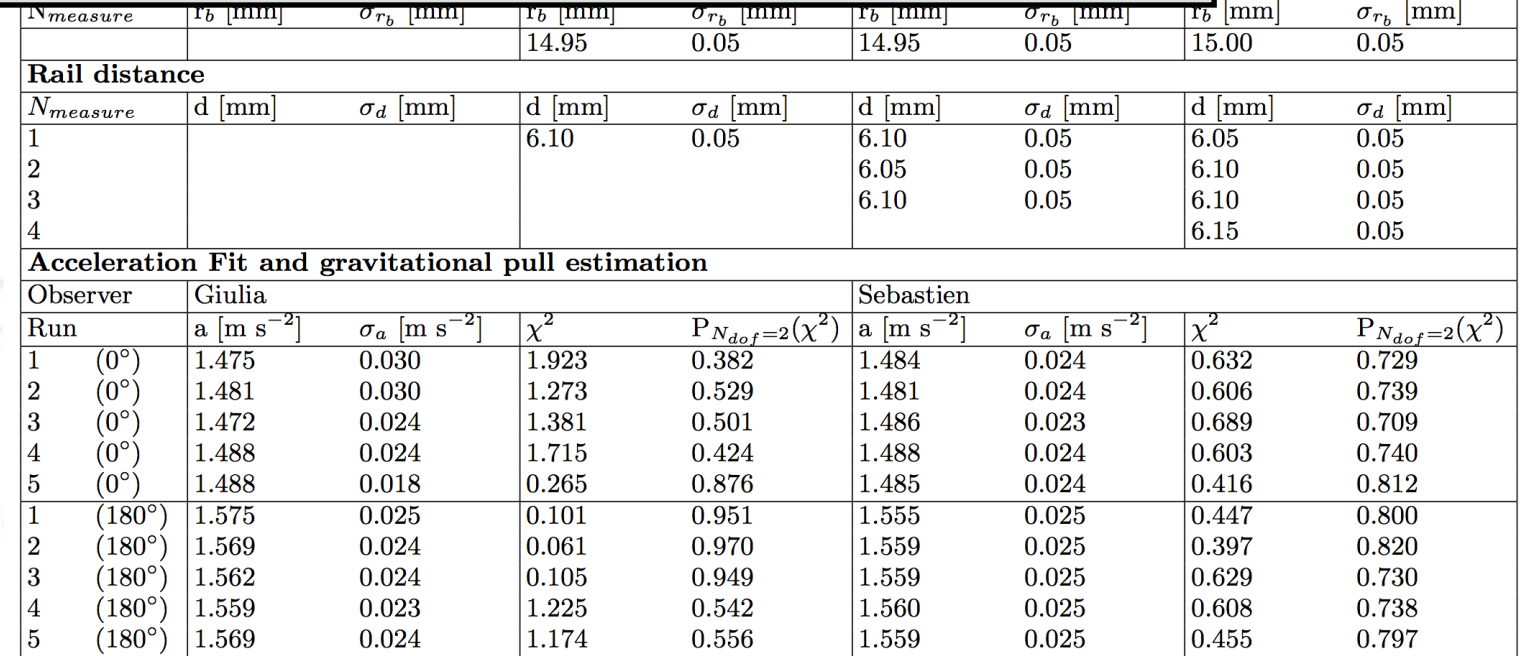

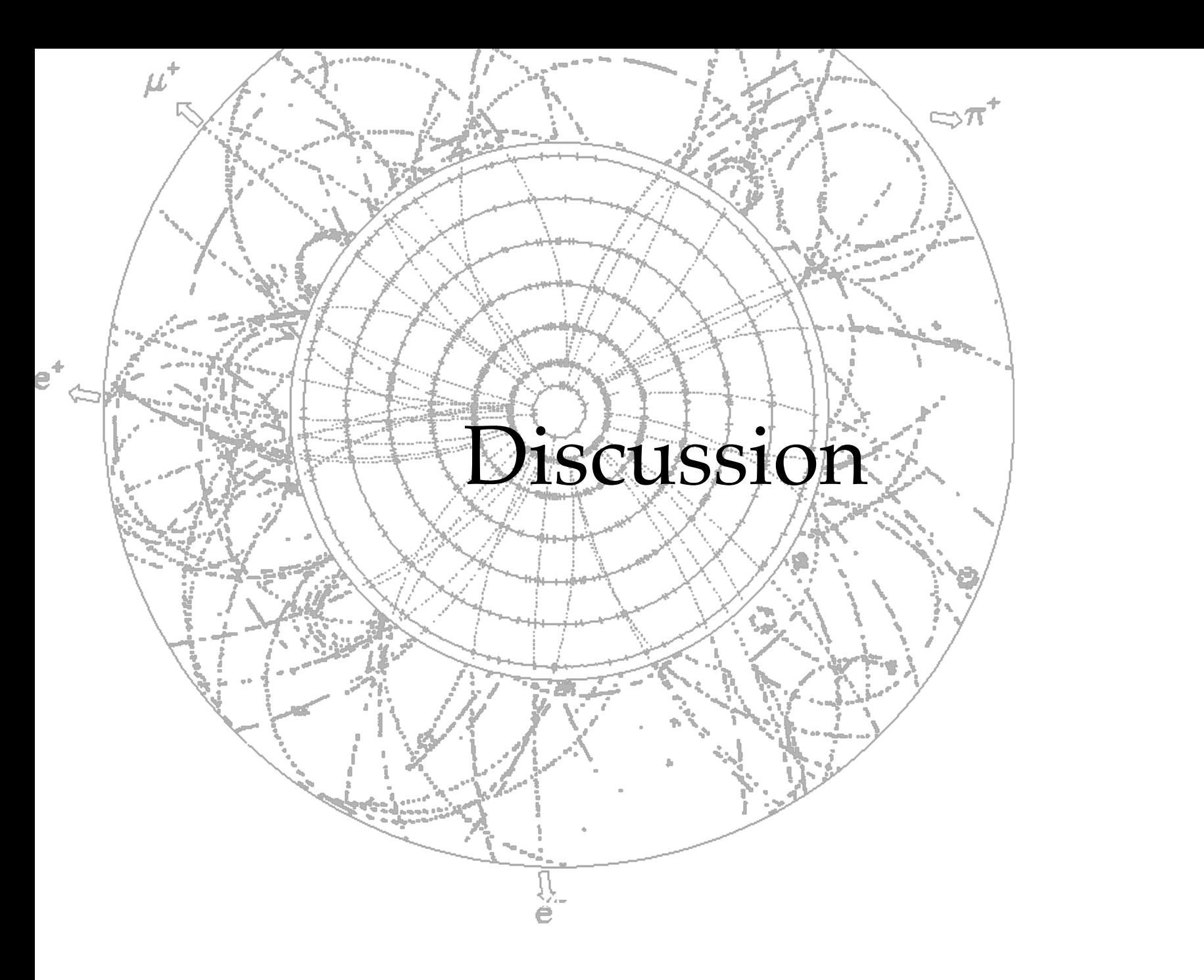

# **Correlated measurements**

If measurements are independent, then they can be combined to decrease the uncertainty.

#### When are measurements correlated?

- When they are (partly) based on the same sub-measurement/input?
- When they are measured with the same instrument repeatedly?
- When they are from different methods for measuring the same quantity?
- When they involve a commonly extracted quantity?

#### Examples from the experiments:

- The gate positions in the Ball-on-Incline experiment, when they are measured a) as positions on one ruler placed in a fixed position?
	- b) as distances between each adjacent gate?
- The pendulum times as measured by different people at the same time?
- The accelerations when repeating the balls roll?
- Two measurements of g based on turning setup around and measuring angle a) with a goniometer (i.e. angle measuring device)?
	- b) using trigonometry?

# **Correlated measurements**

If measurements are independent, then they can be combined to decrease the uncertainty.

When are i • When the Imagine measuring the pendulum length with the laser.  $\int$ ? • When the You have 2mm precision written on the instrument, but • When the you actually don't know, and it is hard to claim anything hitity? • When the better. Examples: However, if you measure the pendulum length from • The gate the floor and up to the pendulum, and from the floor to  $\int$  measured a) as pos<sub>the ceiling, then any bias will cancel, and repeated</sub> b) as dis measurements can improve the precision beyond 2mm! • The pendulum times as measured by different people at the same time? • The accelerations when repeating the balls roll? • Two measurements of g based on turning setup around and measuring angle Note that correlations can be used to your advantage!

- a) with a goniometer (i.e. angle measuring device)?
- b) using trigonometry?

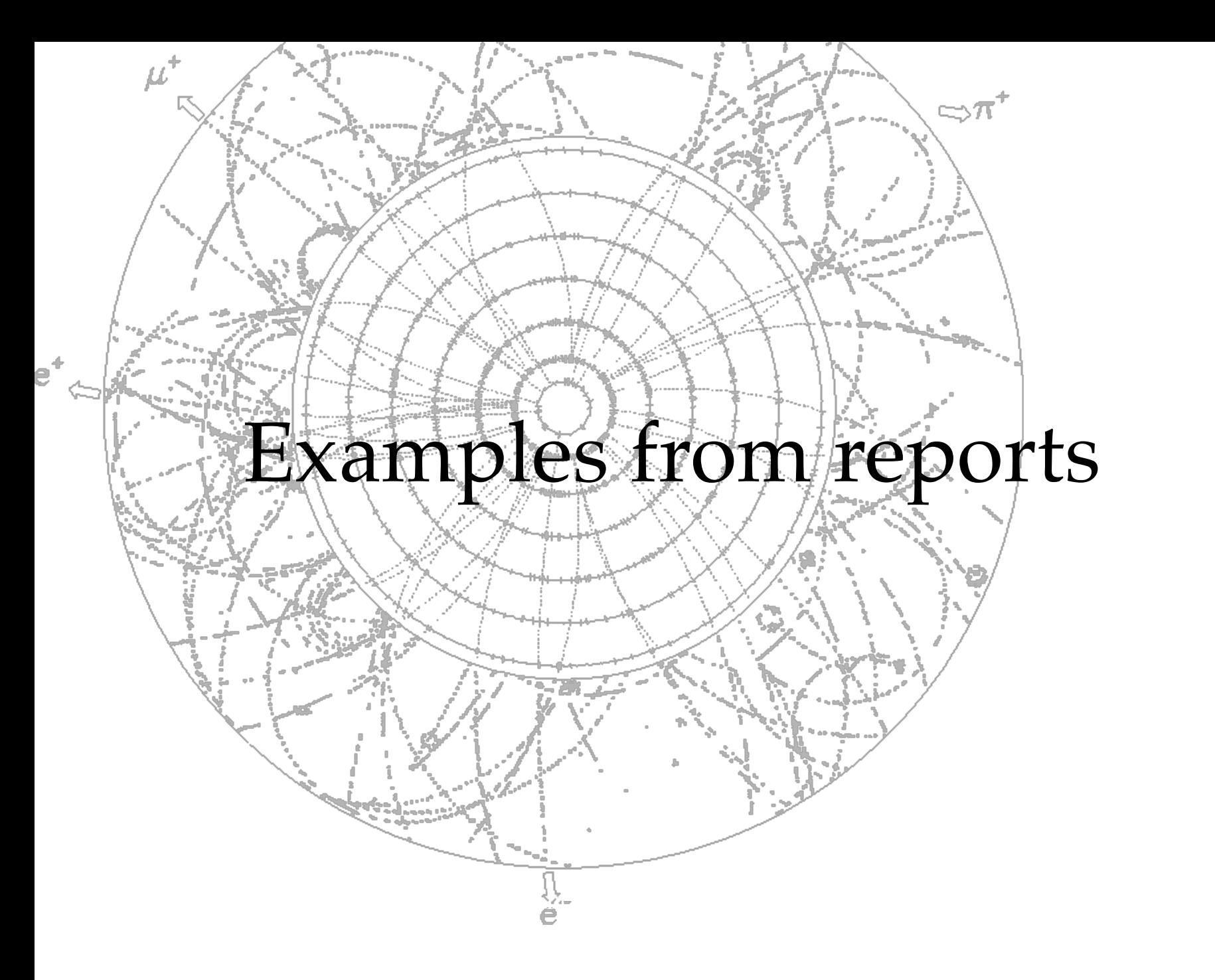

# **Great drawings & plotting**

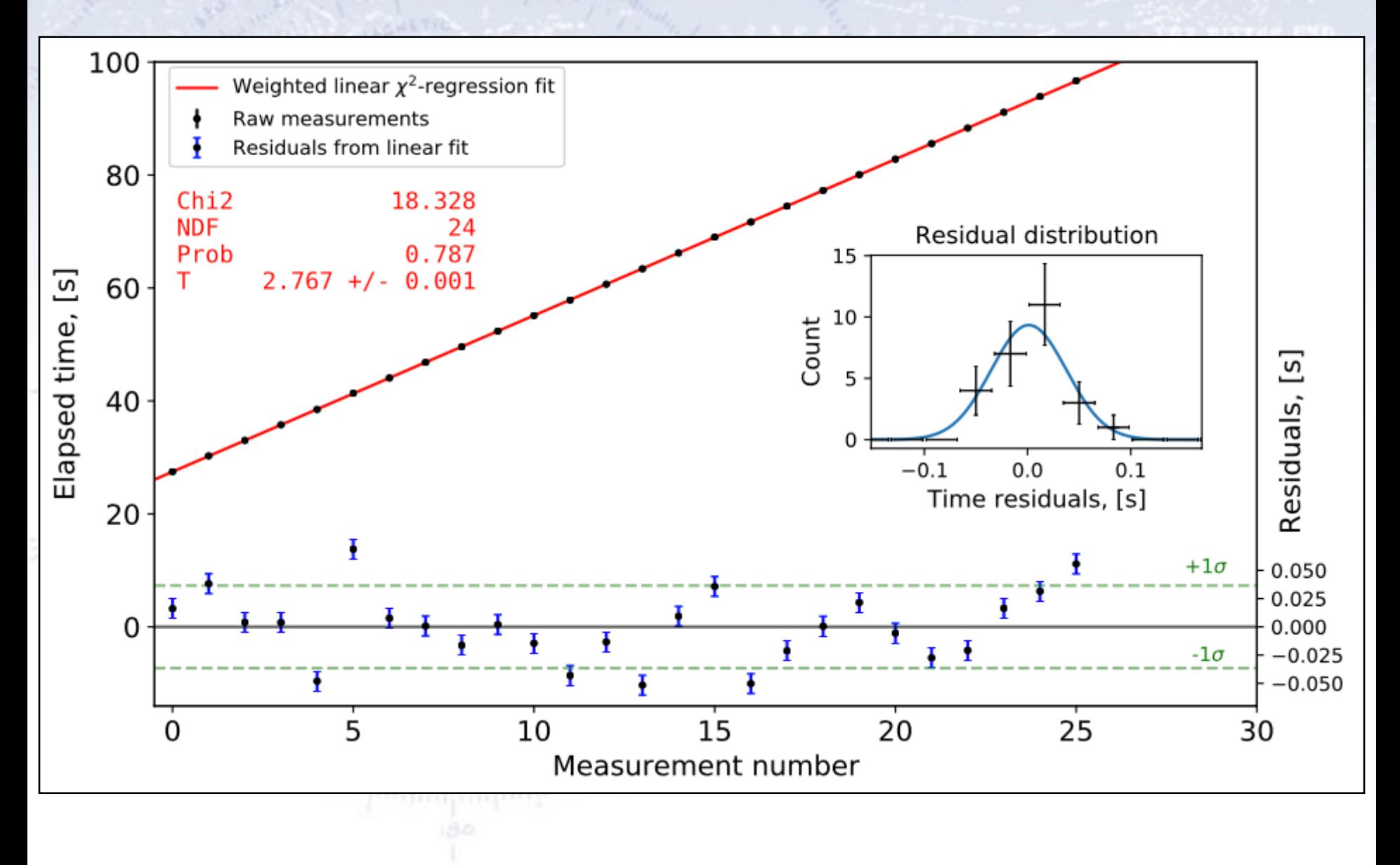

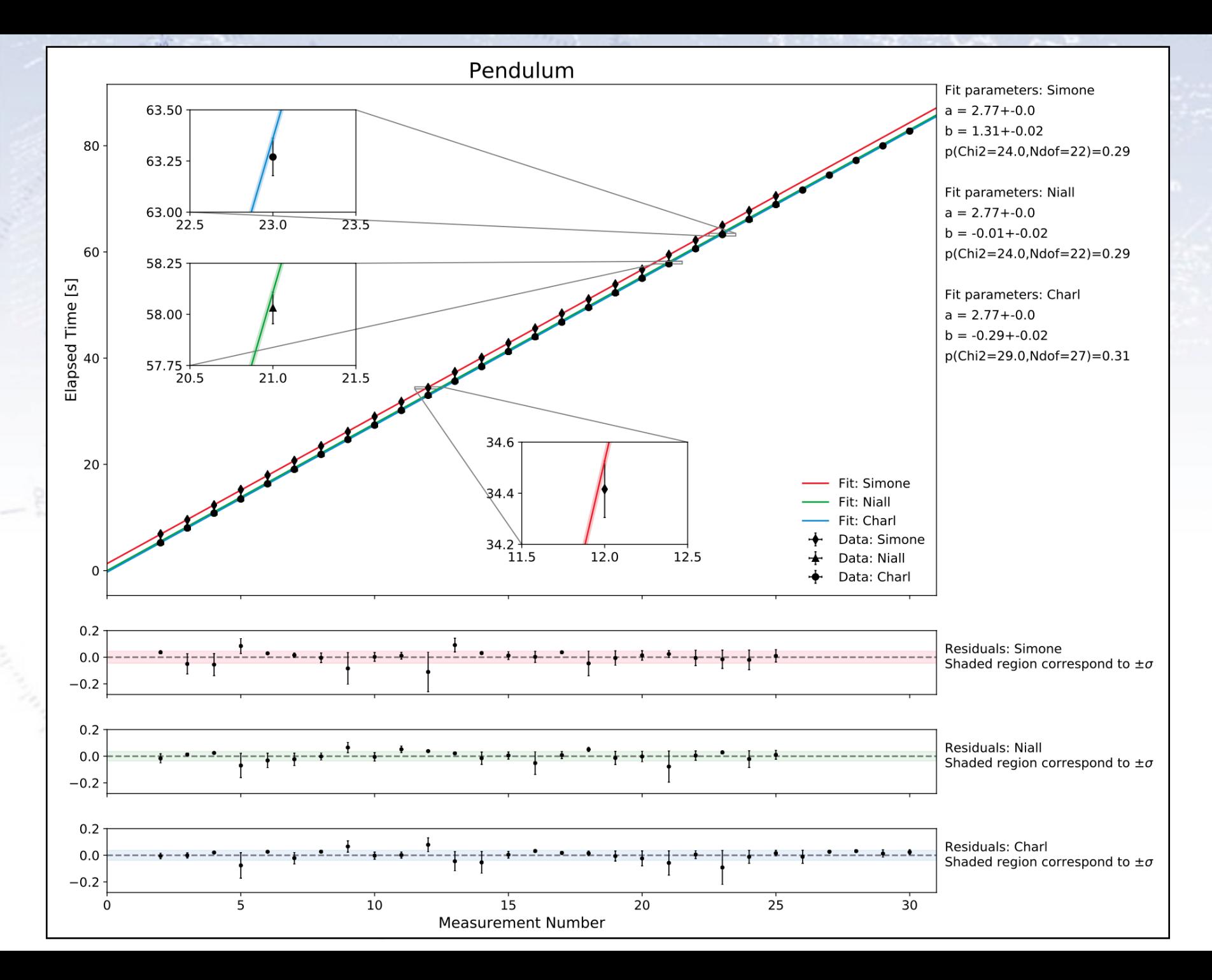

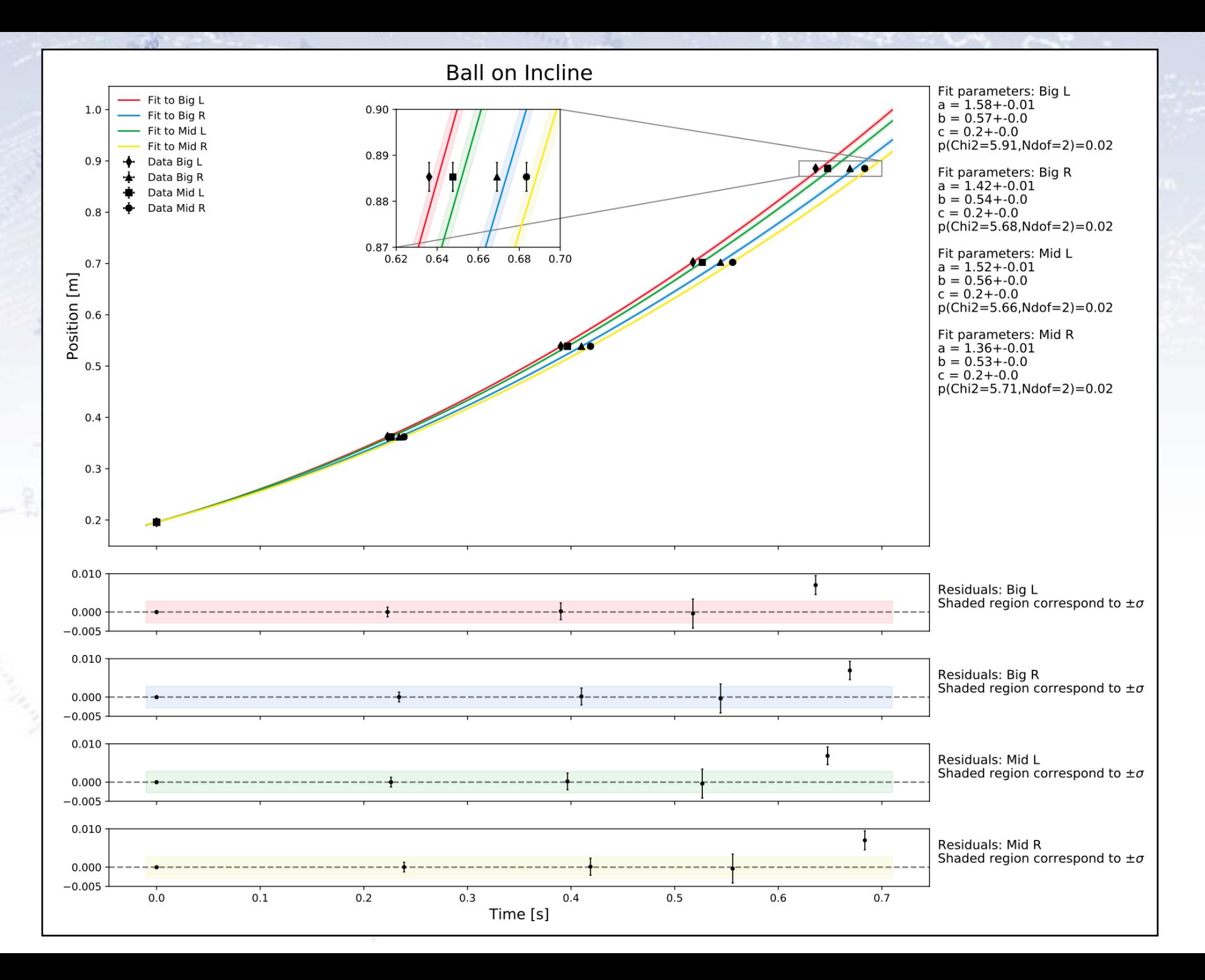

# **Great drawings & plotting**

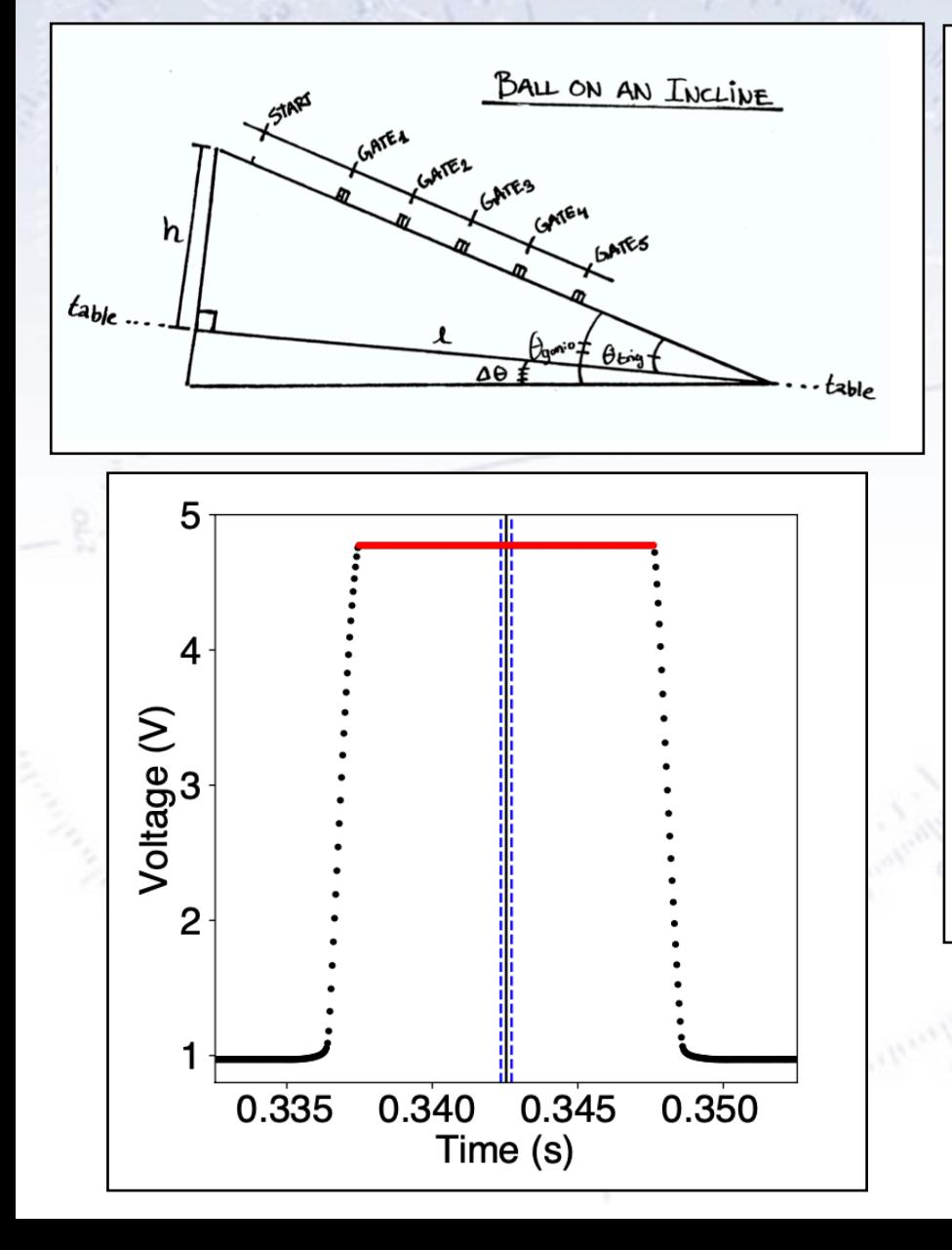

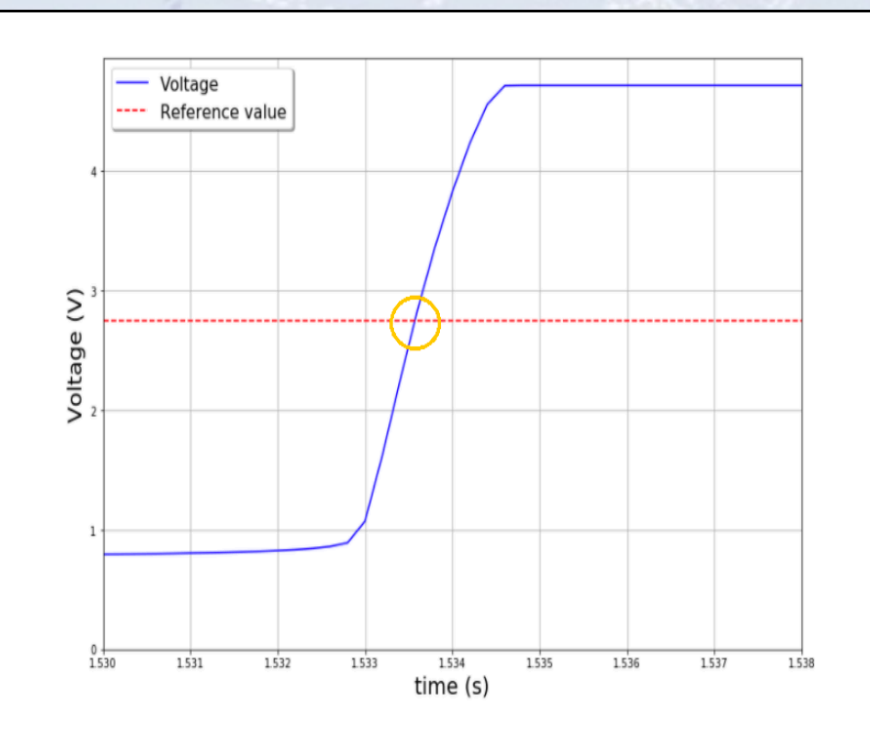

FIG. 5. The criterion followed for selecting the characteristic time of each peak: the central value of the rising ramp in each peak (in circle), i.e. when the ball arrives at the laser beam. More precisely, it was determined as the closest measurement from above to  $(t_{V,max} - t_{V,min})/2$ .

# **Great drawings & plotting**

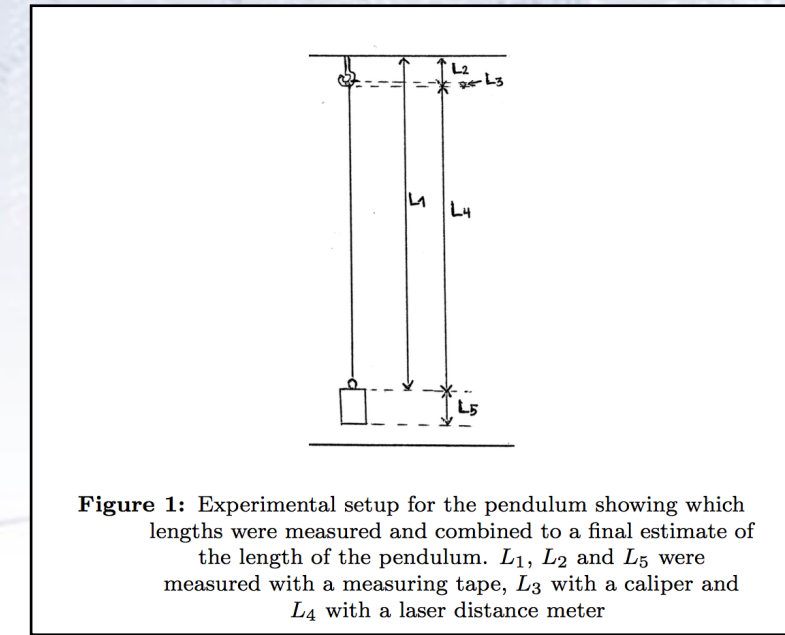

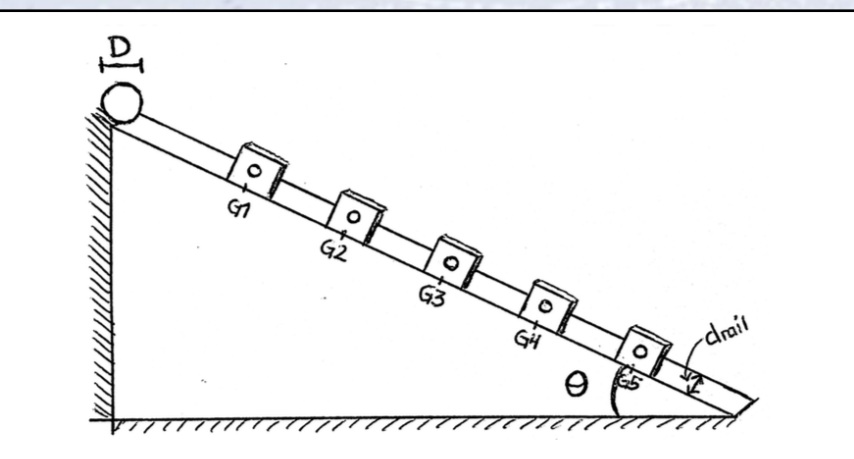

**Figure 2:** Experimental setup for the incline showing which measurements were made and where the gate positions  $G_1$ - $G_5$  were measured.

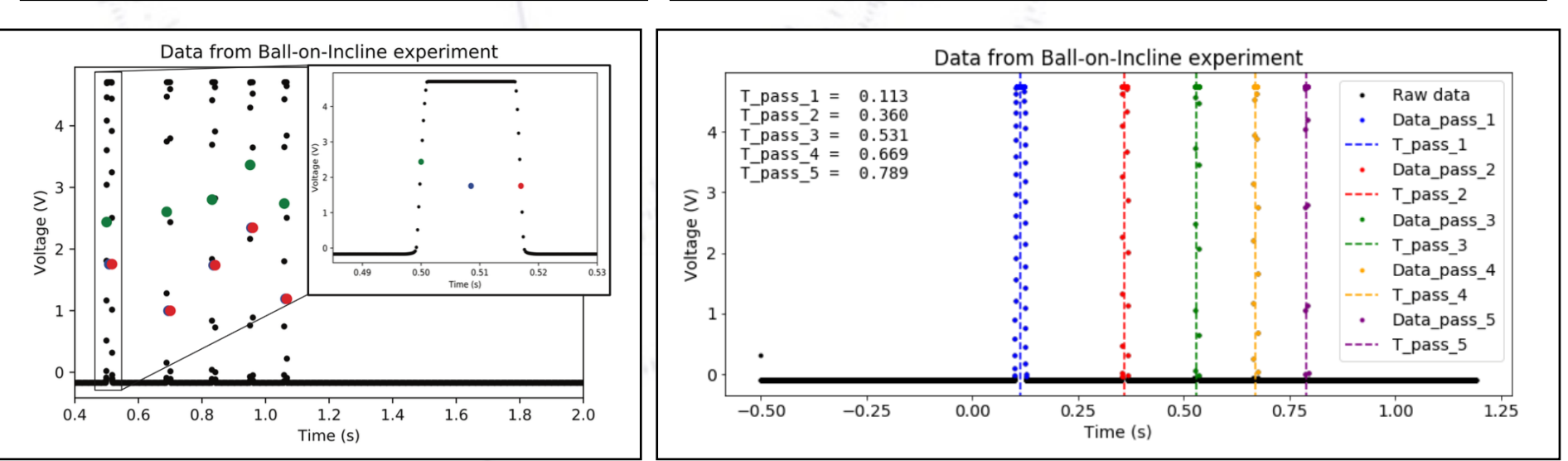

# **Residuals and plotting**

 $-20$ 

Good illustration of why plotting is useful!

#### **Residuals for Group members**

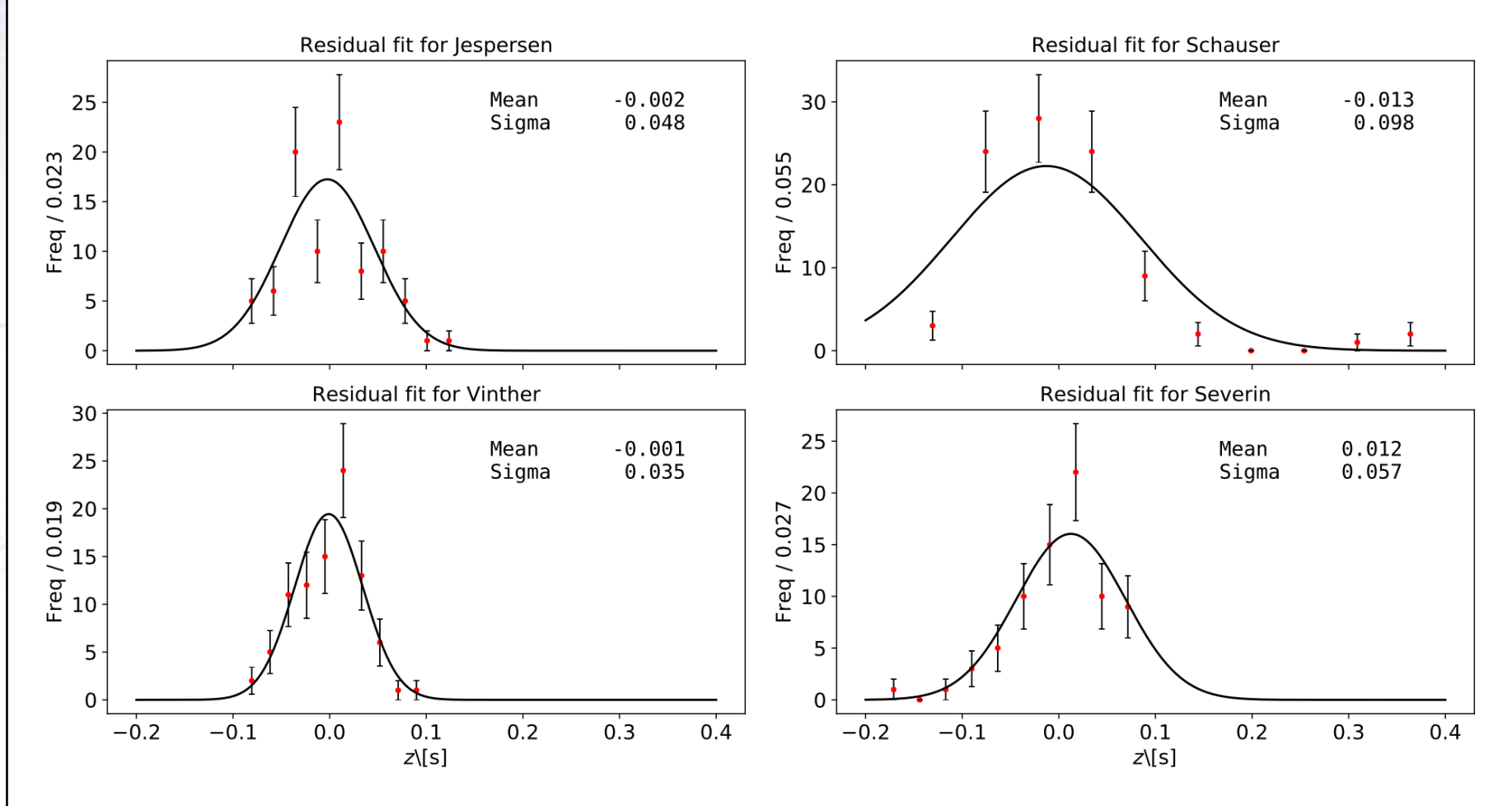

**Figure 6:** Normal distribution of the residuals fittet with a binned likelihood fit.

### **Nice fit, but…**

 $-20$ 

**ANGELES** 

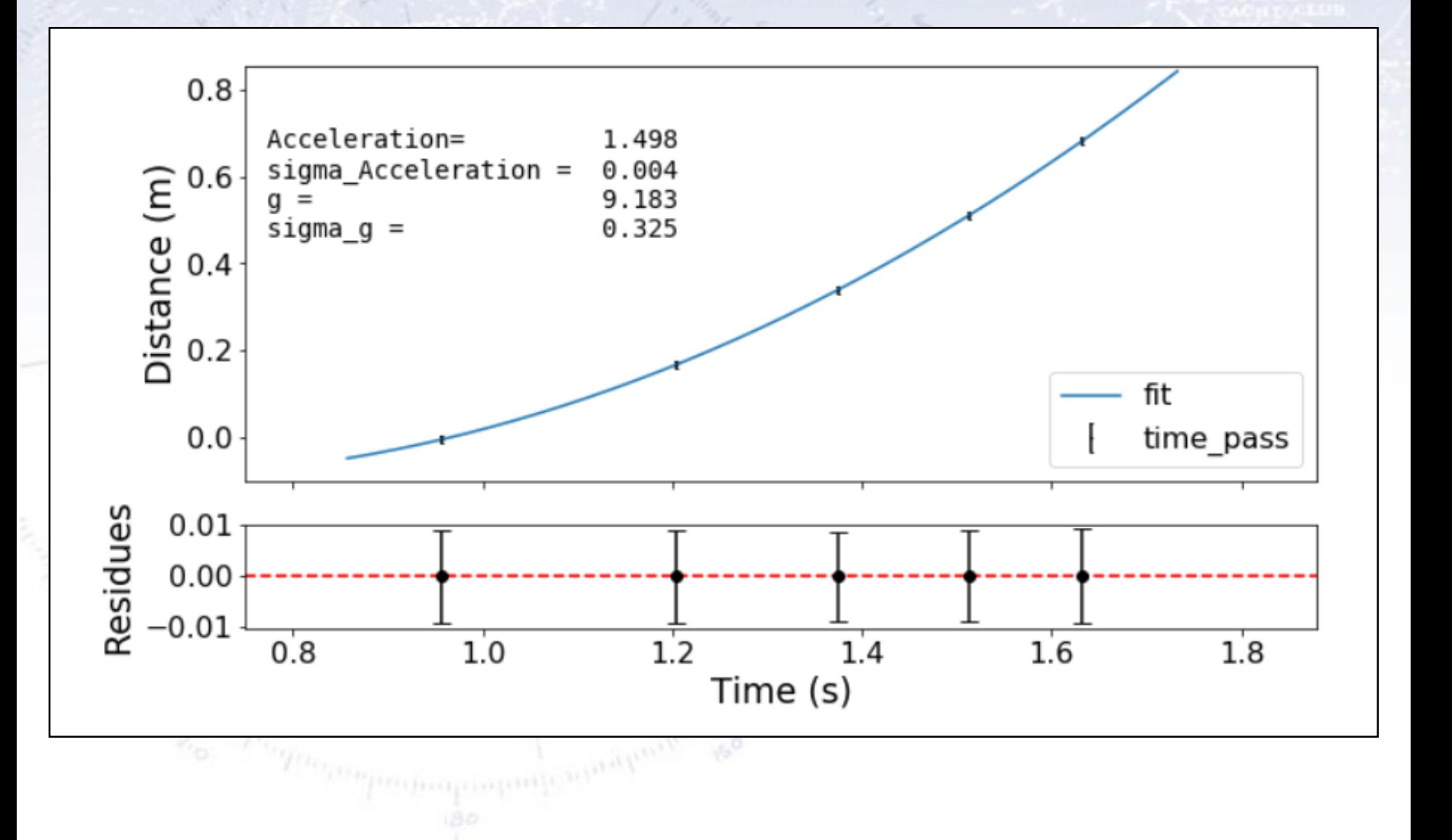

# **Nice figure/zoom and text**

The acceleration for each of the four setups is found in four steps: *Firstly* the individual sets of photogate measurements are fitted to a parabola model, Eq  $(1.4)$ , using a  $\chi^2$  fit including uncertainties on positions of the photogates. Secondly these fit results are used to propagate the time uncertainties on the photogate measurements onto the position axis (i.e.  $\sigma_{s,tot}^2 = \sigma_s^2 + \left(\frac{\partial s_{fit}}{\partial t}\right)^2 \sigma_t^2$ ). *Thirdly* the individual data measurements are fitted anew with the propagated uncertainty, and *fourthly* a weighted mean is calculated for the collected fit acceleration parameters for each of the four setups according to Eq.  $(1.5)$ . For an illustration see Figure 2 and Table II for the found values.

The figure shows nicely what the points fitted looks like up close. An alternative is to do a residual plot. I'm surprised by the (very) large error in time.

Text explains principle very nicely.

NOTE: Figure and text does not match!

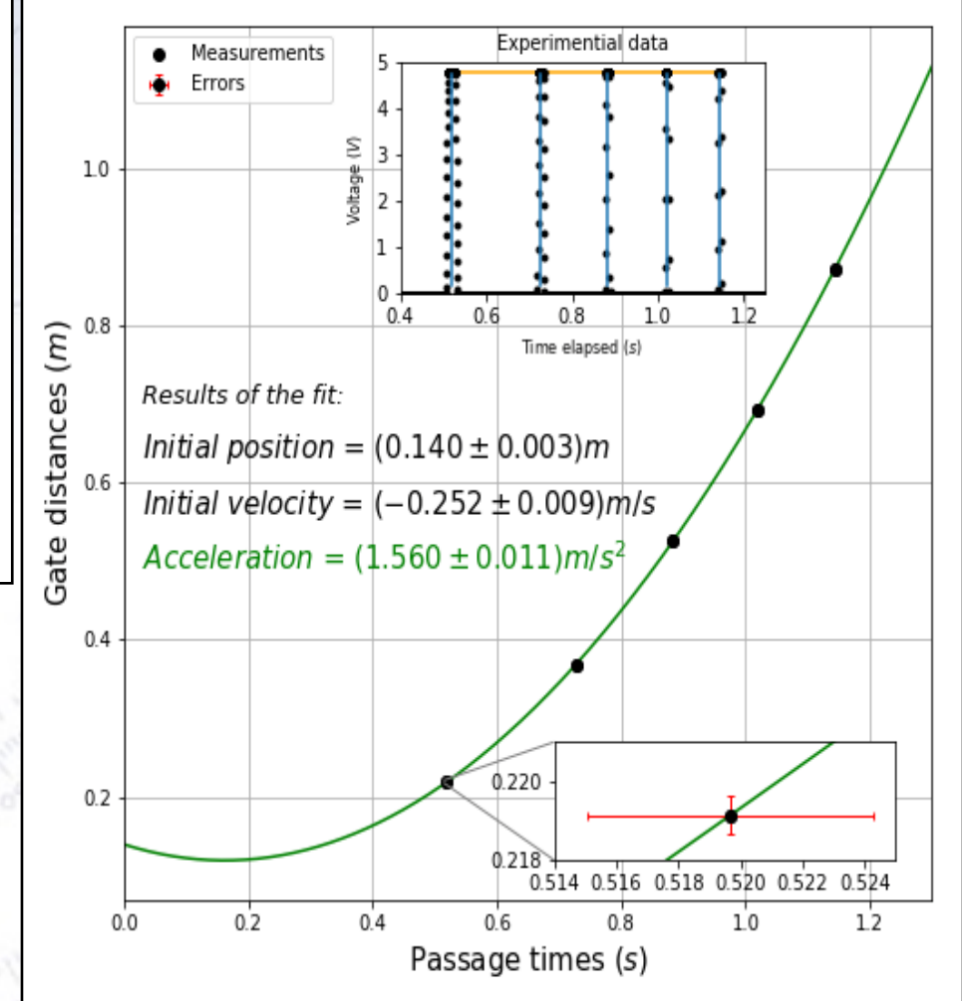

### **Careful…**

Not everything is Gaussian, for example voltage peaks!

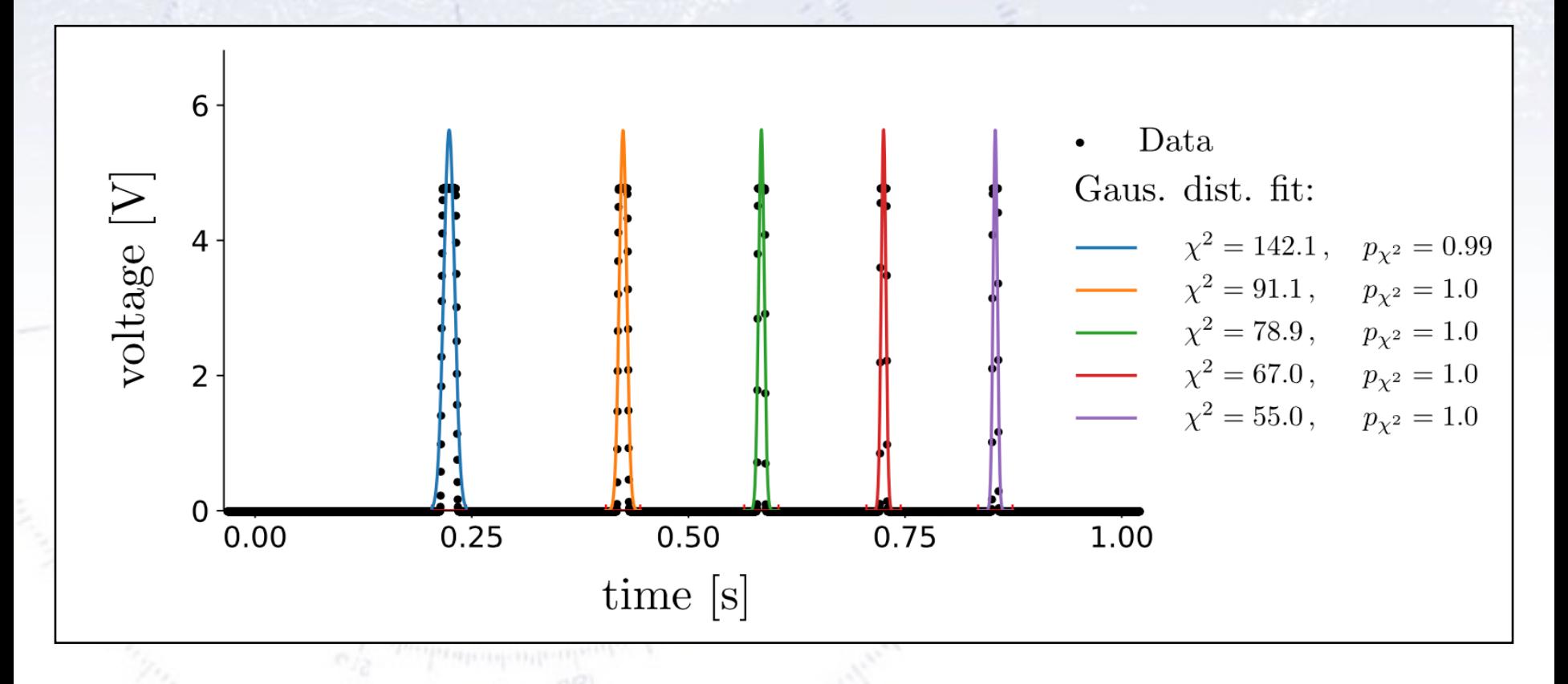

Some also tried to apply "peak finder" software. This might be OK, but you have to know, what they exactly do, as there is no guarantee, that it fits your purpose! In all cased, this requires a **reference**.

# **Great figures from the past**

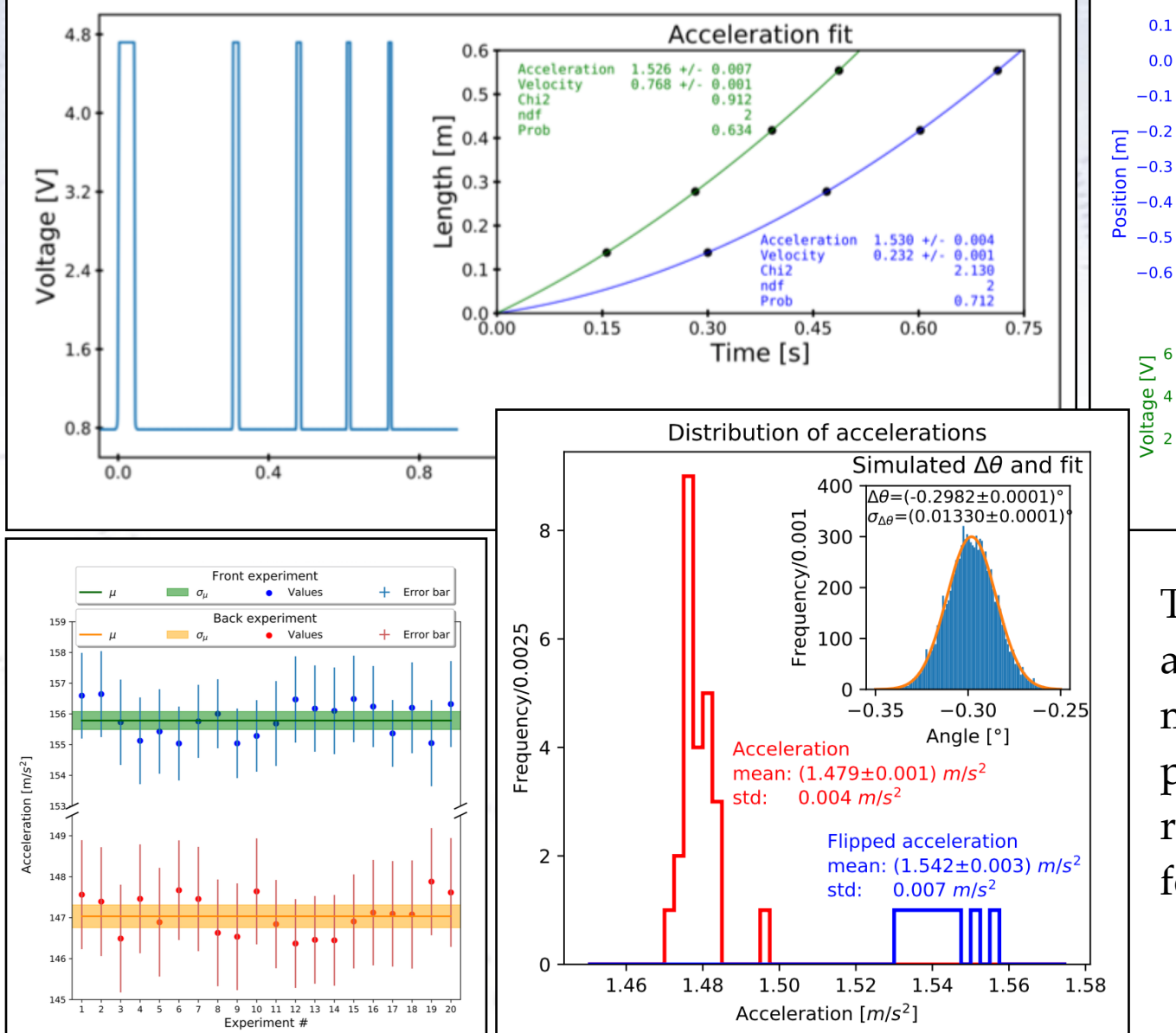

16, 20

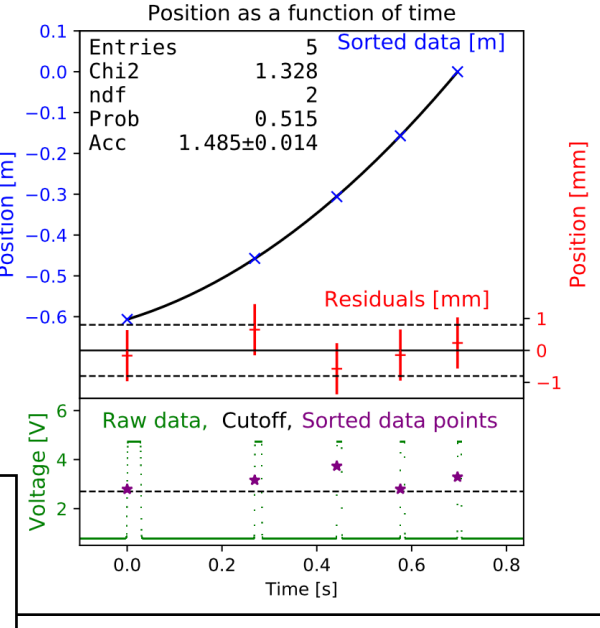

These figures are just a selection of the many great figures produced in your reports. Thanks a lot for that.

### **Great figures**

 $-20$ 

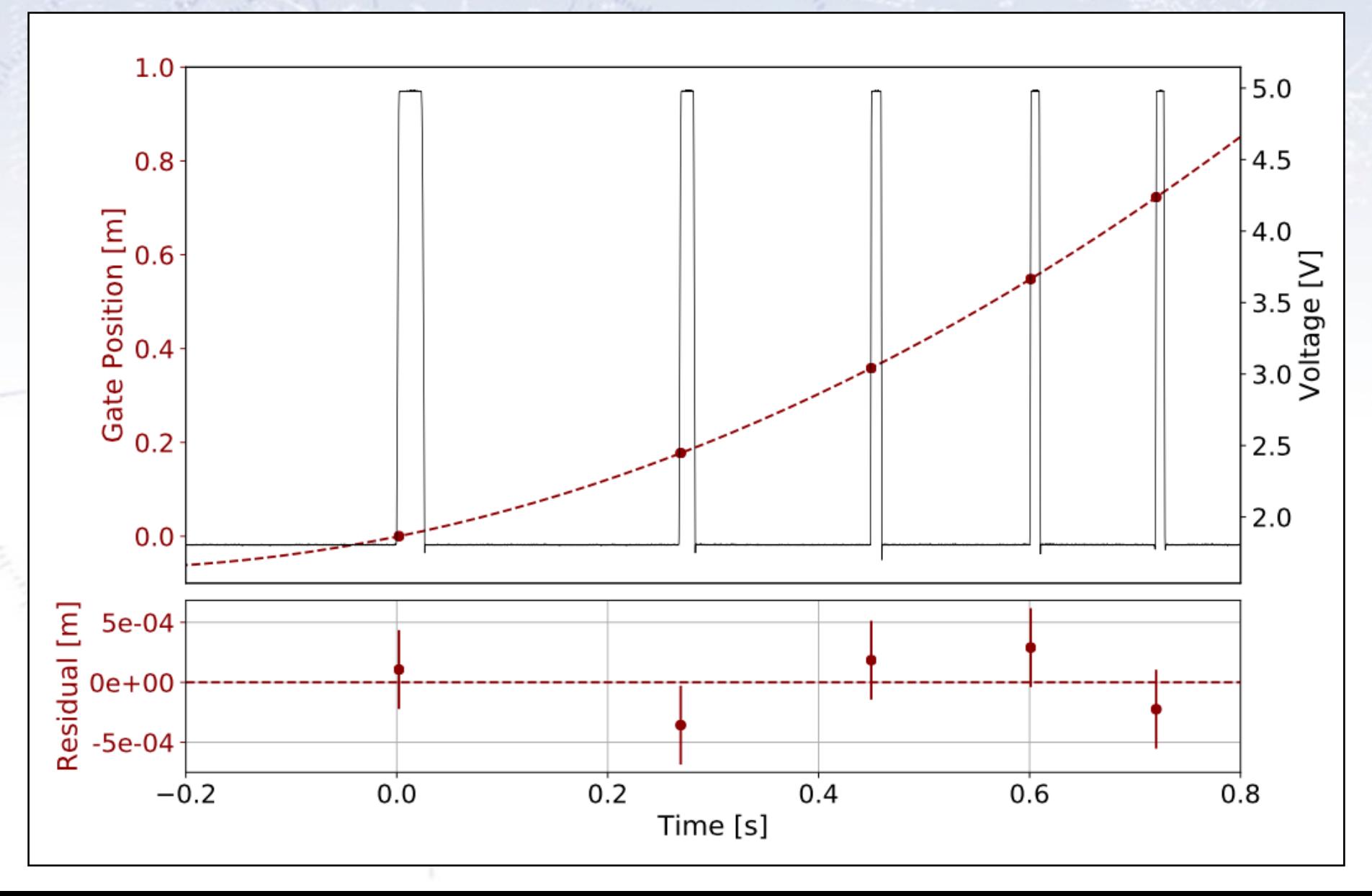

# **Great figures**

I like this figure….

It argues very strongly, why this data was discarded.

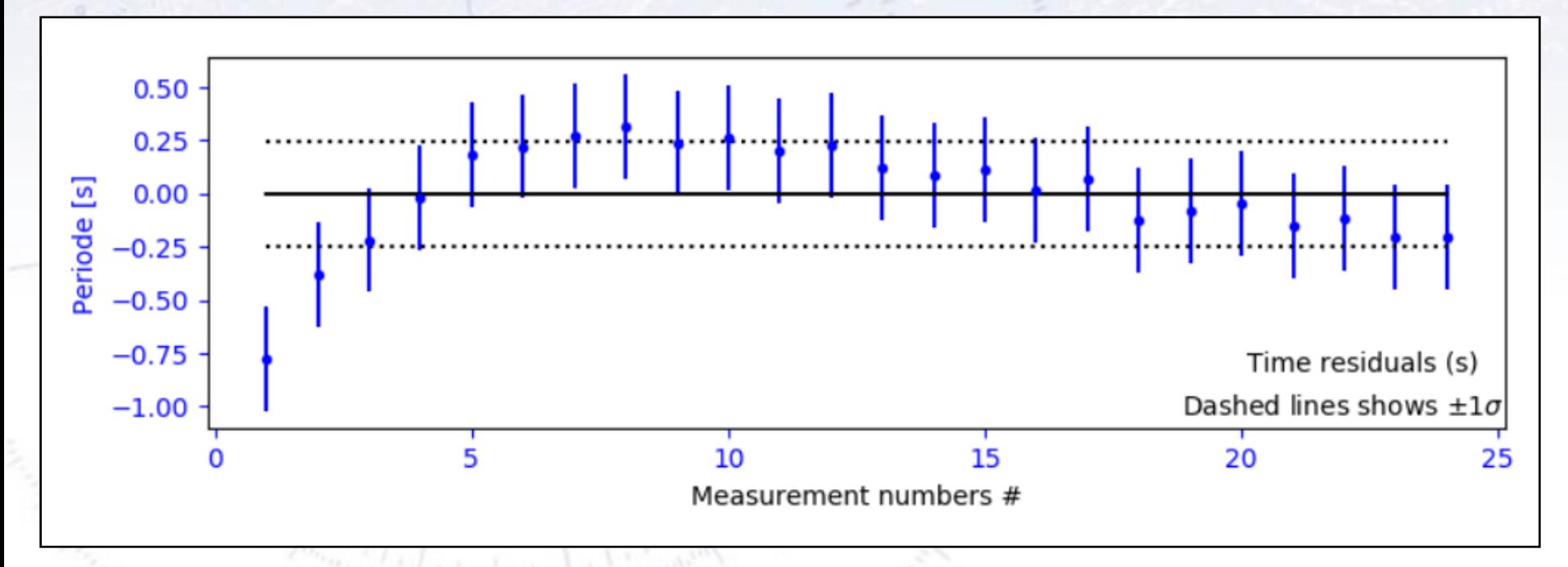

While such plots are not easy to put into publications, they server very well in the appendix of a thesis.
## **Great figures, but…**

 $-20$ 

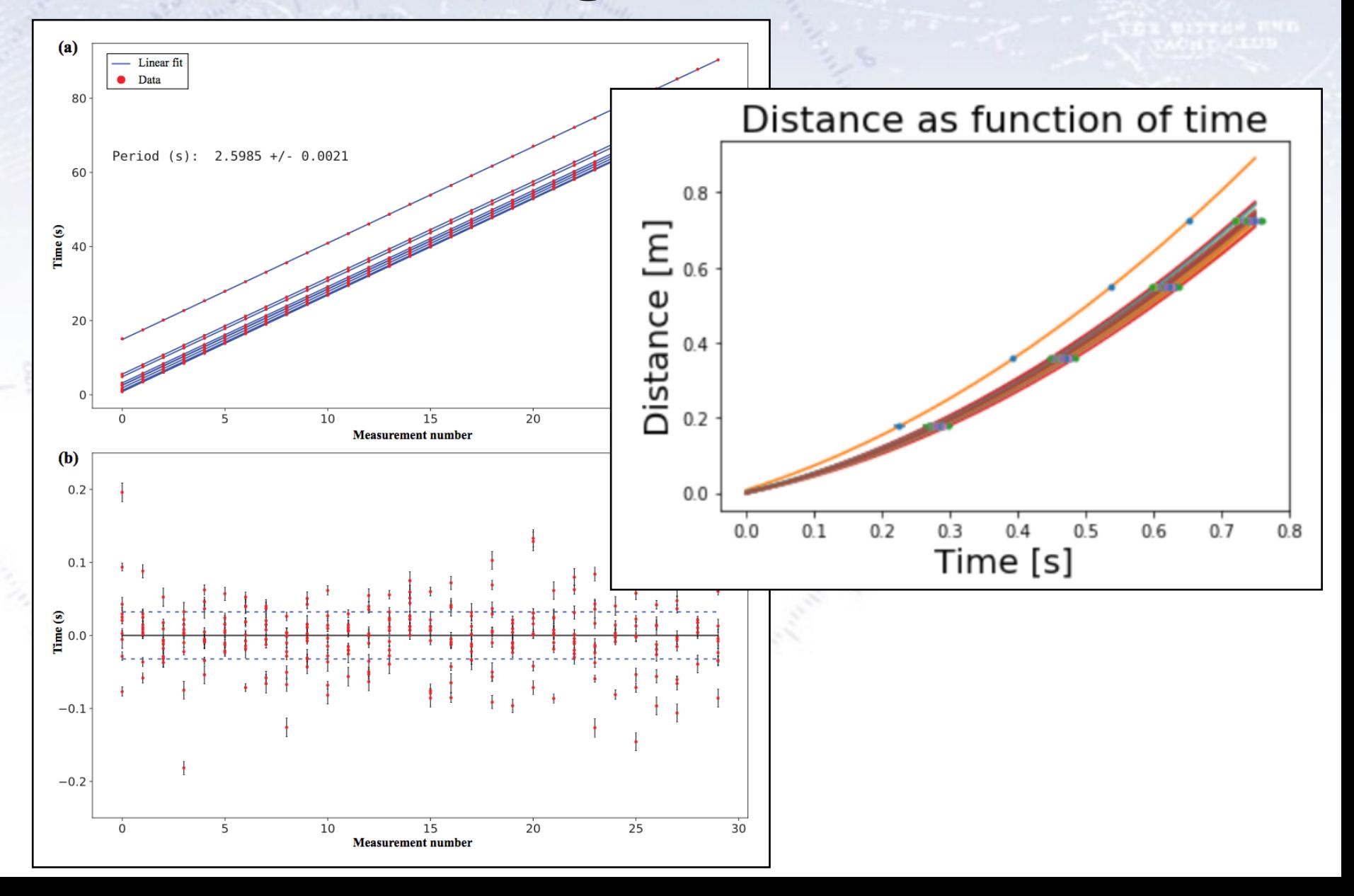

## **Great figure, but…**

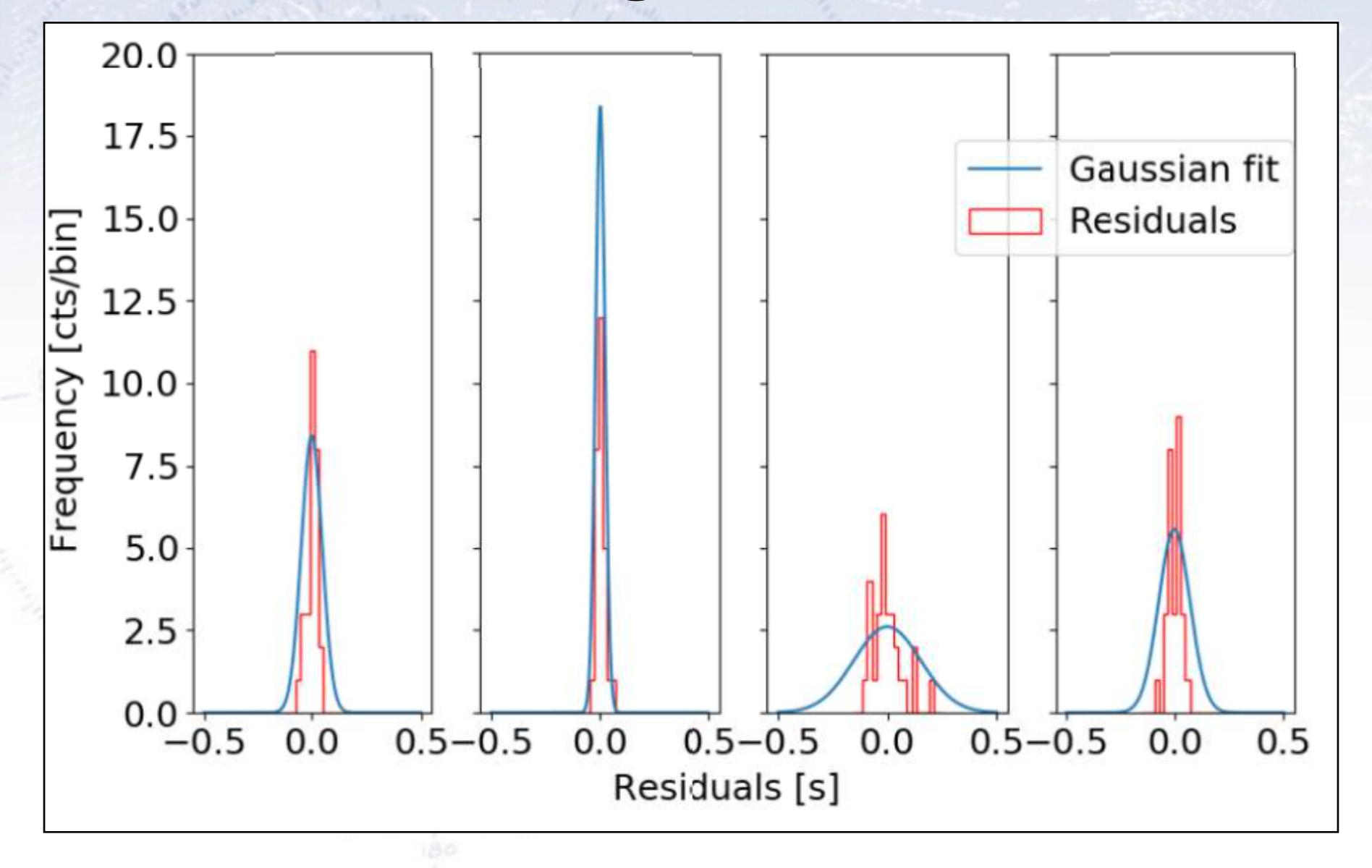

#### **Great figure, but…**

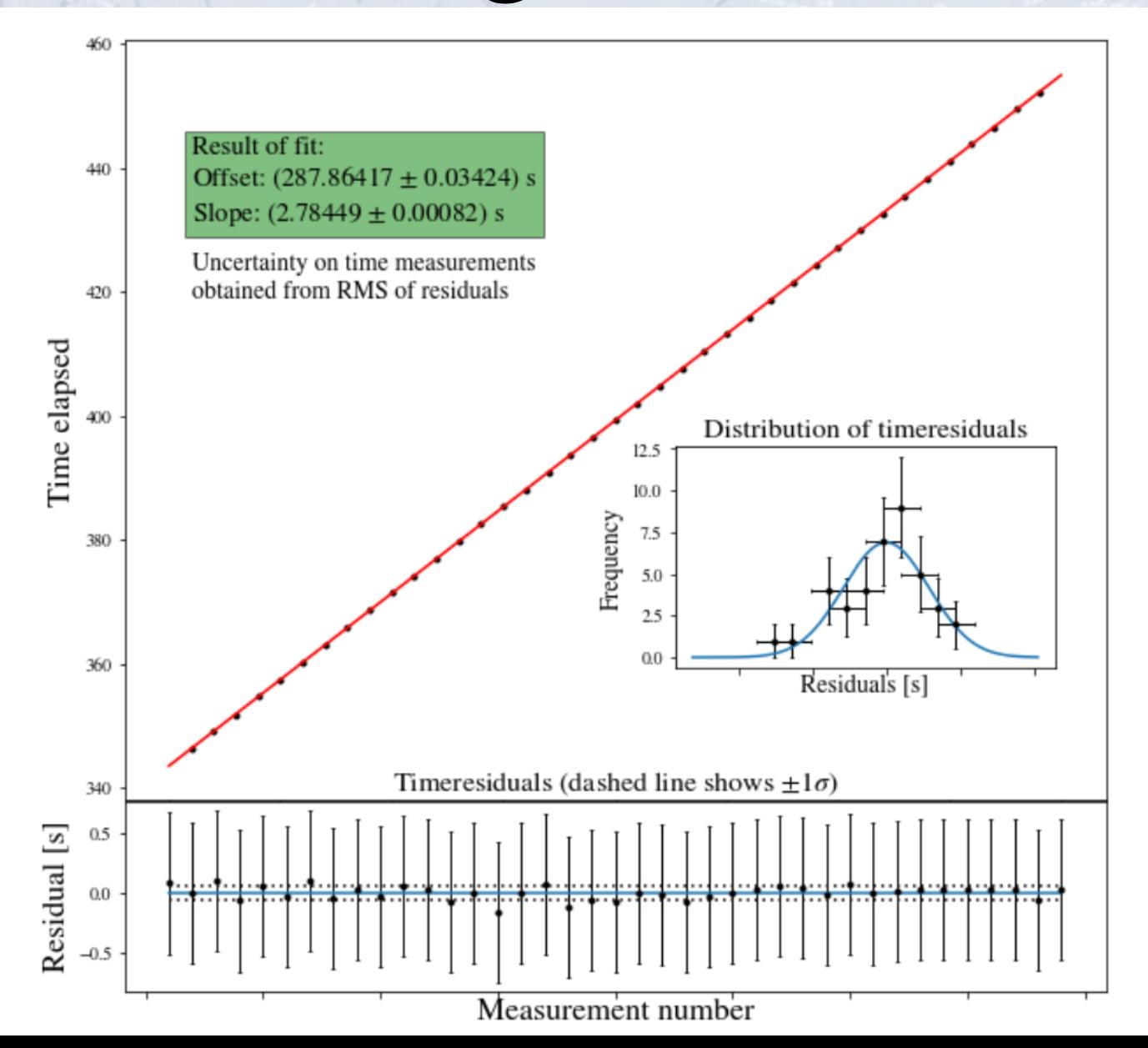

## **Great tables**

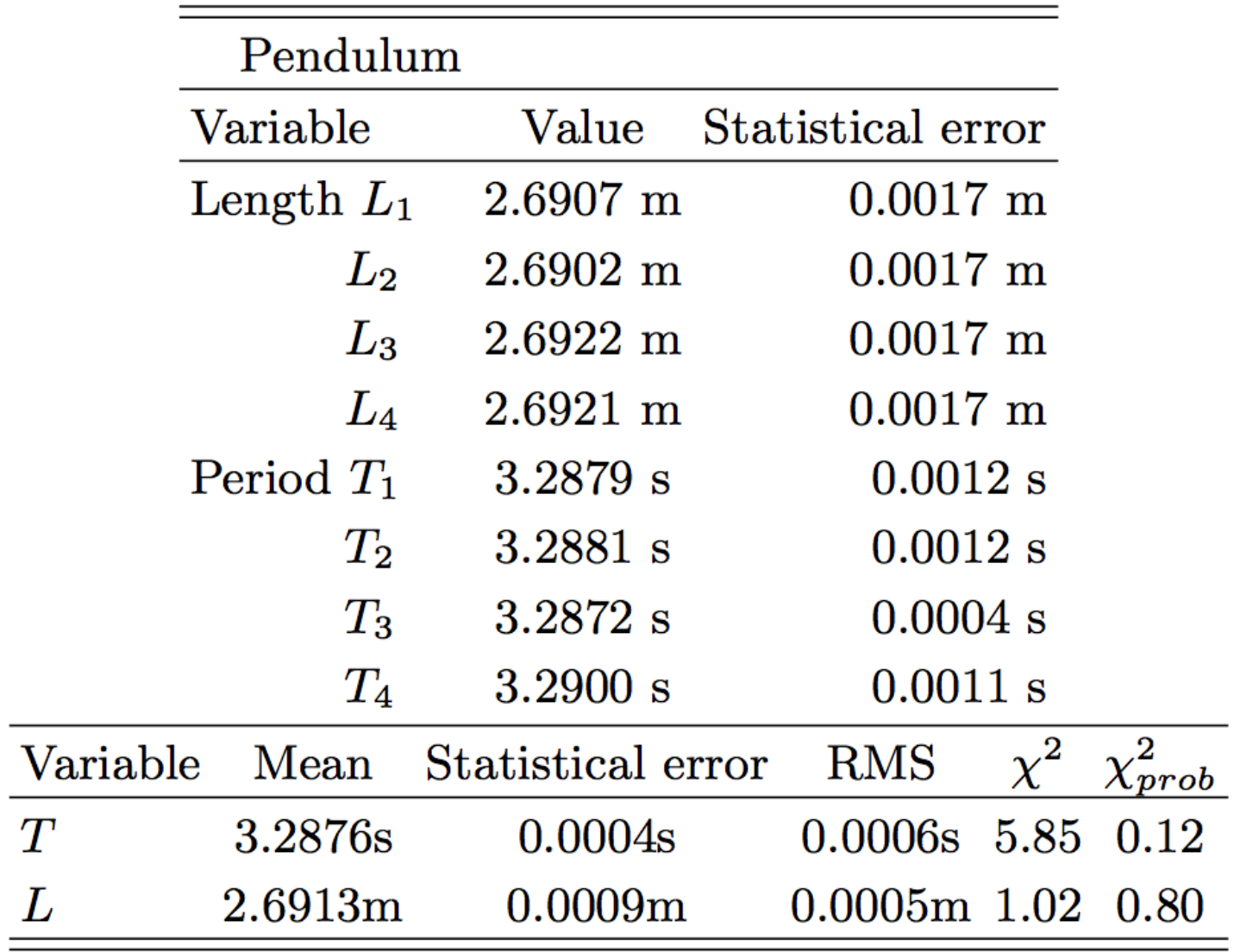

## **Great tables**

Pendulum

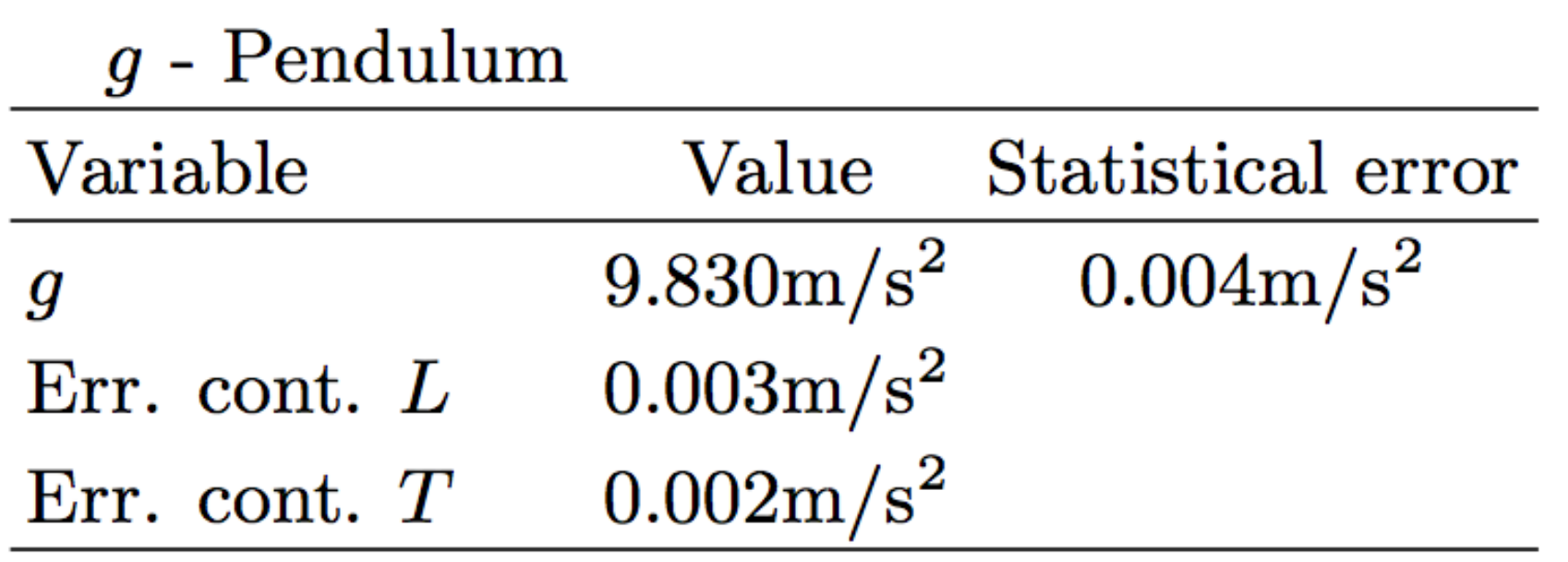

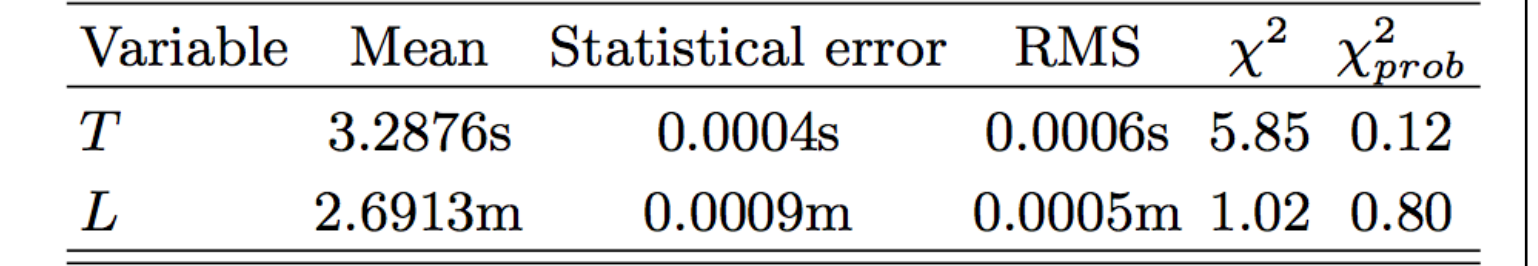

## **Great table, but…**

The two bottom values are probably correlated, and thus not fit for a weighted mean.

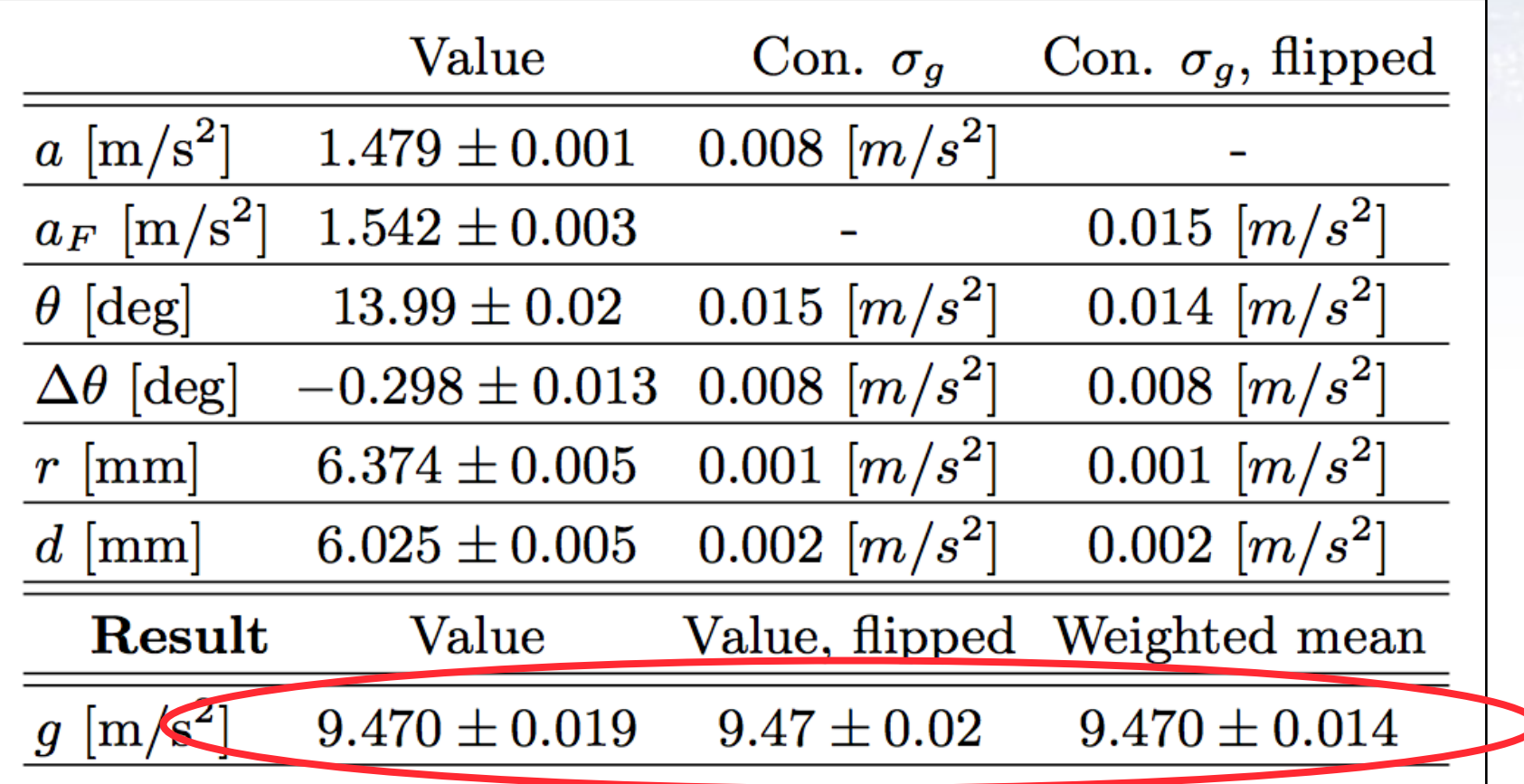

# **Even great equations!**

$$
\sigma_g^2 = \sigma_{\Delta\theta}^2 \frac{\left(\frac{8R^2}{4R^2 - d^2} + 5\right)^2 a^2 \cos(\theta + \Delta\theta)^2}{25 \sin(\theta + \Delta\theta)^4} \frac{I_{\Delta\theta}^2}{25 \sin(\theta + \Delta\theta)^4} + \sigma_\theta^2 \frac{\left(\frac{8R^2}{4R^2 - d^2} + 5\right)^2 a^2 \cos(\theta + \Delta\theta)^2}{25 \sin(\theta + \Delta\theta)^4} \frac{I_\theta^2}{25 \sin(\theta + \Delta\theta)^2} + \sigma_R^2 \frac{256 \left(\frac{4R^3}{(4R^2 - d^2)^2} - \frac{R}{4R^2 - d^2}\right)^2 a^2}{25 \sin(\theta + \Delta\theta)^2} \frac{I_R^2}{I_R^2} + \sigma_d^2 \frac{256 R^4 a^2 d^2}{25 (4R^2 - d^2)^4 \sin(\theta + \Delta\theta)^2} \frac{I_\theta^2}{I_\theta^2} + \sigma_a^2 \frac{\left(\frac{8R^2}{4R^2 - d^2} + 5\right)^2}{25 \sin(\theta + \Delta\theta)^2} \frac{I_\theta^2}{I_\theta^2}
$$

## **Examples from other reports**

Using different ball sizes gave variations in the result (10, 12.7, and 15 mm).

$$
g_{Big} = (9.865 \pm 0.040_{stat} \pm 0.001_{sys}) \text{ m/s}^2,
$$
  

$$
g_{Median} = (9.822 \pm 0.042_{stat} \pm 0.001_{sys}) \text{ m/s}^2,
$$
  

$$
g_{Small} = (9.741 \pm 0.055_{stat} \pm 0.001_{sys}) \text{ m/s}^2,
$$

Table of (changing) impact is GREAT:

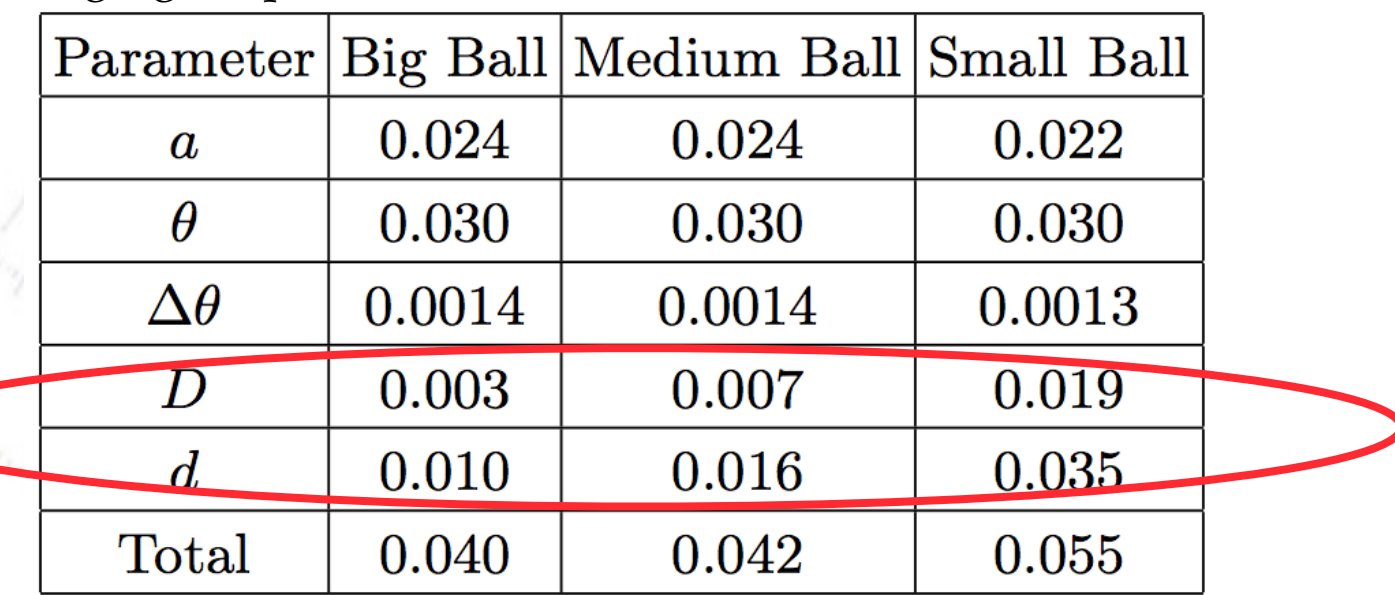

## **Examples from other reports**

The table shows a great example of reporting the inputs for the measurement of g, along with their impact on the final precision.

The figure shows the result of 10 period measurements and their weighted average, where the ChiSquare reveals, that one measurement seems flawed.

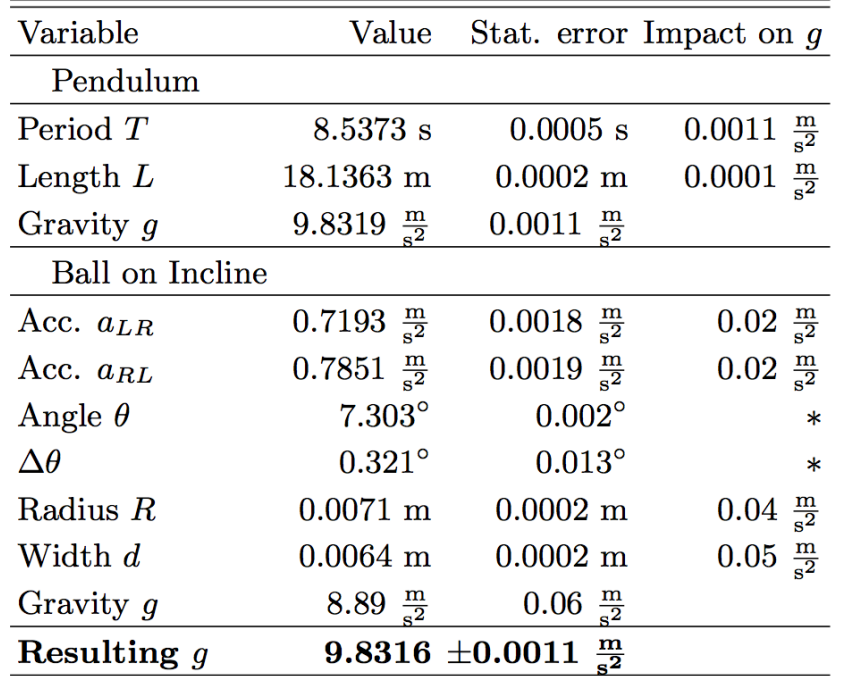

**Table III:** Final results from both experiments.  $*\theta$  and  $\Delta\theta$  have a combined impact on g, which is calculated as  $0.02^{\circ}$ .

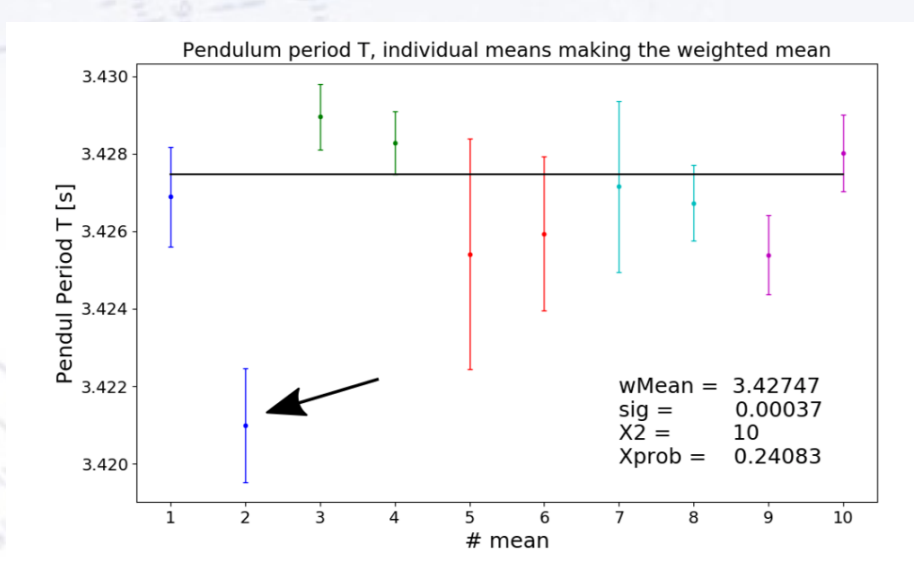

Figure 3: Period T, colours indicate different peoples individual mean, and the black line is the weighted mean of T=3.4275  $\pm$  0.0004. The highlighted data point is 4.4 $\sigma$ away from the mean, we excluded this from our data analysis. We note the  $\chi^2$  is within our 9 Degrees of Freedom. The  $\chi^2$ prob. is the probability of getting a worse fit, 24% is somewhat low but not low enough to raise any alarms

Which method is best for obtaining good precision on the pendulum timing:

- When the pendulum is **at speed in "the middle" (resting position)**?
- When the pendulum is **still on "the side" (outer position)**?

Which method is best for obtaining good precision on the pendulum timing:

- When the pendulum is **at speed in "the middle" (resting position)**?
- When the pendulum is **still on "the side" (outer position)**?

That can be measured:

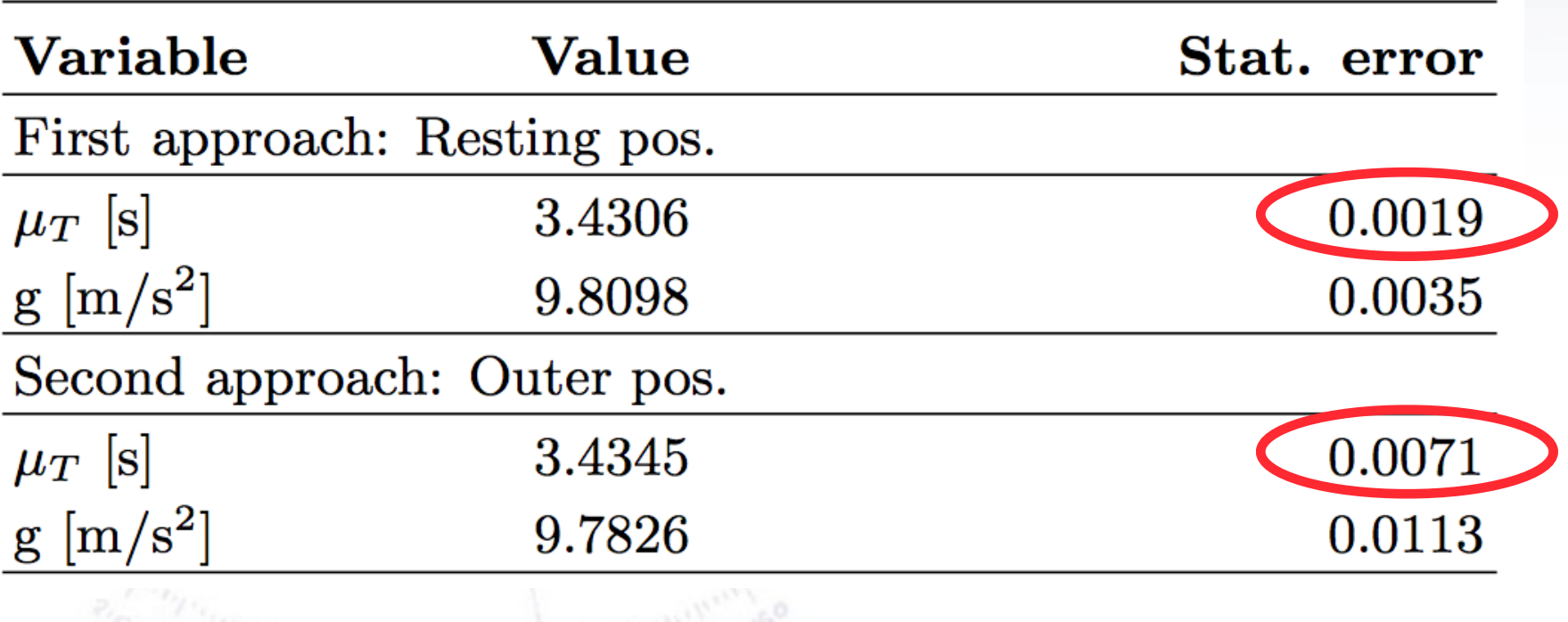

Remember to only put 1-2 significant digits on the error, and then the SAME number of digits on the result.

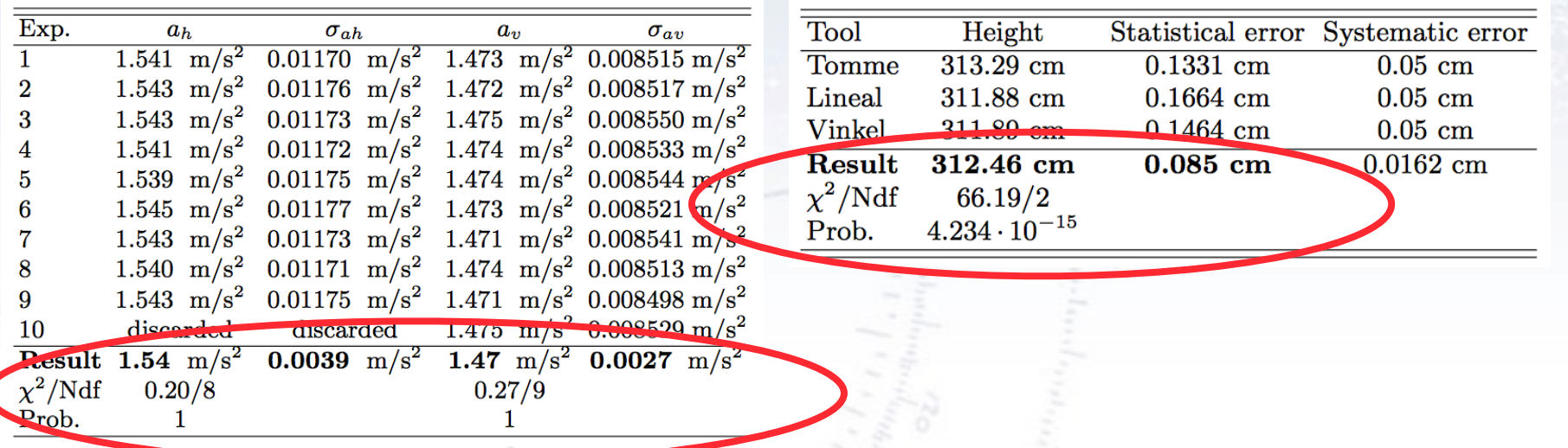

Furthermore, remember to COMMENT on your Chi2 probabilities! This is very important, because a test is worthless, if not acted upon.

Sometimes, single measurement are clearly off… consider/comment on these!

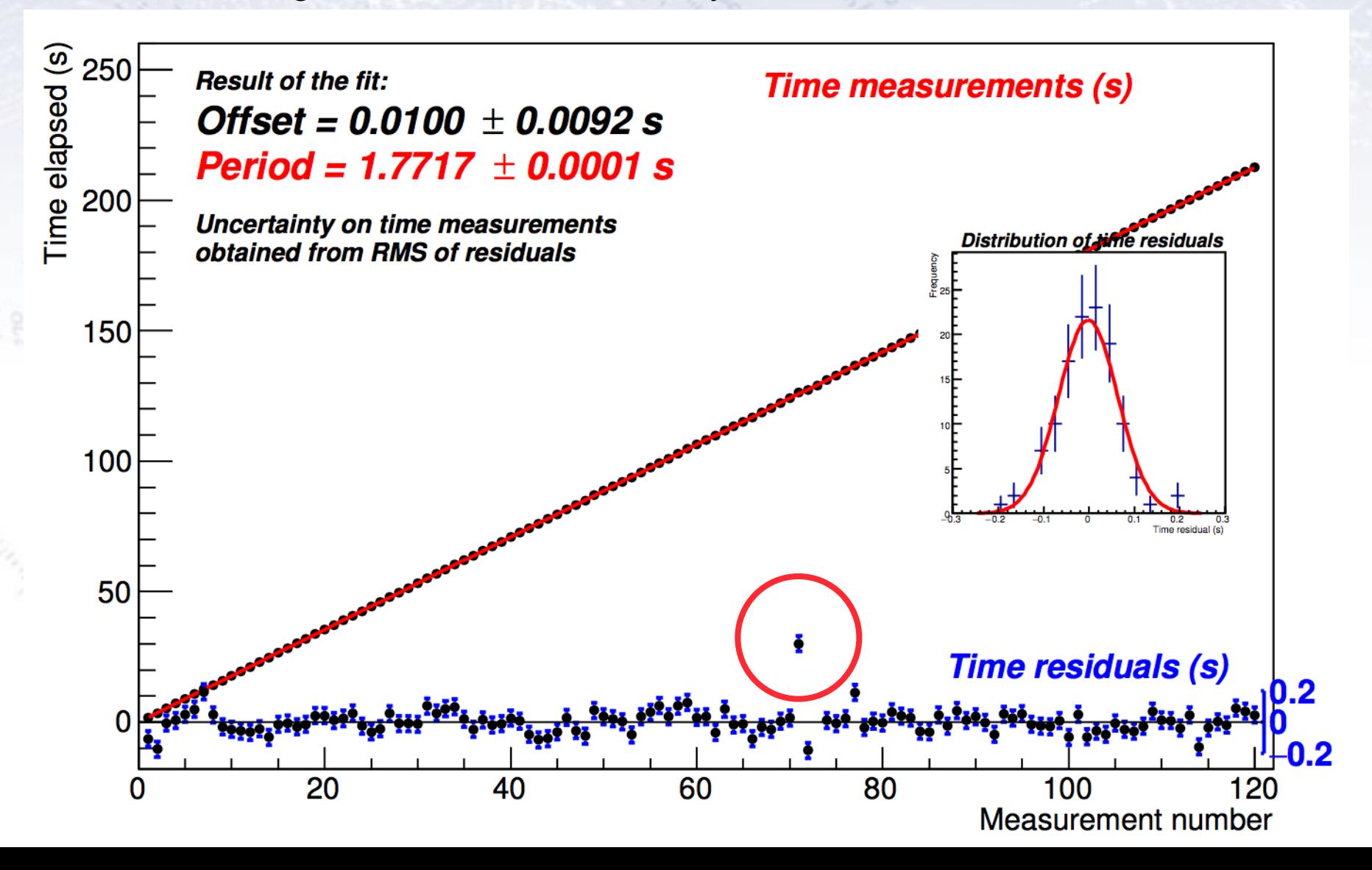

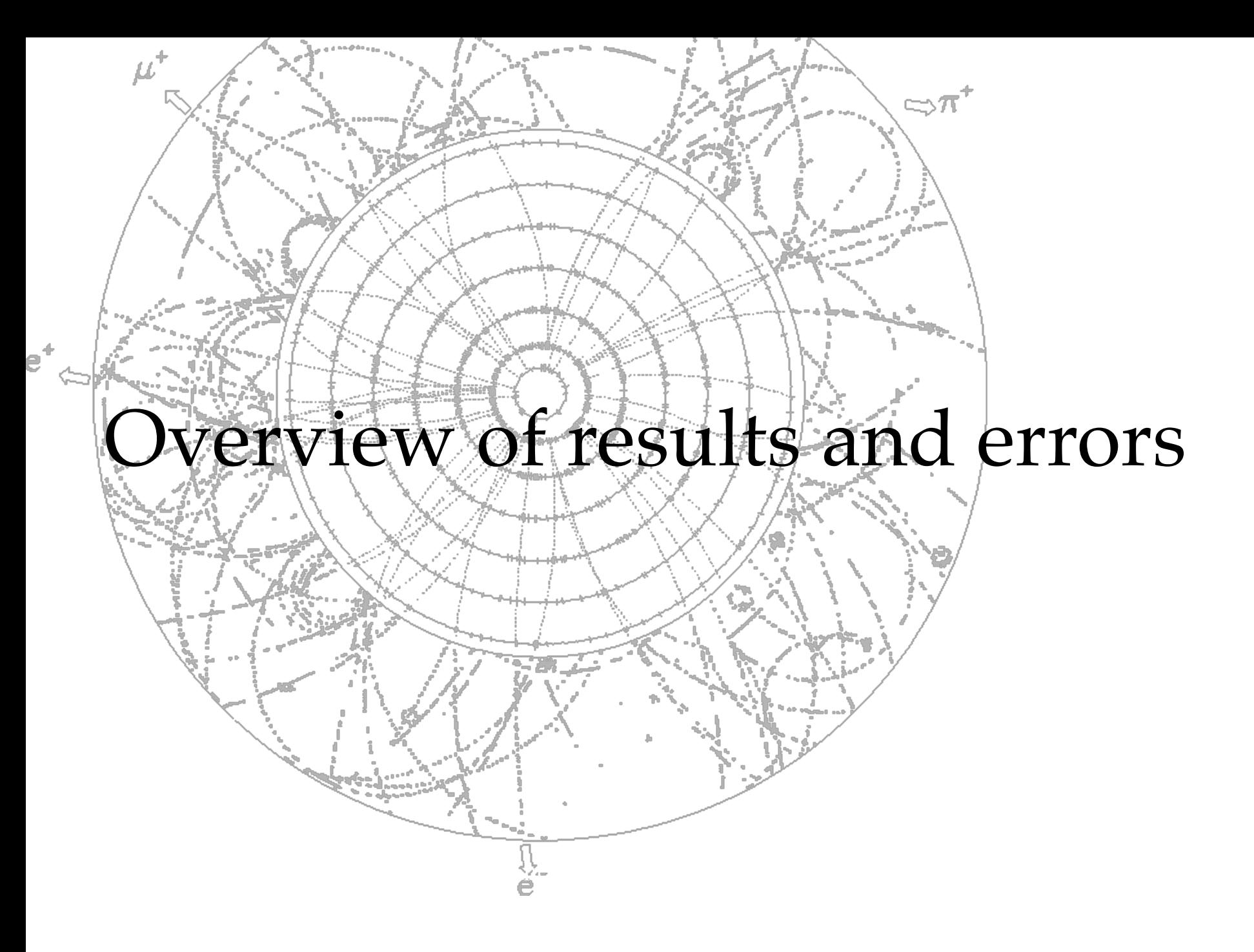

## **Your points**

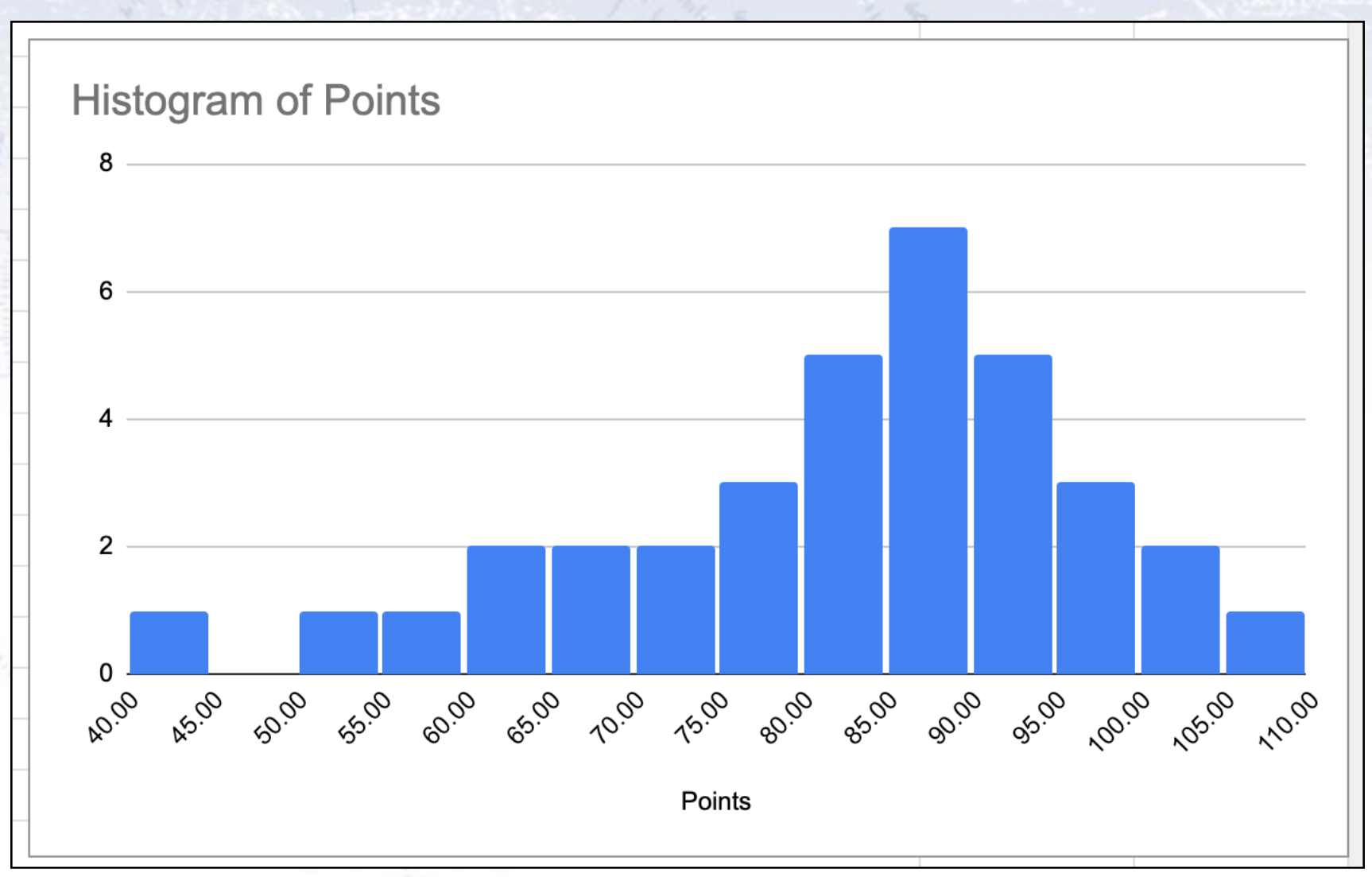

# **Various results**

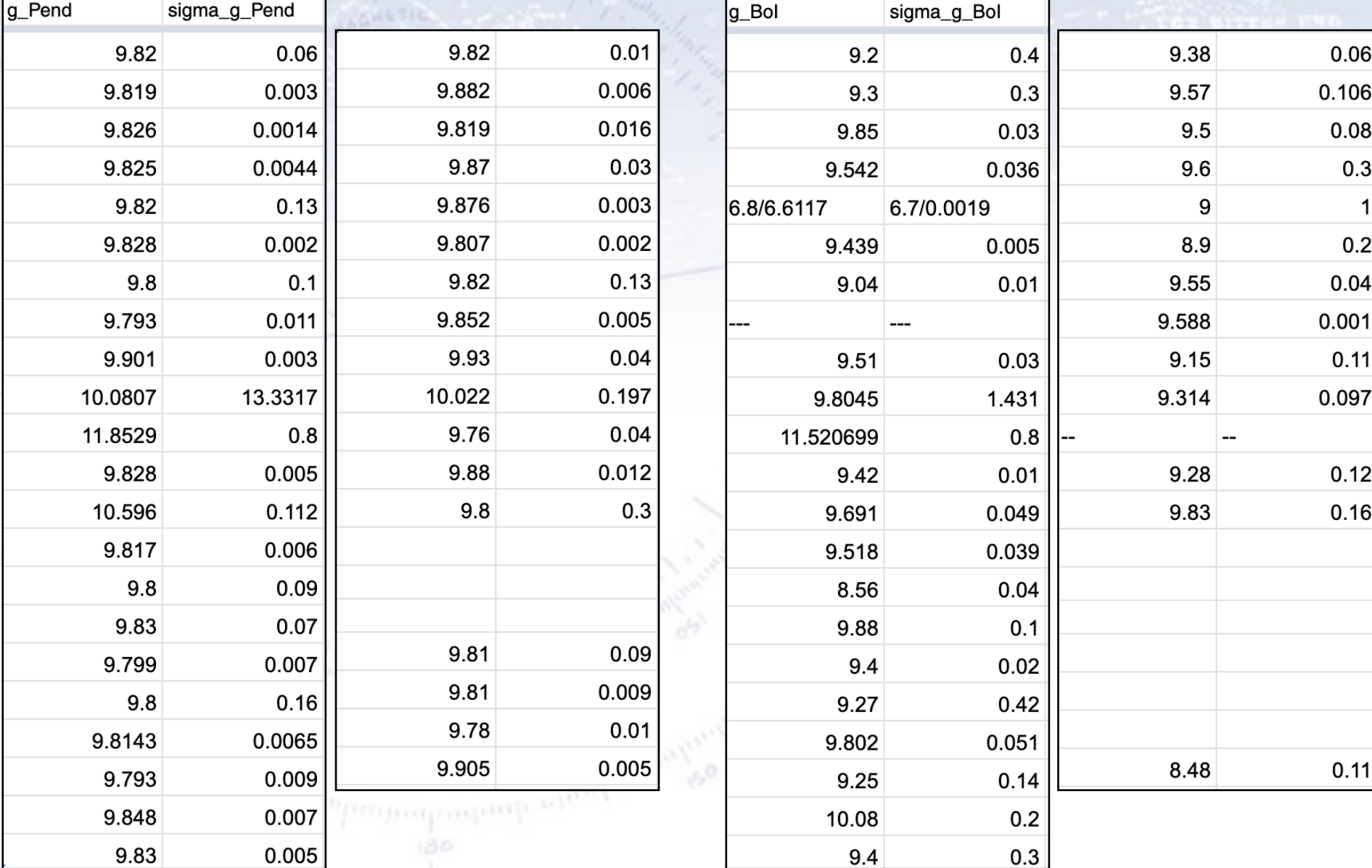

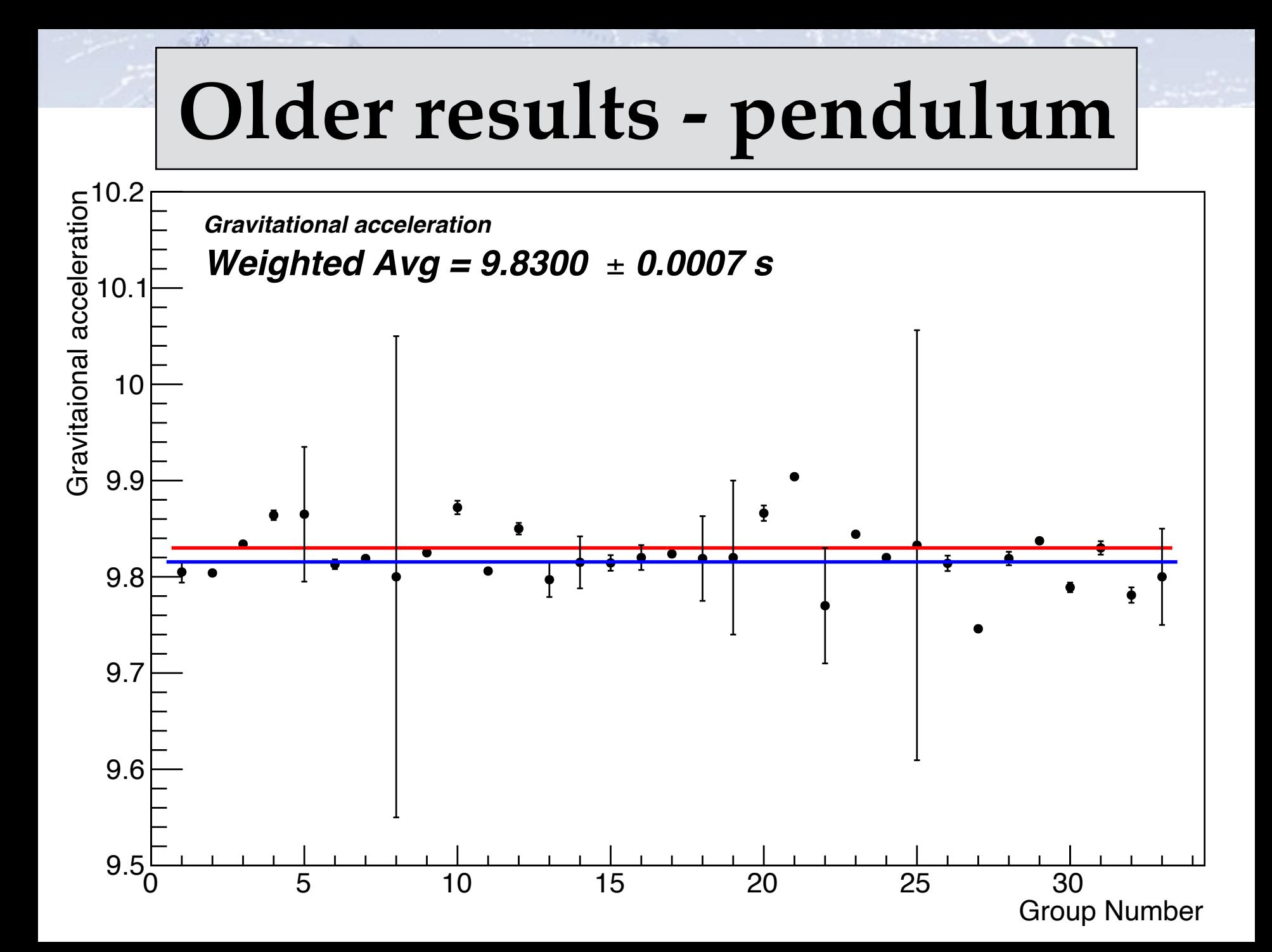

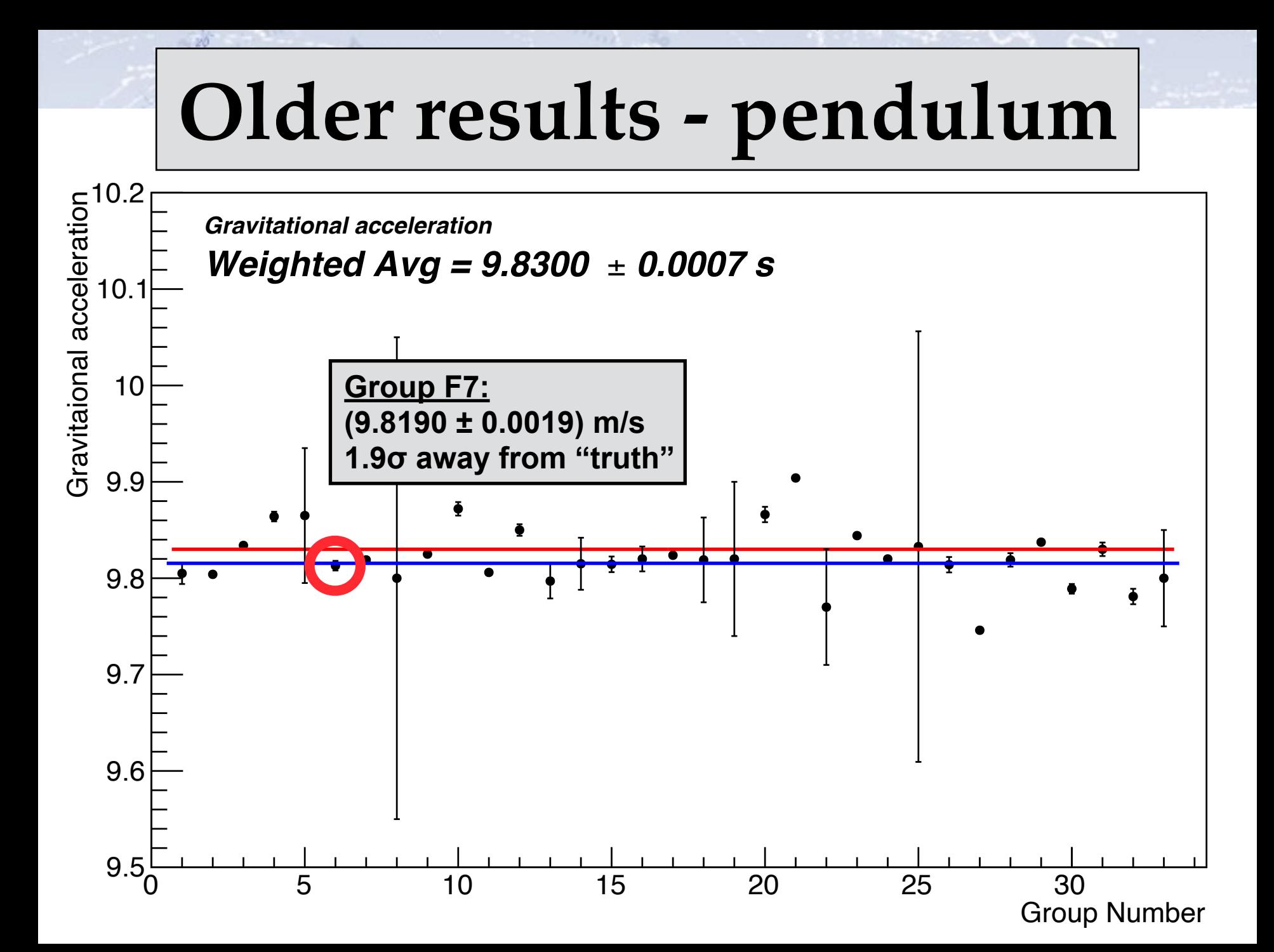

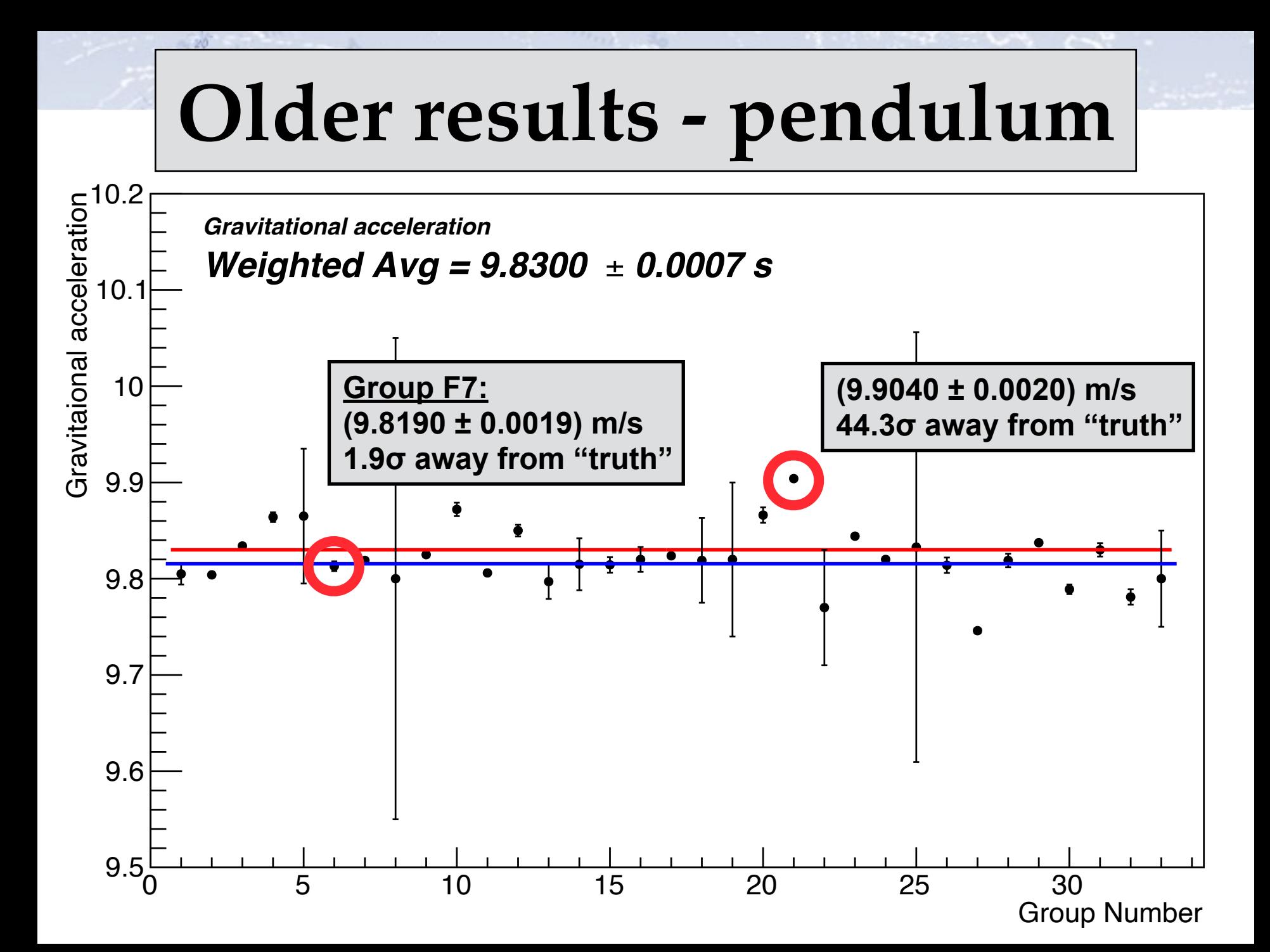

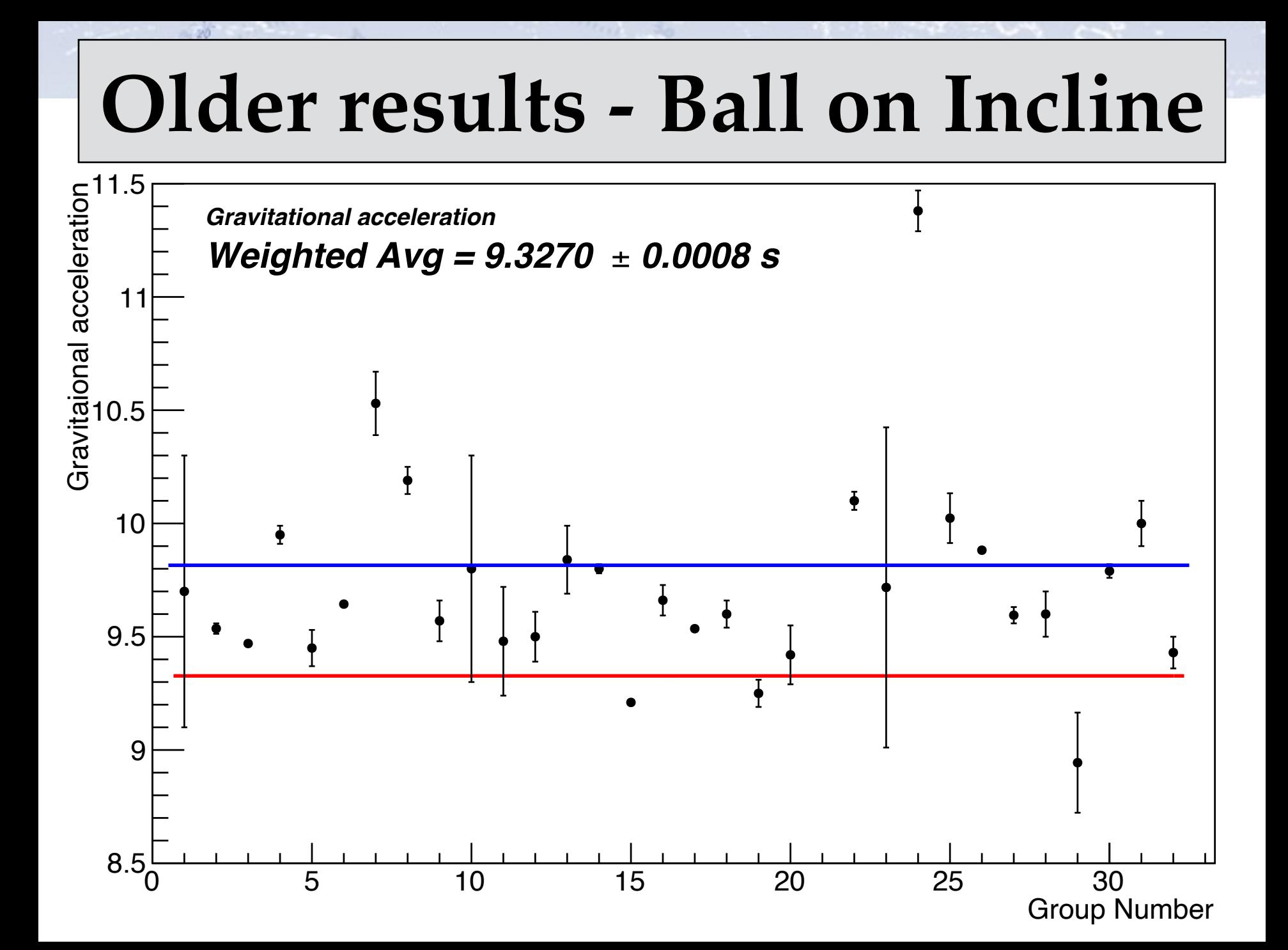

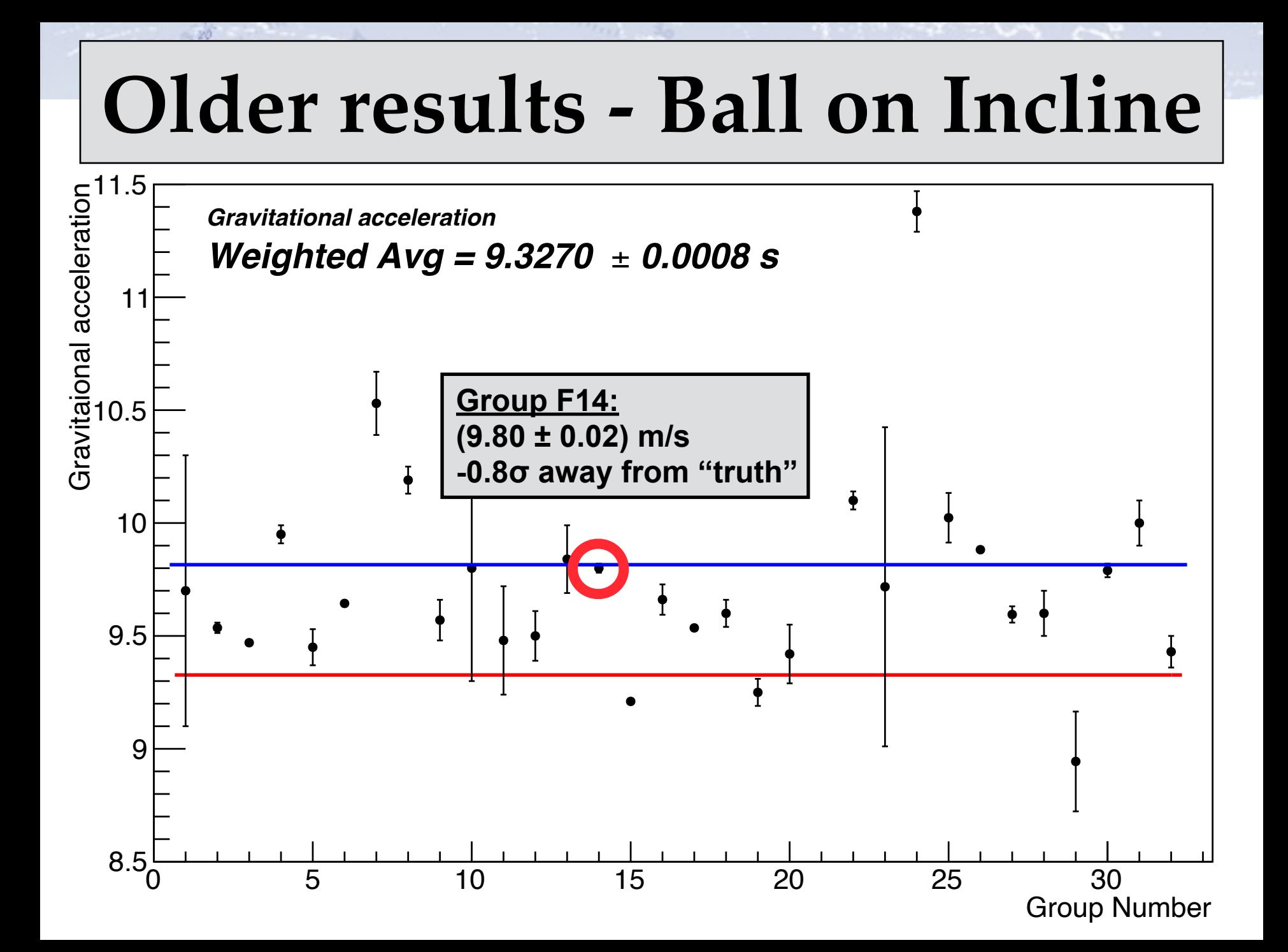

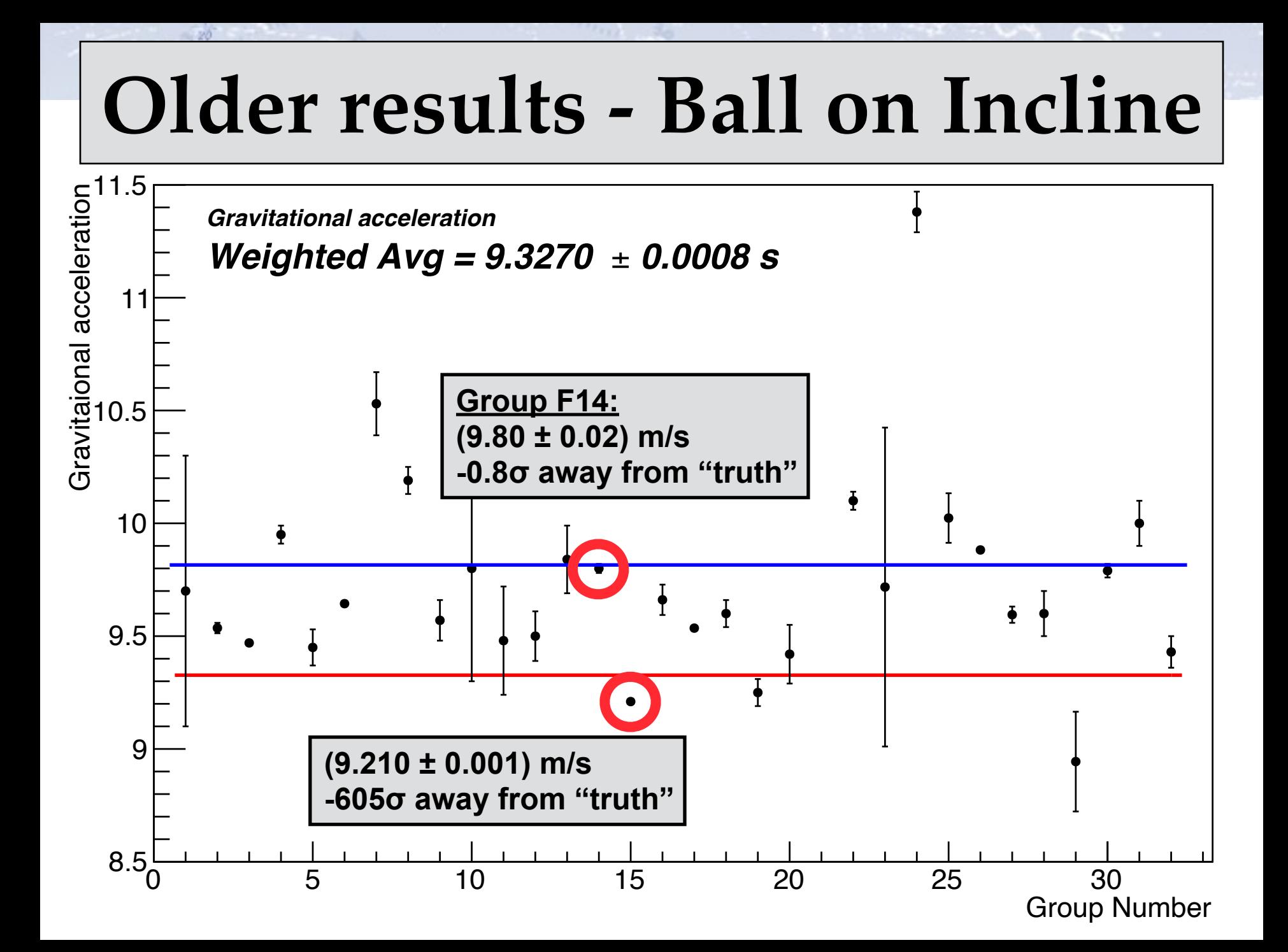

# **Individual tabbing precisions**

The individual precision (from last year) varies quite a lot… in fact by a factor 10!

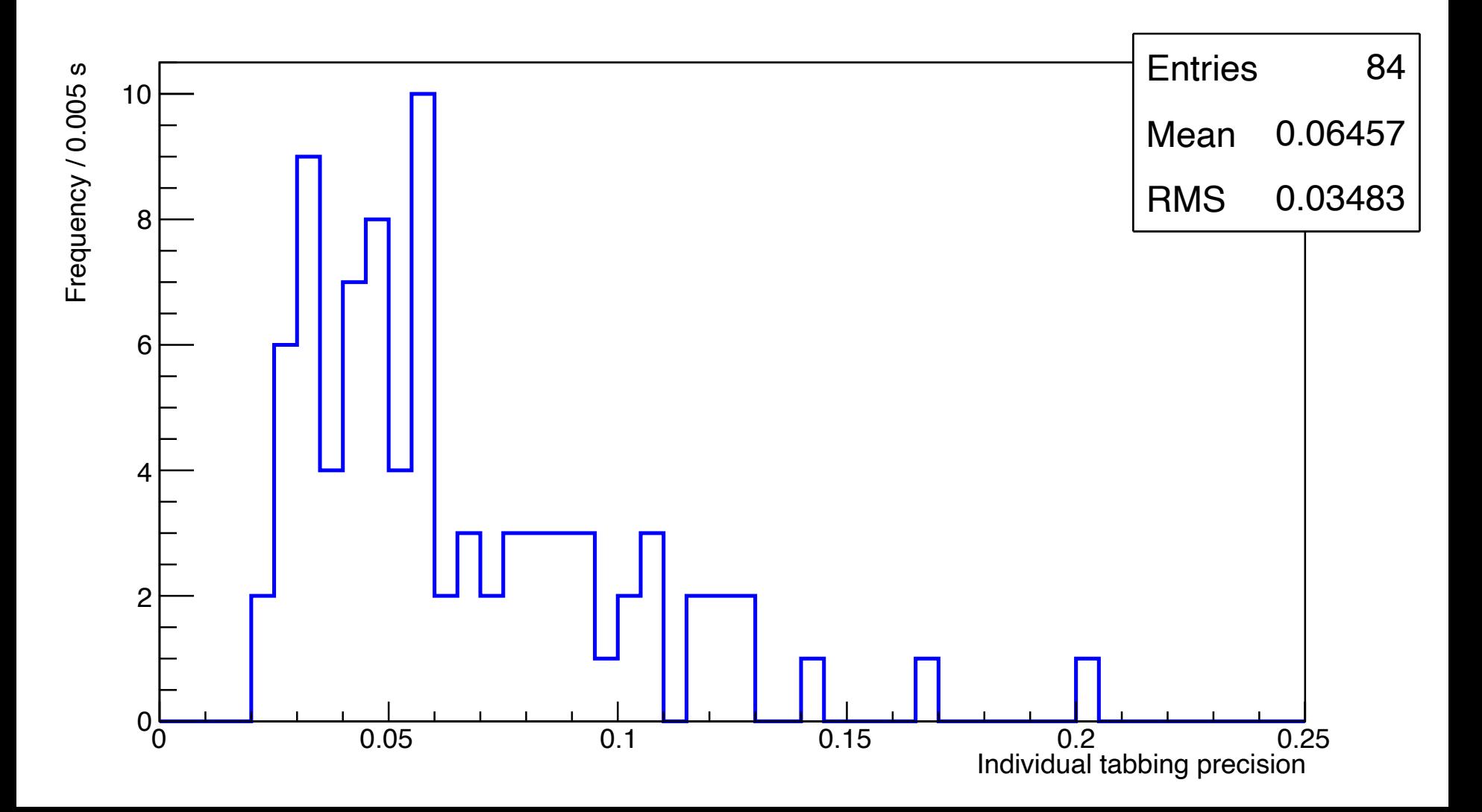

## **General considerations**

#### Be careful with error estimation and propagation:

- Systematic errors do not decrease with repetition!
- **Correlated quantities** can not simply be averaged over.
- Propagation of error needs consideration not always in quadrature.
- Be conservative, if you are uncertain about your errors.

#### Always show/check what you're doing:

- Make good plots.
- Give measurement tables.
- Compare the difference between results and methods.
- Combine results with uncertainties with a **weighted mean and Chi2.**

#### Also:

- Put the result in the abstract.
- Explain your symbols in formulae.

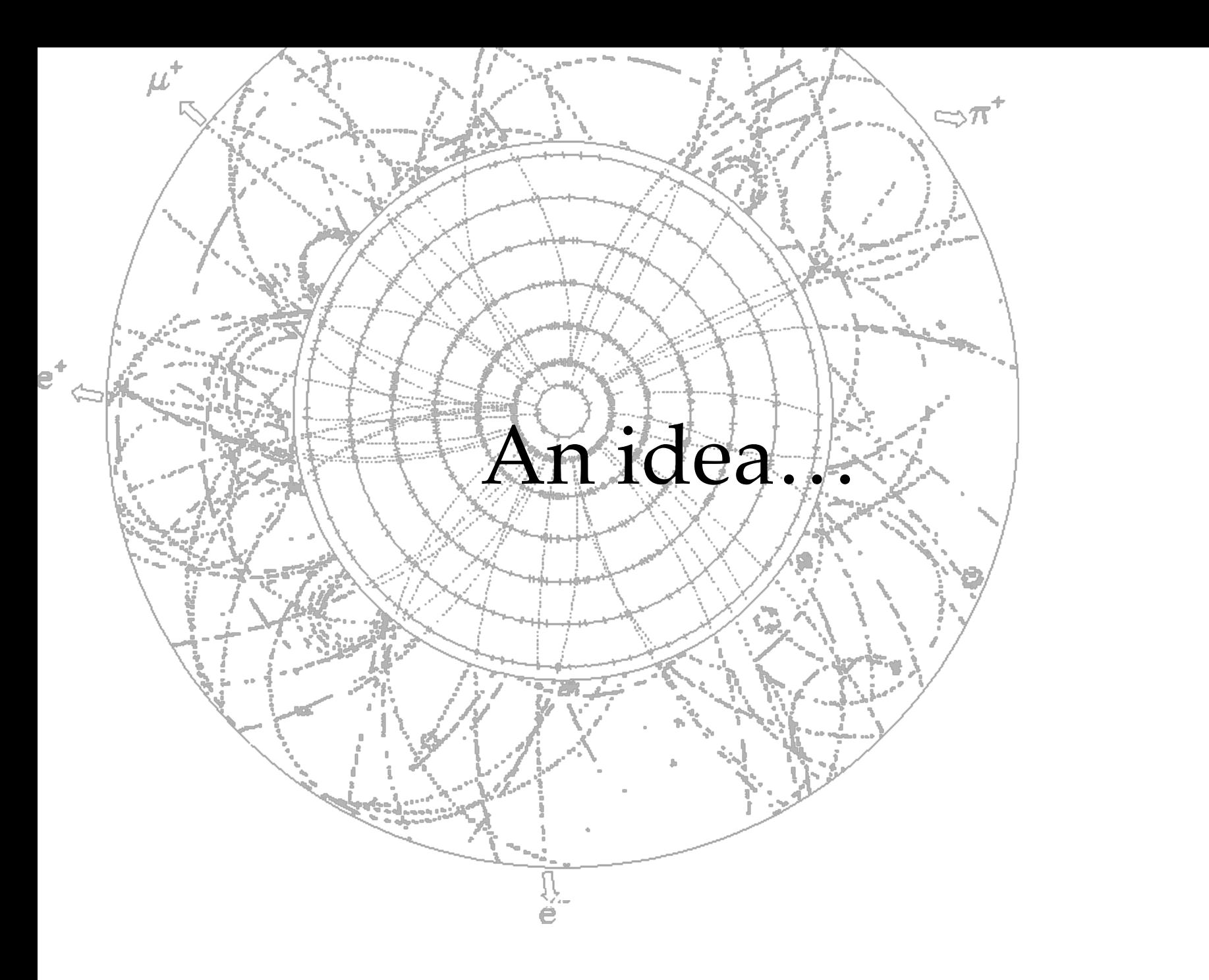

It is possible to "leave" the pendulum swinging between to sets of measurements. This maximises the period over which you measure, without requiring your activity all the time…

It is possible to "leave" the pendulum swinging between to sets of measurements. This maximises the period over which you measure, without requiring your activity all the time…

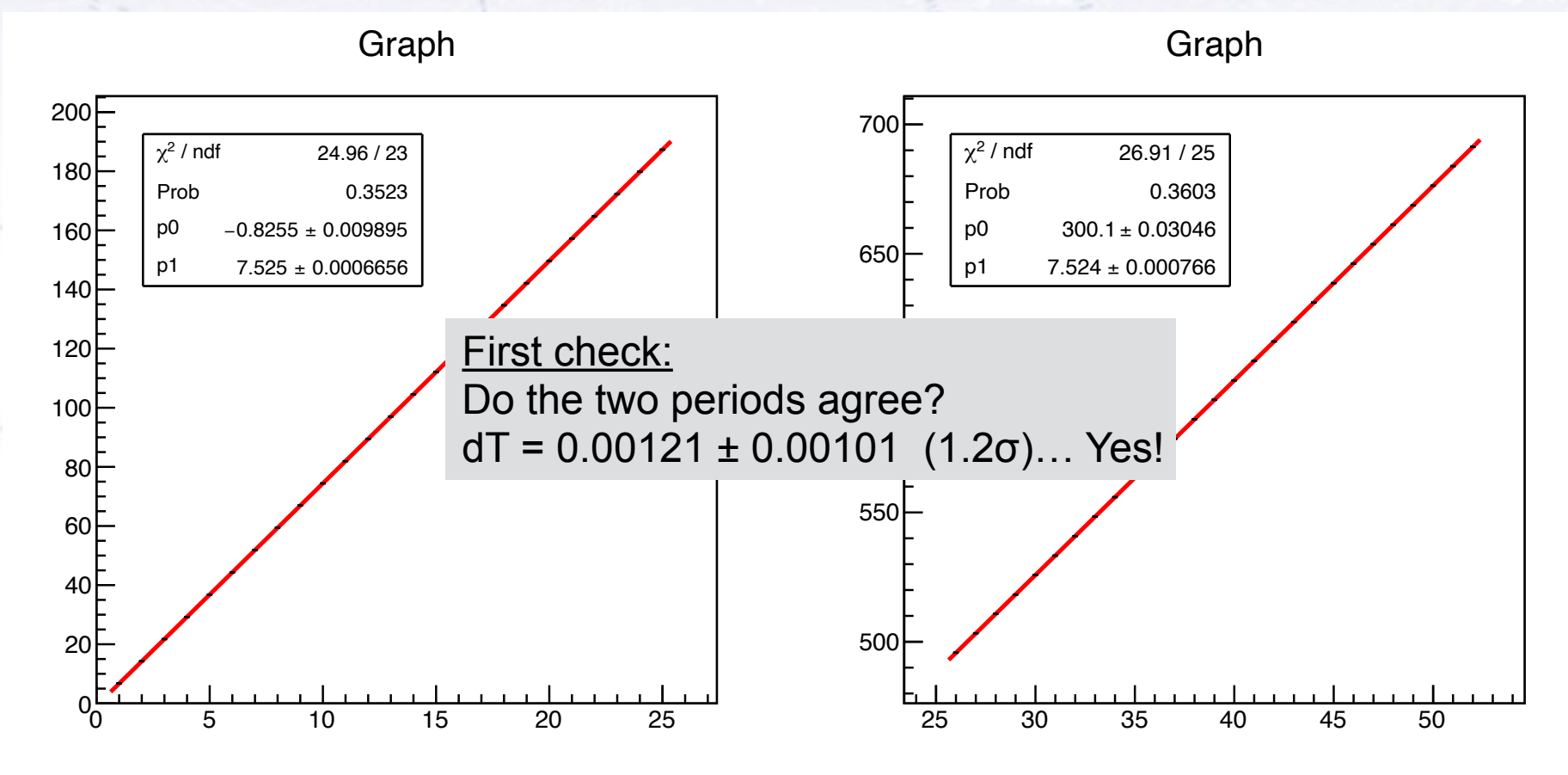

It is possible to "leave" the pendulum swinging between to sets of measurements. This maximises the period over which you measure, without requiring your activity all the time…

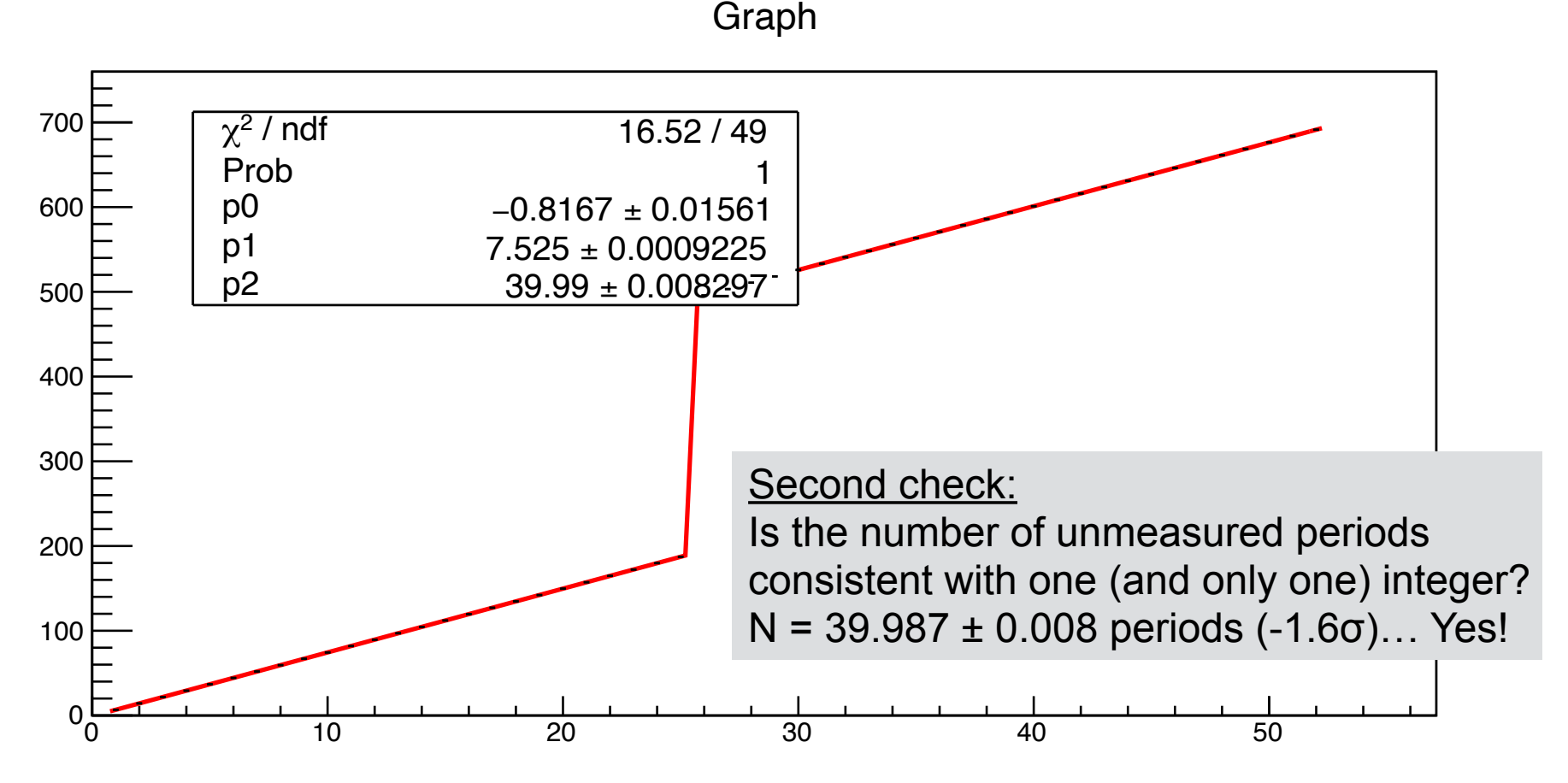

After checks, fit the entire time span to get "insanely great" precision.

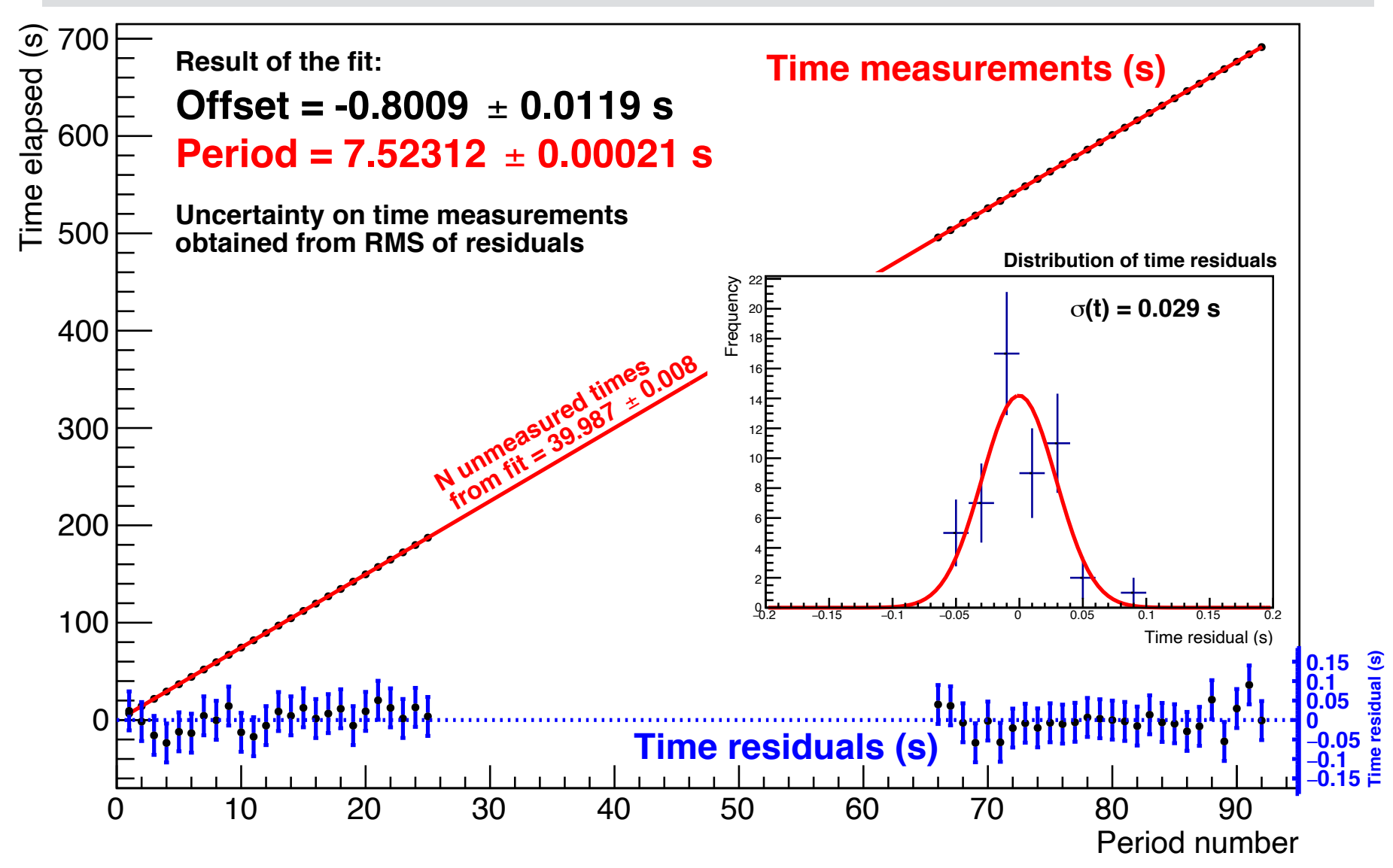

## **A small intermezzo…**

# **…the Hulse-Taylor-pulsar**

### **Hulse-Taylor-pulsaren**

In 1973 Hulse & Taylor discovered a very special pulsar… the period for its signal was NOT constant, but had a variation with a period of 8 hours! As it turns out, this was to become a "jewel" in the test of Einstein's theory of relativity.

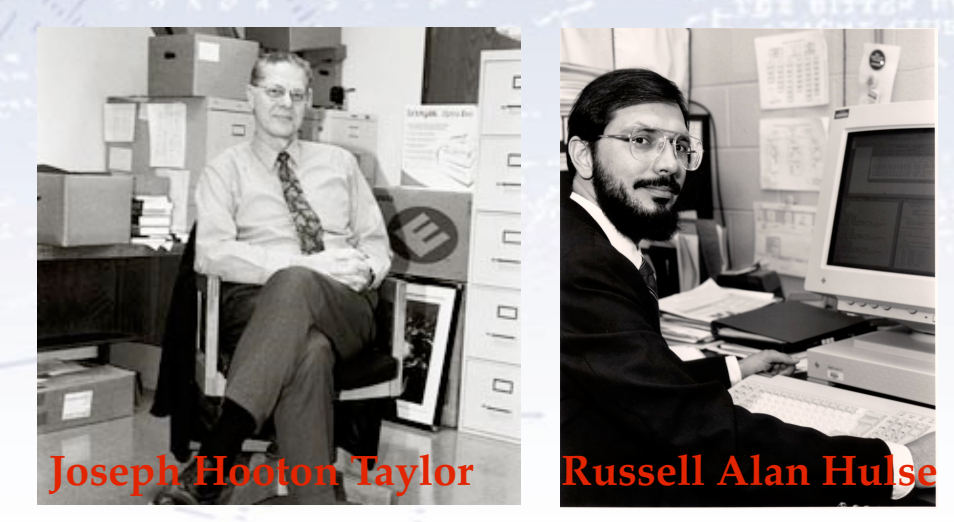

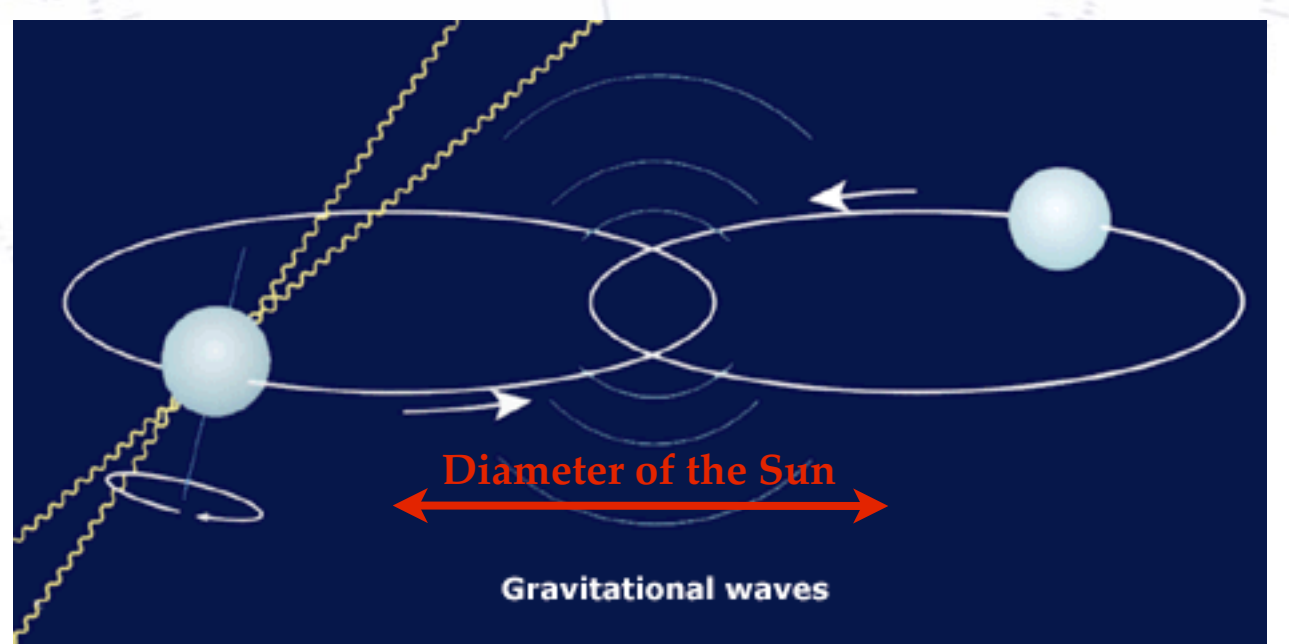

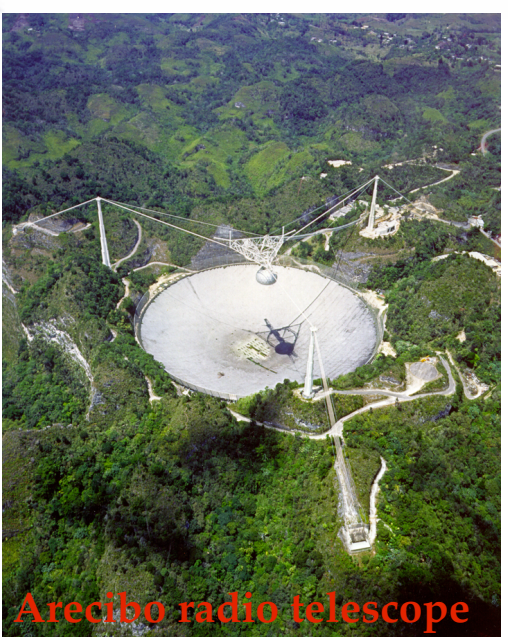

# **Præcisionsmålinger**

In the following years, they measured the pulsar parameters with great precision:

- Mass of companion: 1.387 MSun
- Total mass of the system: 2.828378(7) MSun
- Orbital period: 7.751938773864 hr
- Eccentricity: 0.6171334

 $-20$ 

- Semimajor axis: 1,950,100 km
- Periastron separation: 746,600 km
- Apastron separation: 3,153,600 km

The measurements were possible, partly because of the large relativistic effects. What takes **a century** for Mercury, takes **a day** for the Hulse-Taylor-pulsar!

- Orbital velocity of stars at periastron (relative to center of mass): 450 km/s
- Orbital velocity of stars at apastron (relative to center of mass): 110 km/s

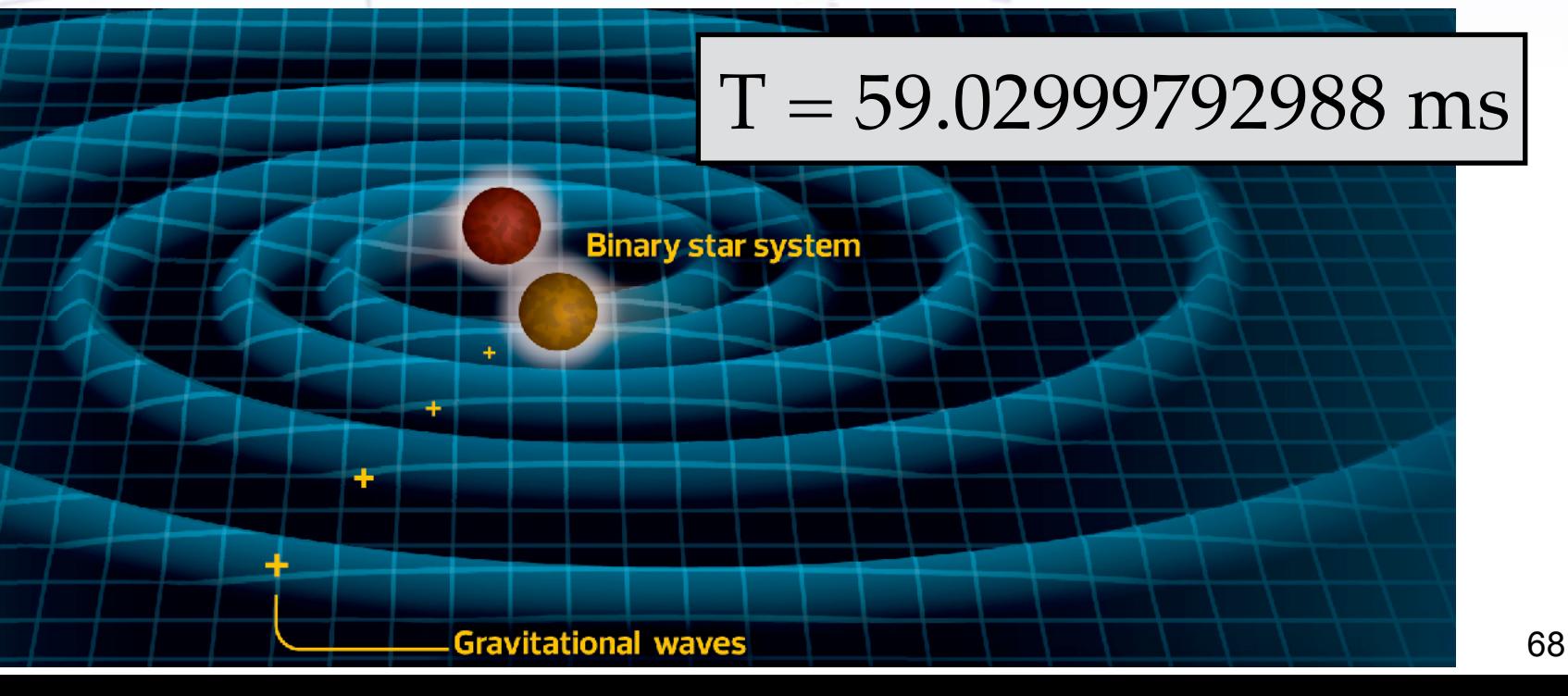

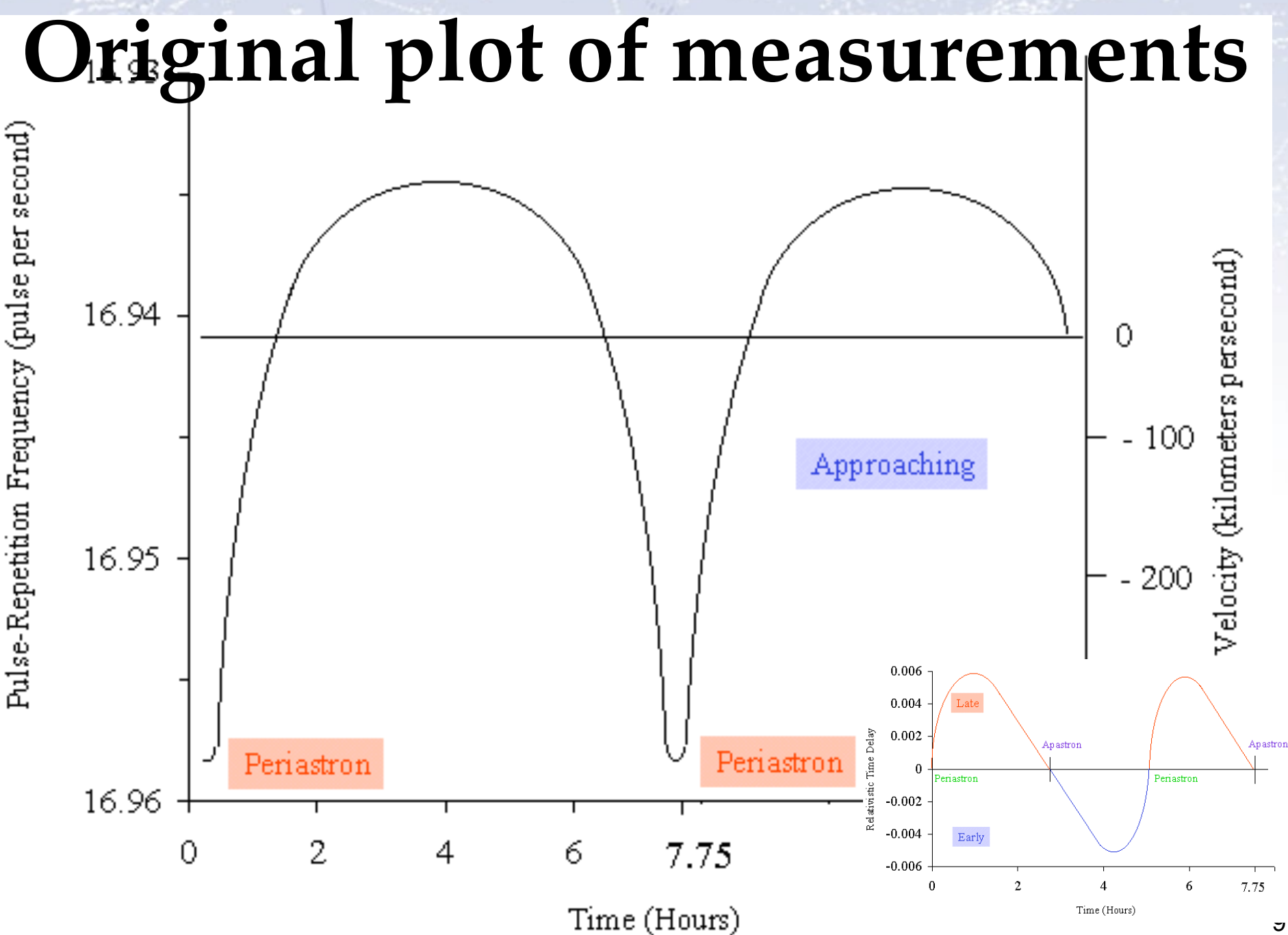

 $-20$ 

## **The discovery**

After years of observation it became clear, that the pulsars spiral towards each other. **Conclusion: They loose energy (fast). Immediate question: How?!?**

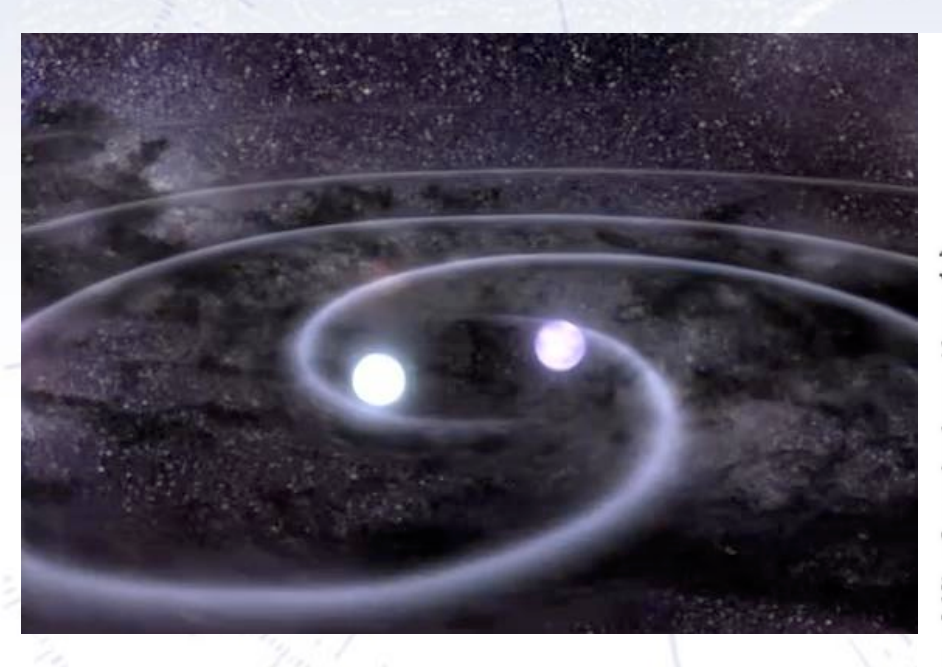

The answer is gravitational waves. What is normally a tiny effect is here so large (100x suns output!), that we (with a natural high precision clock) can see it.

(Sun+Earth: 200 W, 10-15 m radius "lost" pr. day)

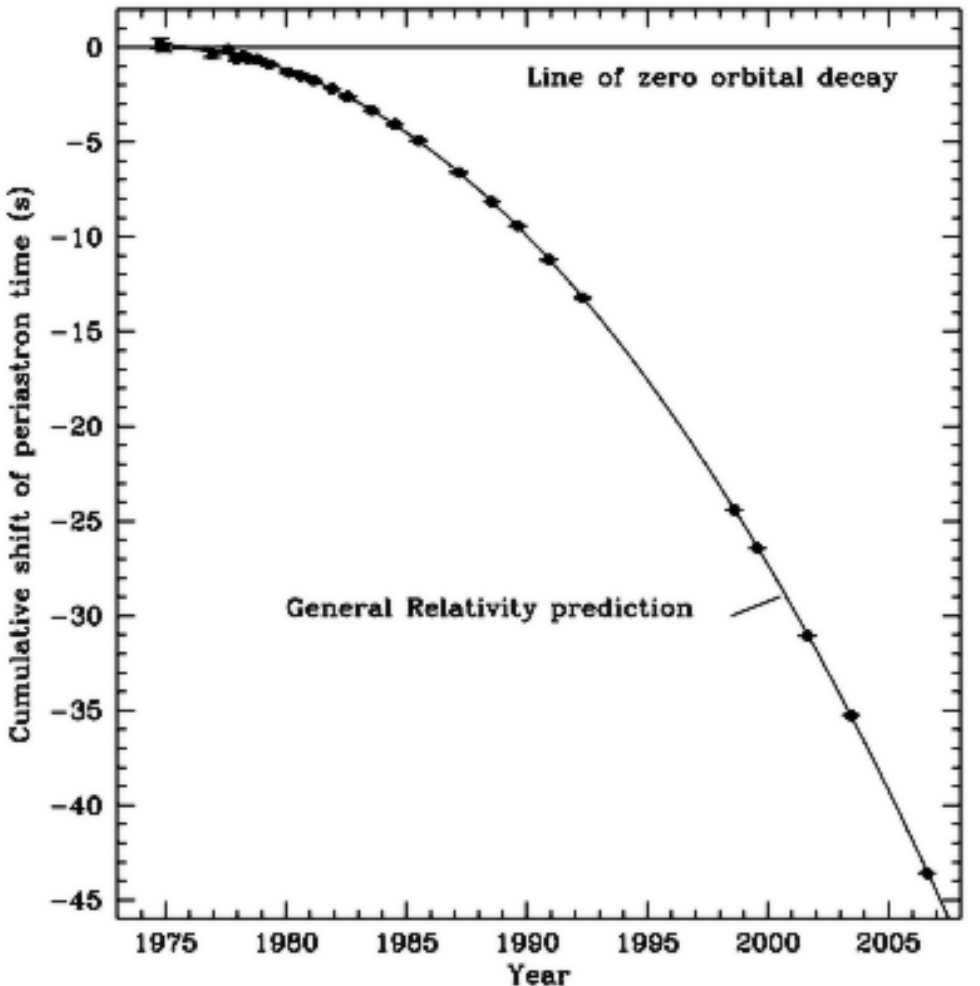

## **The discovery**

After years of observation it became clear, that the pulsars spiral towards each other. **Conclusion: They loose energy (fast). Immediate question: How?!?**

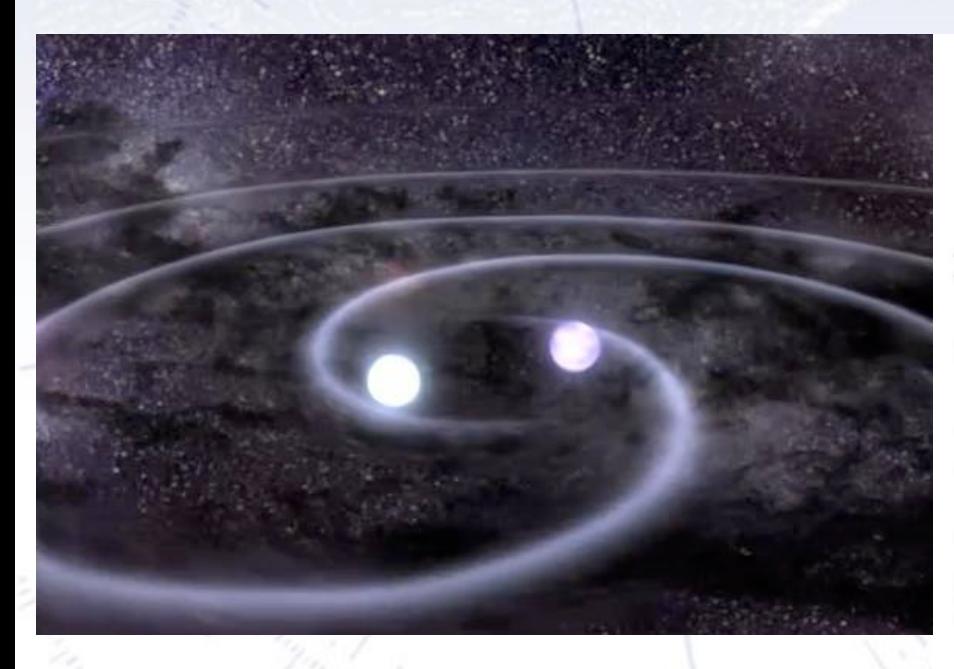

The answer is gravitational waves. What is normally a tiny effect is here so large (100x suns output!), that we (with a natural high precision clock) can see it.

(Sun+Earth: 200 W, 10-15 m radius "lost" pr. day)

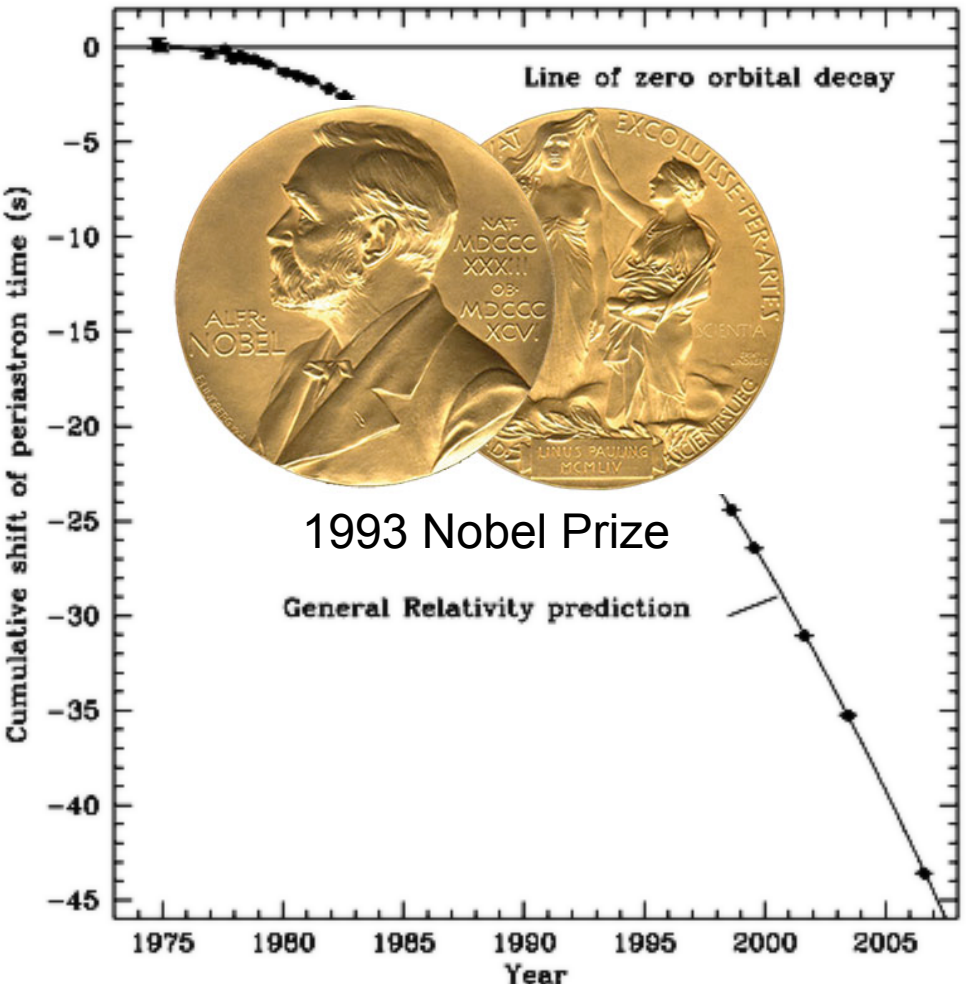

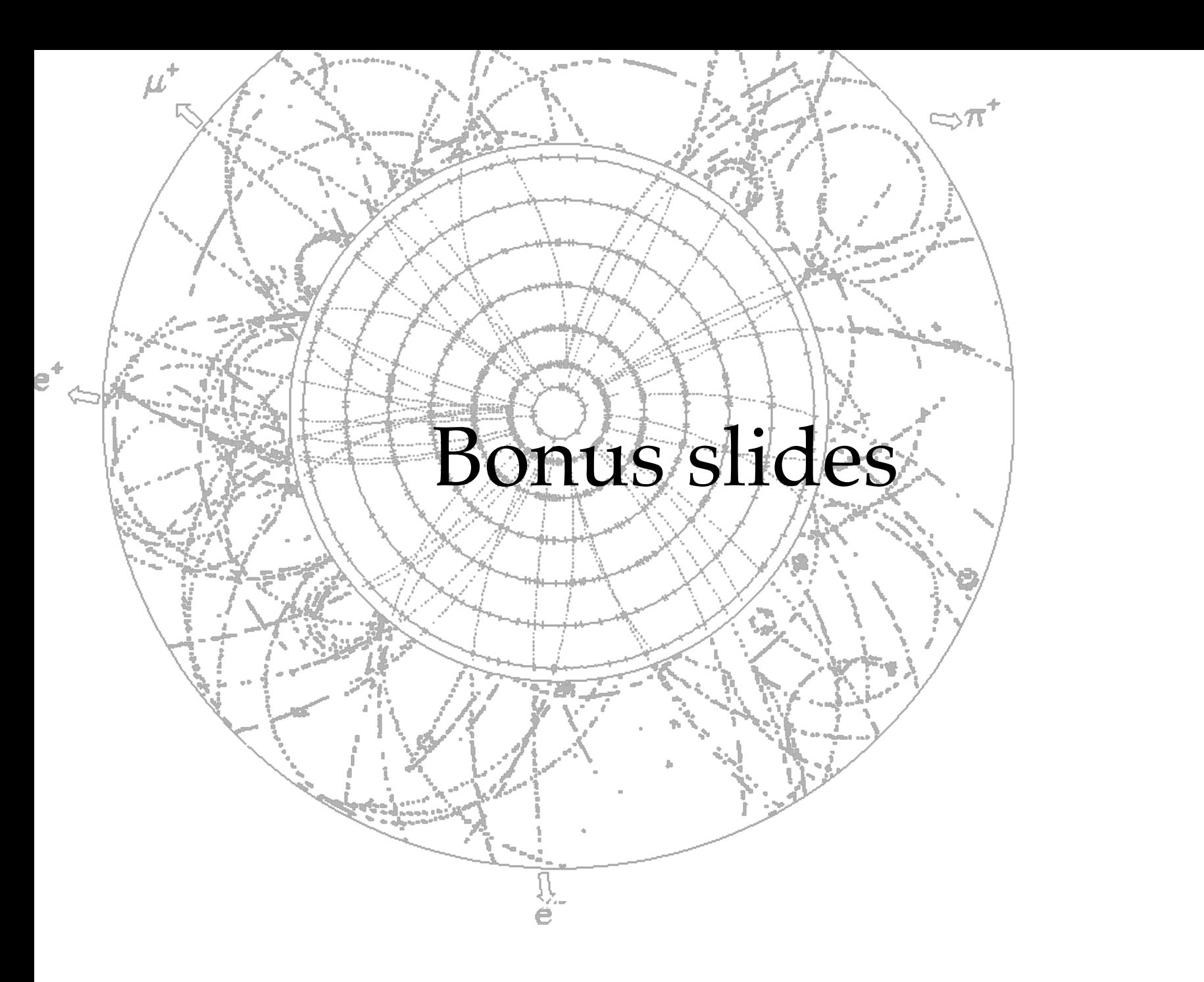